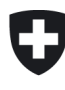

# **Wegleitung zur**

# **Kostenrechnung**

# **für die Tarife 2024**

#### Inhalt

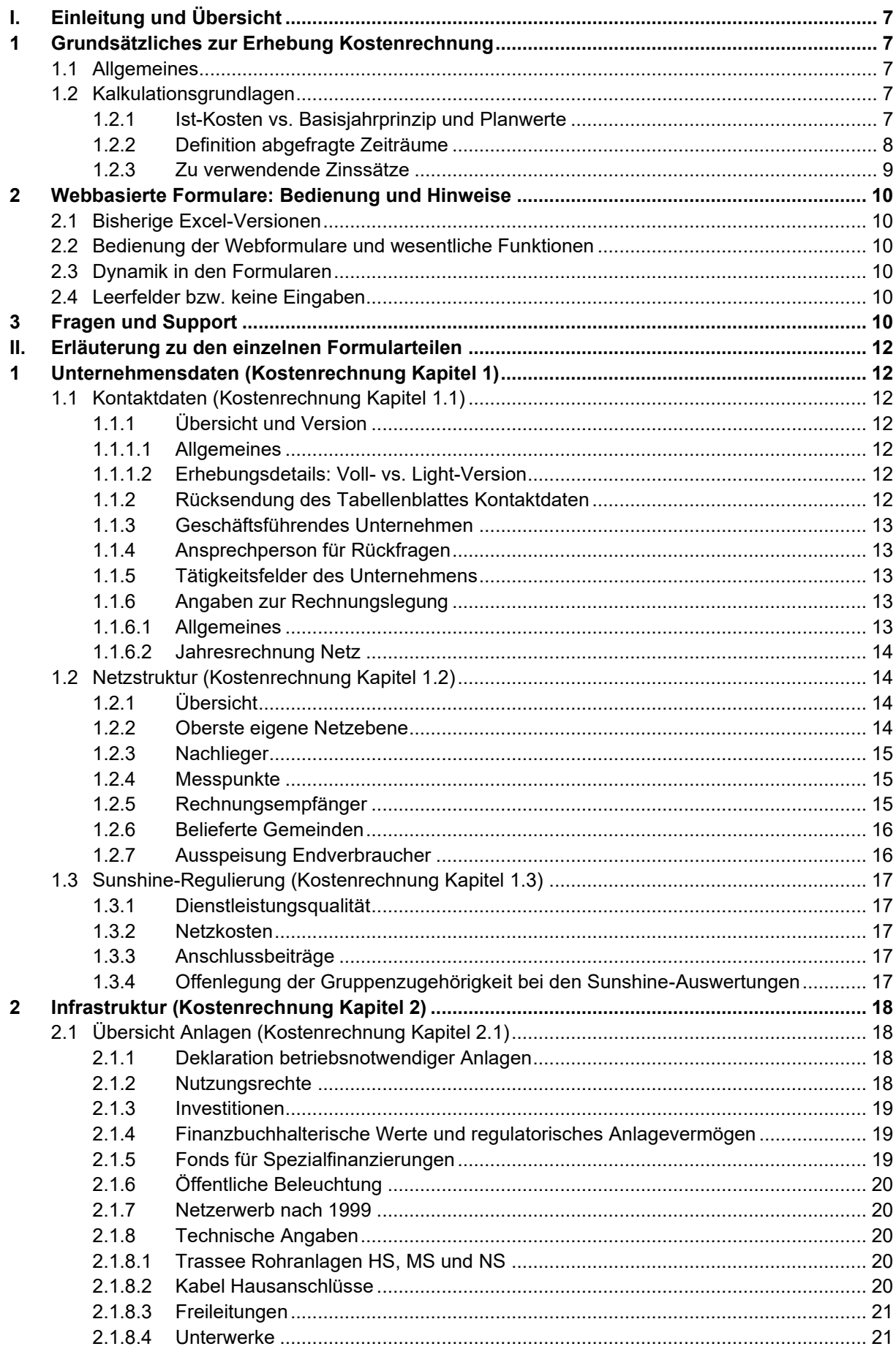

#### 2.1.8.5 Transformation NE 5 [..............................................................................................](#page-20-2) 21 2.1.8.6 Messpunkte [............................................................................................................](#page-20-3) 21 2.2 [Anlagespiegel historisch \(Kostenrechnung Kapitel 2.2\)](#page-20-4) ........................................................ 21 2.2.1 Vorbemerkung [........................................................................................................](#page-20-5) 21 2.2.1.1 [Anlagen gemäss historischer Bewertung](#page-20-6) ............................................................... 21 2.2.1.2 Voll- [vs. Light-Version.............................................................................................](#page-21-0) 22 2.2.1.3 [Basisjahrprinzip und Referenzzeitraum für Abschreibungen](#page-21-1) ................................. 22 2.2.1.4 Zu- [und Abgänge....................................................................................................](#page-21-2) 22 2.2.2 [Beziehung regulatorisches Anlagevermögen und Werte Finanzbuchhaltung](#page-21-3) ....... 22 2.2.3 [Kosten für Abbruch, Rückbau oder Provisorien](#page-22-0) ..................................................... 23 2.2.4 [Projekte und Projektkosten.....................................................................................](#page-22-1) 23 2.2.5 [Unterhaltskosten und Ersatzinvestitionen](#page-22-2) .............................................................. 23 2.2.6 Anlagen im Bau [......................................................................................................](#page-23-0) 24 2.2.7 [Kaufpreise...............................................................................................................](#page-23-1) 24 2.2.8 [Transaktionskosten und Anlagenebenkosten](#page-24-0) ........................................................ 25 2.2.9 Grundstücke [...........................................................................................................](#page-25-0) 26 2.2.10 Aktivierte Eigenleistungen [......................................................................................](#page-25-1) 26 2.2.11 [Zahlungen von Dritten, Investitionszuschüsse und Zahlungen für](#page-25-2)  Netzverstärkungen [.................................................................................................](#page-25-2) 26 2.2.12 Schlüsselung von Anlagewerten [............................................................................](#page-26-0) 27 2.2.13 [Behandlung der Unterwerke / Trafostationen.........................................................](#page-26-1) 27 2.2.14 [Grundsätze für die Aufnahme von weiteren Positionen in das regulatorische](#page-26-2)  Anlagevermögen [....................................................................................................](#page-26-2) 27 2.2.15 [Abschreibungen......................................................................................................](#page-26-3) 27 2.3 [Anlagespiegel synthetisch \(Kostenrechnung Kapitel 2.3\)](#page-28-0) ..................................................... 29 2.3.1 Vorbemerkung [........................................................................................................](#page-28-1) 29 2.3.2 [Bewertung und Nachweis synthetisch bewertete Anlagen](#page-29-0) .................................... 30 2.3.2.1 [Voraussetzungen....................................................................................................](#page-29-1) 30 2.3.3 [Einheitswerte bzw. Wiederbeschaffungspreise......................................................](#page-29-2) 30 2.3.4 Rückindexierung und zulässige Indizes [.................................................................](#page-30-0) 31 2.3.5 [Individueller Abzug 20% gemäss Art. 13 Abs. 4 StromVV.....................................](#page-30-1) 31 2.3.6 [Synthetische Bewertung gesamter Anlagen und abgrenzbare Anlageteile](#page-30-2) ........... 31 2.3.7 [Geschätzte Werte...................................................................................................](#page-30-3) 31 2.4 Anlagenwerte (Kostenrechnung Kapitel 2.4) [.........................................................................](#page-31-0) 32 2.5 [Anschlussbeiträge \(Kostenrechnung Kapitel 2.5\)..................................................................](#page-31-1) 32 **3 Netzkosten (Kostenrechnung Kapitel 3) [...................................................................................](#page-31-2) 32** 3.1 [Allgemeine Angaben \(Kostenrechnung Kapitel 3.1\)..............................................................](#page-31-3) 32 3.1.1 [Übersicht.................................................................................................................](#page-31-4) 32 3.1.2 [Wirkverluste............................................................................................................](#page-32-0) 33 3.1.3 [Blindenergie............................................................................................................](#page-32-1) 33 3.1.4 [Vermeidung von sog. Pancaking Situationen.........................................................](#page-32-2) 33 3.2 [Berechnung Deckungsdifferenzen Netz \(Kostenrechnung Kapitel 3.2\)](#page-33-0) ................................ 34 3.2.1 [Allgemeines zum Formular.....................................................................................](#page-33-1) 34 3.2.2 [Berechnung und Ausweis in der Kostenrechnung](#page-33-2) ................................................. 34 3.2.3 [Weisung der ElCom zu den Deckungsdifferenzen.................................................](#page-33-3) 34 3.2.3.1 Allgemeines [............................................................................................................](#page-33-4) 34 3.2.3.2 Abbau von Deckungsdifferenzen [...........................................................................](#page-34-0) 35 3.2.4 Unterdeckungen [.....................................................................................................](#page-34-1) 35 3.2.5 Verzinsung der Deckungsdifferenzen [....................................................................](#page-34-2) 35 3.2.6 [Zeitpunkt der Berechnung von Deckungsdifferenzen](#page-35-0) ............................................ 36

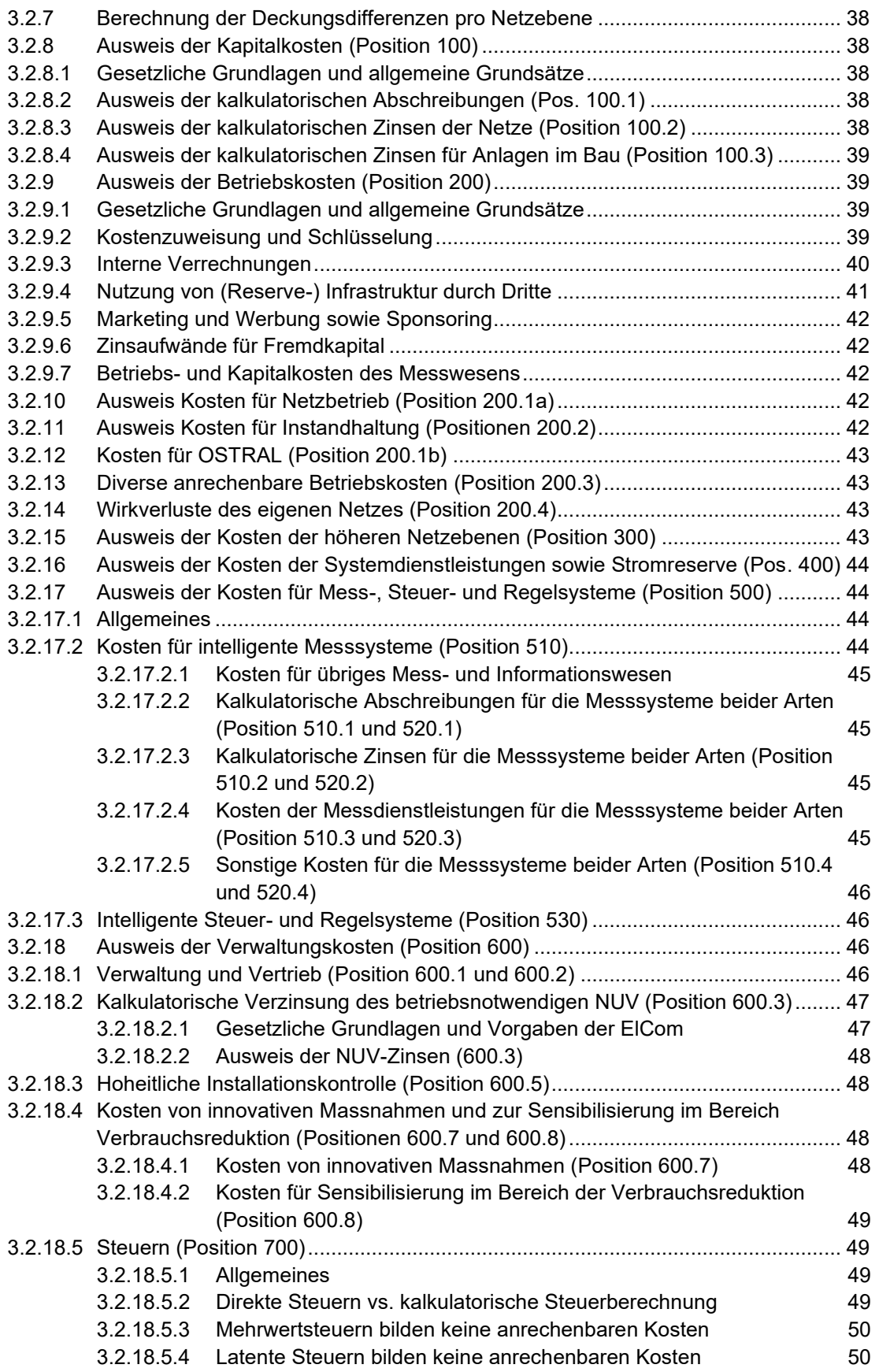

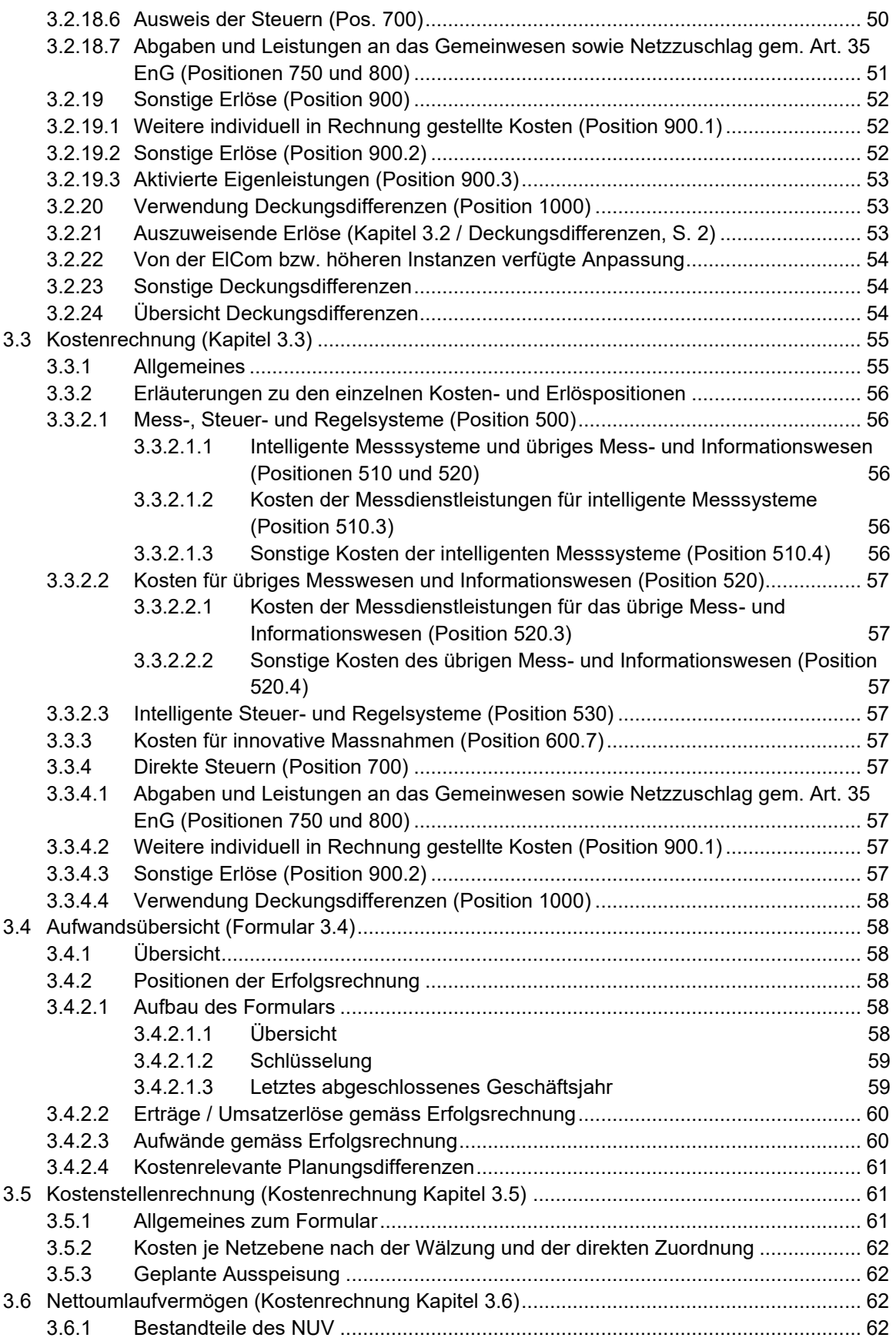

G

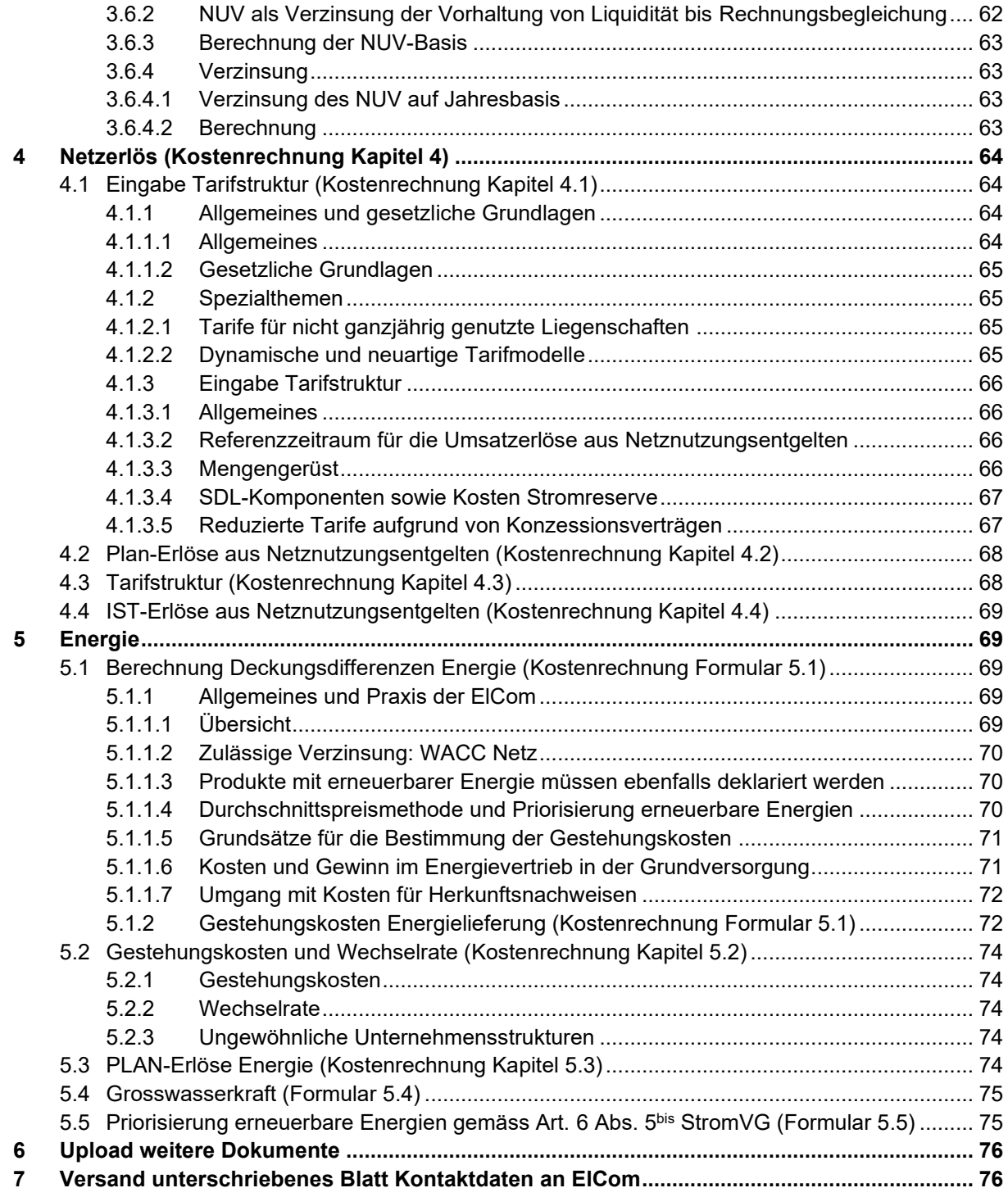

# <span id="page-6-0"></span>**I. Einleitung und Übersicht**

# <span id="page-6-1"></span>**1 Grundsätzliches zur Erhebung Kostenrechnung**

# <span id="page-6-2"></span>**1.1 Allgemeines**

Die standardisierte Erfassung der Kostenrechnung für die Tarife 2024 zu Handen der ElCom ist ein wesentliches Hilfsmittel zur Erreichung der mit dem Stromversorgungsgesetz geforderten Transparenz. Das Ziel der Erhebung zur Kostenrechnung ist es, der ElCom die Grundlagen für die anrechenbaren Netz- und Gestehungskosten (Energie) und damit der Tarife 2024 zu übermitteln. Der Erhebungsbogen gewährleistet das Einreichen der Daten in einer praktikablen und einheitlichen Form. Zudem resultiert aus dem Erhebungsbogen eine transparente Zusammenstellung aller Aufwände, Kosten und Erlöse sowie der Berechnungsgrundlagen.

Die Netzbetreiber sollen ihre Netz- und Gestehungskosten (Energie) und damit die Kalkulationsgrundlagen der Tarife 2024 darlegen. Dabei sind die stromversorgungsrechtlichen Vorgaben, die Weisungen und Mitteilungen sowie die Praxis der ElCom (insb. Verfügungen) zu berücksichtigen. Die Formulare sind so aufgebaut, dass sie möglichst die Praxis der ElCom widerspiegeln. Mit der Erfassung der Kostenrechnung selber ist jedoch keine individuelle Prüfung der Netz- und Gestehungskosten (Energie) verbunden. Es kann daher nach erfolgter Deklaration nicht automatisch darauf geschlossen werden, dass die Kosten durch die ElCom genehmigt worden sind.

Die Netzbetreiber sind verpflichtet, eine Kostenrechnung zu erstellen, welche der ElCom jährlich vorzulegen ist (Art. 11 Abs. 1 StromVG). Die ElCom überwacht die Einhaltung des StromVG (Art. 22 Abs. 1 StromVG). Die Unternehmen der Elektrizitätswirtschaft sind verpflichtet, die dafür erforderlichen Auskünfte zur Verfügung zu stellen (Art. 25 Abs. 1 StromVG). Die Informationen werden insbesondere im Hinblick auf die Einhaltung der Artikel 6, Artikel 10, 14 und 15 StromVG sowie der entsprechenden Ausführungsbestimmungen in der Stromversorgungsverordnung verlangt.

Die ElCom kann die eingereichten Daten in einem Verfahren gemäss StromVG, welches einen konkreten Netzbetreiber betrifft, verwenden. Der Beizug der Daten wird dem jeweiligen Netzbetreiber mitgeteilt.

# <span id="page-6-4"></span><span id="page-6-3"></span>**1.2 Kalkulationsgrundlagen**

#### **1.2.1 Ist-Kosten vs. Basisjahrprinzip und Planwerte**

Das «Basisjahr» ist das letzte abgeschlossene Geschäftsjahr, das der jeweiligen Kalkulationsperiode vorausgeht. Die Tarife werden auf der Grundlage der Ist-Kosten und Ist-Erlöse des letzten abgeschlossenen Geschäftsjahres (Basisjahr), welches der jeweiligen Kalkulationsperiode vorausgeht, berechnet. Die Aufwendungen und Erträge, welche der Kostenbestimmung für die Netznutzungsentgelte zu Grunde liegen, sind der zur Jahresrechnung nach Artikel 11 Absatz 1 StromVG gehörenden Erfolgsrechnung zu entnehmen.

Bei wesentlichen Kostenveränderungen gegenüber den im Basisjahr angefallenen Kosten können in Ausnahmefällen auch für die eigenen Kosten Planwerte angegeben werden: Solche Planwerte können berücksichtigt werden, wenn das die Kostenänderung verursachende Ereignis zum Zeitpunkt der Tarifkalkulation grundsätzlich feststeht und die Höhe der Veränderung zuverlässig geschätzt werden kann. Kostensenkende Planwerte sind in gleicher Weise zu berücksichtigen wie kostenerhöhende. Regelmässig Planwerte sind zu verwenden für die Kosten der Vorlieger, der SDL und der Winterreserve sowie der eingekauften Energie.

Für die Tarife 2024, die im Jahr 2023 zu berechnen sind, bildet das Jahr 2022 das Basisjahr. Das Basisjahr kommt namentlich für die Angaben zum eigenen Netz (Aufwand bzw. Kosten und Erträge bzw. Erlöse sowie die technischen Angaben) sowie zur eigenen Stromproduktion zur Anwendung.

<span id="page-7-0"></span>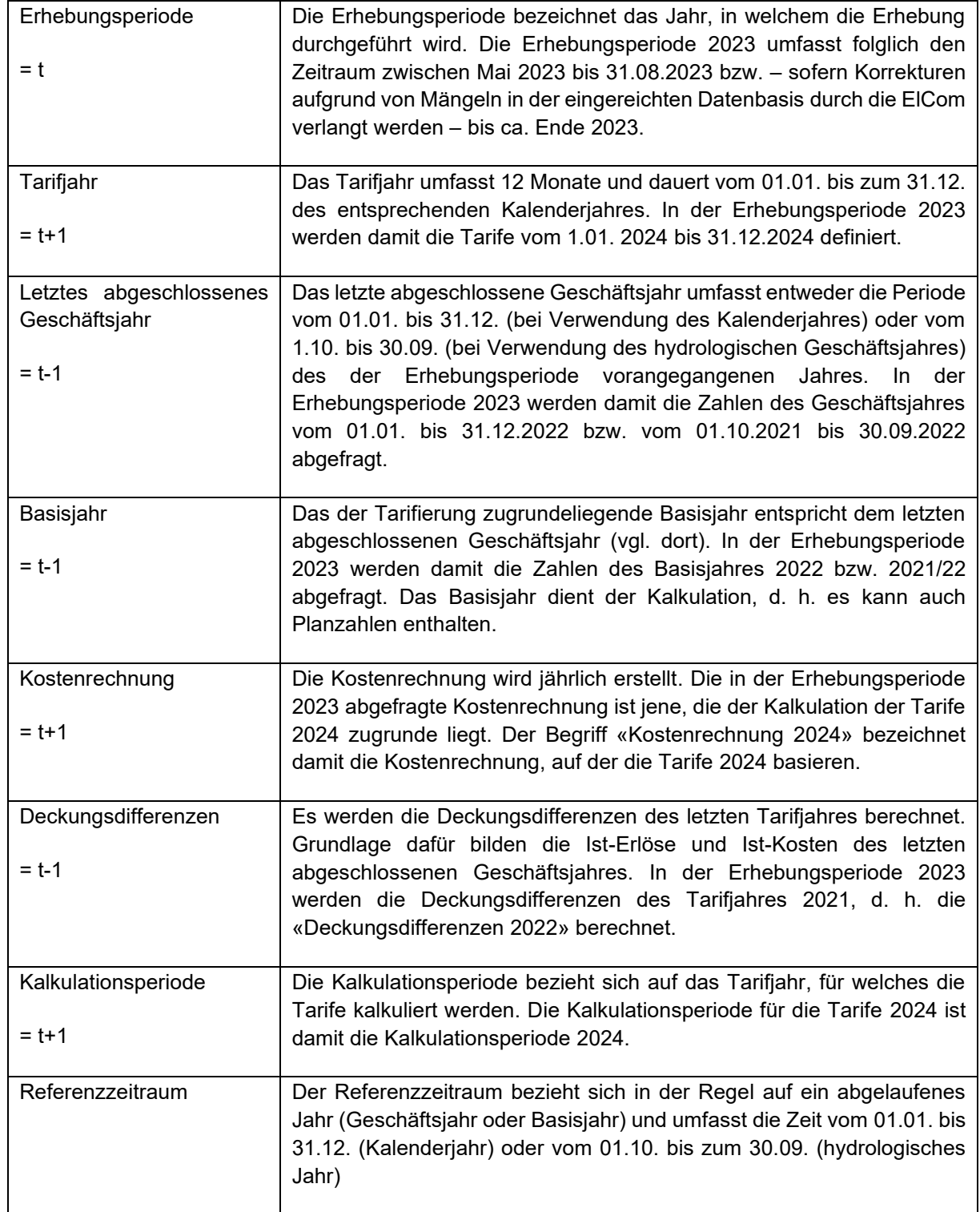

#### **1.2.2 Definition abgefragte Zeiträume**

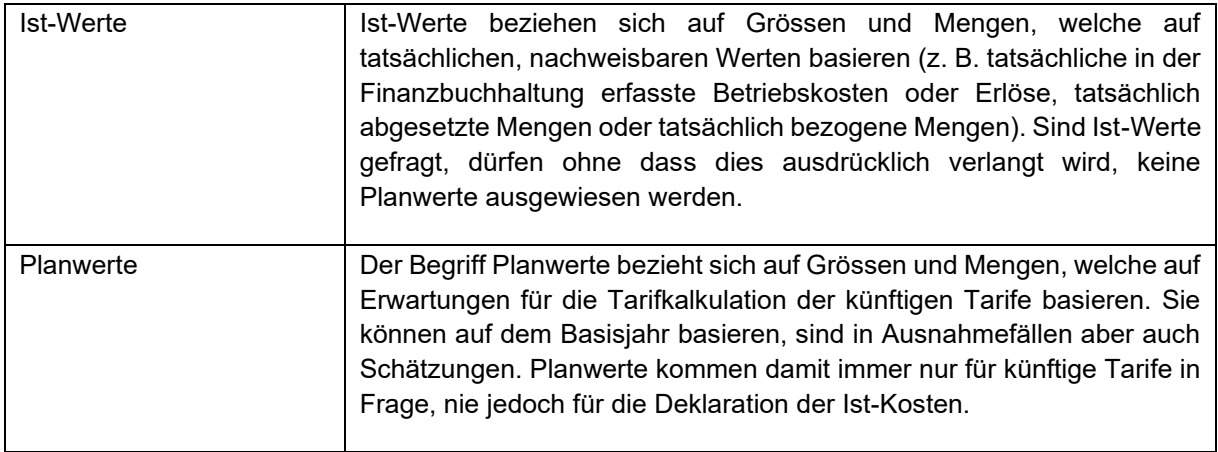

#### <span id="page-8-0"></span>**1.2.3 Zu verwendende Zinssätze**

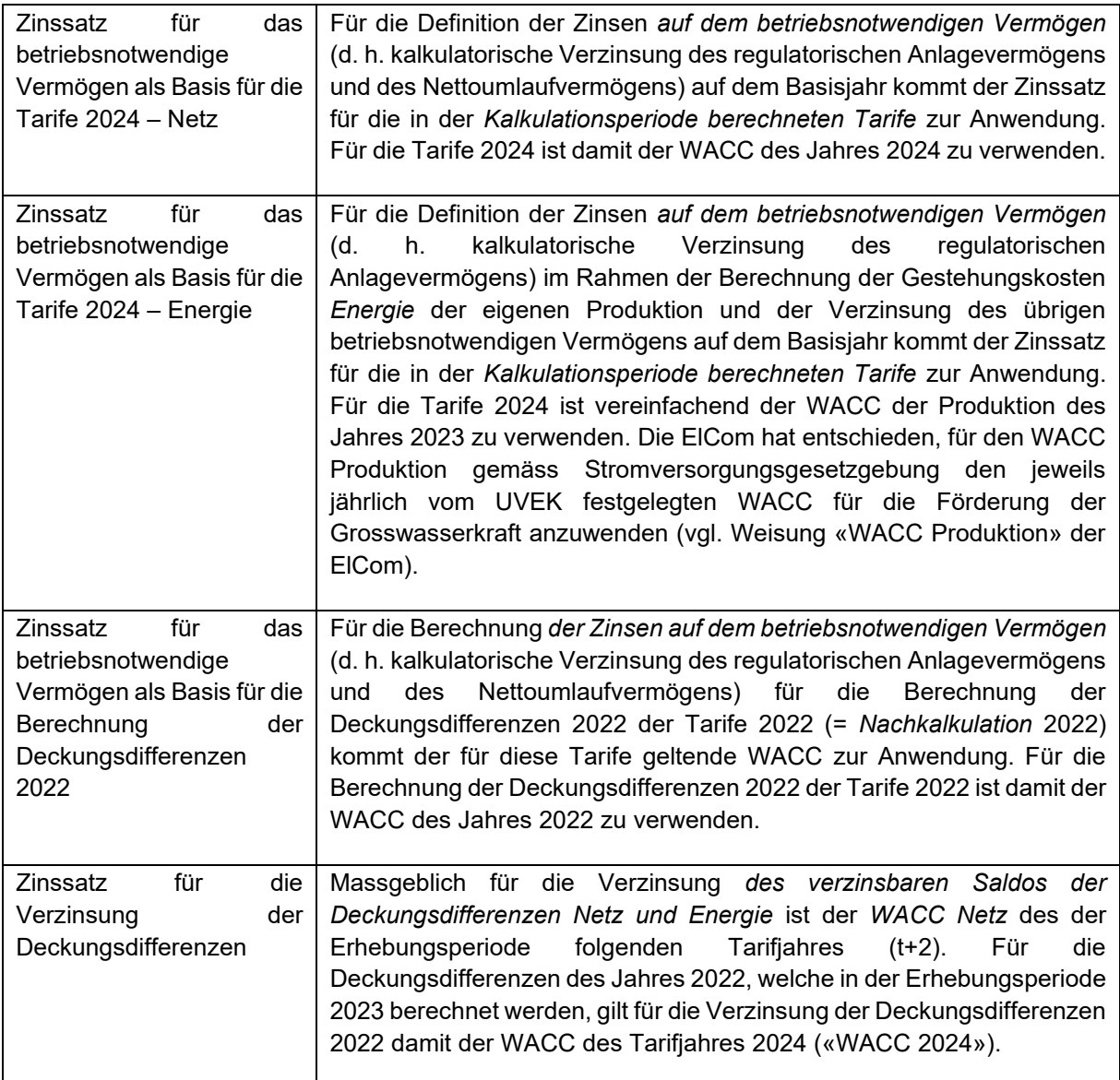

# <span id="page-9-0"></span>**2 Webbasierte Formulare: Bedienung und Hinweise**

# <span id="page-9-1"></span>**2.1 Bisherige Excel-Versionen**

Ab der Erhebung 2021 werden die bisherigen Excel-Formulare durch die xlm-Formate abgelöst. Eine Version der bisherigen Excel-Formulare bleibt auch für 2023 (Kostenrechnung für die Tarife 2024) bestehenDie Excel-Formulare werden jedoch weder übersetzt noch jährlich überarbeitet – gültig sind die Online-Formulare, diese müssen auch eingereicht werden.

### <span id="page-9-2"></span>**2.2 Bedienung der Webformulare und wesentliche Funktionen**

Diese werden im User-Guide beschrieben (vgl. [Eidgenössische Elektrizitätskommission ElCom](https://www.elcom.admin.ch/elcom/de/home.html) > [Themen](https://www.elcom.admin.ch/elcom/de/home/themen.html) > [Strompreise](https://www.elcom.admin.ch/elcom/de/home/themen/strompreise.html) > EDES – Neues ElCom Dateneinliefersystem – Benutzerhilfen; EDES – [Neues](https://www.elcom.admin.ch/elcom/de/home/themen/strompreise/edes.html)  [ElCom Dateneinliefersystem \(admin.ch\)\)](https://www.elcom.admin.ch/elcom/de/home/themen/strompreise/edes.html).

### <span id="page-9-3"></span>**2.3 Dynamik in den Formularen**

Die Formulare sind so aufgebaut, dass Sie nur das ausfüllen müssen, was für Ihre Unternehmung notwendig ist. Dazu werden Ihnen vorerst einzelne Fragen gestellt und auf der Basis Ihrer Antworten dann die auszufüllenden Felder bzw. Formularseiten aufgerufen.

Auf der Seite «Netzstruktur» erfassen Sie vorab Ihre Unternehmenssituation. Dadurch wird das Formular automatisch angepasst. Jene Formulare oder Formularteile, welche für Sie nicht relevant sind, werden ausgeblendet. Achtung: Bei nachträglichen Änderungen werden bestehende Einträge auf diesen Tabellenblättern gelöscht.

Ebenso wird aufgrund Ihrer Stammdaten definiert, ob Sie eine sogenannte Kostenrechnung «voll» oder eine Kostenrechnung «light» ausfüllen müssen. Müssen Sie eine «Kostenrechnung light» ausfüllen, erhalten Sie die Möglichkeit, trotzdem eine «Kostenrechnung Voll» auszufüllen. Dazu wählen Sie die entsprechende Check-Box (Formular Kontaktdaten) an.

Bitte beachten Sie, dass die webbasierten Formulare genau auf die Anzahl Stellen runden, die jeweils angezeigt werden. Da Excel auch über Stellen rundet, die nicht angezeigt sind, kann es vorkommen, dass kleine Rundungsdifferenzen zwischen den beiden Formaten auftreten.

# <span id="page-9-4"></span>**2.4 Leerfelder bzw. keine Eingaben**

Haben Sie bei Pflichtfeldern keine Eingabe zu machen, setzen Sie bitte immer die Zahl 0 ein. Ansonsten ist es nicht nachvollziehbar, ob Sie keine Eingabe zu machen wünschen, die Eingabe übersehen haben oder ob bei Ihnen für die entsprechenden Werte gar keine Daten vorliegen. Enthalten Pflichtfelder keine Eingabe, können Sie zwar mit dem Ausfüllen des Formulares fortfahren, im Rahmen der Kontrolle wird jedoch verhindert, dass Sie Ihr Formular absenden können, ohne dass alle Pflichtfelder ausgefüllt sind.

# <span id="page-9-5"></span>**3 Fragen und Support**

Weitere Informationen zur Benutzung der webbasierten Formulare finden Sie im User Guide zu den Erhebungen der ElCom, abrufbar unter folgendem Link:

[https://www.elcom.admin.ch/dam/elcom/de/dokumente/2021/edesuserguideonlineformulare.pdf.downl](https://www.elcom.admin.ch/dam/elcom/de/dokumente/2021/edesuserguideonlineformulare.pdf.download.pdf/EDES%20User%20Guide%20-%20Online%20Formulare.pdf.) [oad.pdf/EDES%20User%20Guide%20-%20Online%20Formulare.pdf.](https://www.elcom.admin.ch/dam/elcom/de/dokumente/2021/edesuserguideonlineformulare.pdf.download.pdf/EDES%20User%20Guide%20-%20Online%20Formulare.pdf.)

Zögern Sie nicht, uns bei Fragen zu kontaktieren. Wir unterstützen Sie gerne zu den üblichen Bürozeiten: Tel. 058 462 50 97 oder per Mail: [data@elcom.admin.ch.](mailto:data@elcom.admin.ch)

# <span id="page-11-0"></span>**II. Erläuterung zu den einzelnen Formularteilen**

# <span id="page-11-1"></span>**1 [Unternehmensdaten \(Kostenrechnung Kapitel 1\)](https://www.elcom.admin.ch/elcom/de/home/themen/strompreise/wegleitungkore.html#-288619231)**

# <span id="page-11-2"></span>**1.1 [Kontaktdaten \(Kostenrechnung Kapitel 1.1\)](https://www.elcom.admin.ch/elcom/de/home/themen/strompreise/wegleitungkore.html#1636807305)**

#### <span id="page-11-3"></span>**1.1.1 [Übersicht und Version](https://www.elcom.admin.ch/elcom/de/home/themen/strompreise/wegleitungkore.html#-1330167193)**

#### <span id="page-11-4"></span>**1.1.1.1 Allgemeines**

Das Formular «Kontaktdaten» ist von allen Netzbetreibern auszufüllen. Die webbasierte Formularlösung greift jedoch auf die Stammdaten zu, so dass Sie nur wenige zusätzliche Informationen einfügen müssen. Bitte beachten Sie jedoch, dass Sie – sollten Sie feststellen, dass gewisse Informationen nicht korrekt sind, diese in den Stammdaten nachtragen müssen.

#### <span id="page-11-5"></span>**1.1.1.2 Erhebungsdetails: Voll- vs. Light-Version**

Die webbasierte Lösung legt Ihnen aufgrund der von der ElCom zugewiesenen Merkmale entweder die Voll- oder aber die Light-Version zum Ausfüllen vor. Falls Sie zur Gruppe für die Light-Version gehören, haben Sie die Möglichkeit, die Vollversion auszufüllen. Dieses Recht besteht umgekehrt jedoch nicht.

#### <span id="page-11-6"></span>**1.1.2 [Rücksendung des Tabellenblattes Kontaktdaten](https://www.elcom.admin.ch/elcom/de/home/themen/strompreise/wegleitungkore.html#1570153787)**

Das Tabellenblatt «Kontaktdaten» muss ausgedruckt, rechtsgültig unterzeichnet und an die ElCom geschickt werden. Sie können das Blatt ausdrucken, indem Sie im webbasierten Formular unten in der Befehlsleiste den Befehl «weitere» > «PDF» wählen. Diese Funktion erlaubt Ihnen, ein pdf-Dokument Ihres ausgefüllten Formulars zu generieren. Bitte wählen Sie ausschliesslich die ersten zwei Seiten davon für den Ausdruck (beachten Sie die entsprechende Markierung im pdf-Dokument).

Bitte geben Sie die Funktion bzw. die Stellung der unterzeichnenden Personen an. Falls Ihr Unternehmen nicht im Handelsregister eingetragen ist, weisen Sie bitte die Zeichnungsberechtigung der unterzeichnenden Personen mit geeigneten Unterlagen nach. Bitte legen Sie diesen Nachweis dem unterschriebenen Formular «Kontaktdaten» bei.

Mit Ihrer Unterschrift bestätigen Sie, die Weisung 1/2020 der ElCom «Kostenrechnung: Einreichung und nachträgliche Anpassung» zur Kenntnis genommen zu haben (abrufbar unter [www.elcom.admin.ch](http://www.elcom.admin.ch/) > Dokumentation > Weisungen). Sie bestätigen mit Ihrer Unterschrift zudem verbindlich die Vollständigkeit und Richtigkeit Ihrer Angaben in der Kostenrechnung.

Das Formular «Kontaktdaten» ist ausgefüllt und unterschrieben an die ElCom, Stichwort Kostenrechnung, Christoffelgasse 5, 3003 Bern zu schicken.

#### <span id="page-12-0"></span>**1.1.3 [Geschäftsführendes Unternehmen](https://www.elcom.admin.ch/elcom/de/home/themen/strompreise/wegleitungkore.html#733548503)**

Wird die Geschäftsführung Ihres Unternehmens nicht durch Sie, sondern durch ein anderes Unternehmen (z. B. Muttergesellschaft oder im öffentlichen Bereich durch die Gemeindeverwaltung) besorgt, dann füllen Sie bitte diesen Bereich aus.

#### <span id="page-12-1"></span>**1.1.4 [Ansprechperson für Rückfragen](https://www.elcom.admin.ch/elcom/de/home/themen/strompreise/wegleitungkore.html#-694343350)**

Geben Sie hier bitte die Ansprechperson für Rückfragen an. Geben Sie hier z. B. auch an, wer für Rückfragen zuständig ist, wenn Sie die Formulare nicht selber ausfüllen, sondern diese Arbeit extern – z. B. an ein Treuhandbüro oder eine Beratungsgesellschaft – vergeben. Bitte ergänzen Sie in diesem Fall auch den Namen und die Adresse des entsprechenden Unternehmens.

#### <span id="page-12-2"></span>**1.1.5 [Tätigkeitsfelder des Unternehmens](https://www.elcom.admin.ch/elcom/de/home/themen/strompreise/wegleitungkore.html#1898174947)**

Geben Sie hier bitte an, in welchen weiteren Bereichen Ihre Unternehmung tätig ist. Ist Ihr Unternehmen ein Querverbundsunternehmen, dann geben Sie die entsprechenden Bereiche an, in denen Sie tätig sind (Gasversorgung, Wasserversorgung, Telekommunikationsdienstleistungen etc.).

Geben Sie ebenfalls an, ob Sie im Stromhandel tätig sind. Beachten Sie, dass die ElCom unter Stromhandel die Tätigkeit eines Unternehmens, elektrische Energie am Grosshandelsmarkt zu kaufen und zu verkaufen, versteht. Nicht darunter fällt vorliegend die Vertriebstätigkeit am Endkundenmarkt, an dem Produkte für Endverbraucher oder Nachlieger beschafft und abgesetzt werden («Beschaffung für den Vertrieb»).

Geben Sie zudem an, ob Sie Leistungen an Dritte anbieten. Solche Dienstleistungen können sein: Leistungen im Bereich Bau und Projektierung wie Bautätigkeit, Leistungen für Unterhalt, Erstellung und Betrieb von Netzanlagen oder Serviceleistungen im Dienstleistungsbereich wie z. B. führen der Buchhaltung oder Fakturierungsleistungen für andere Netzbetreiber sowie ähnliche Leistungen.

Mit der Antwort auf die Fragen «Haben Sie sowohl Netz- wie auch Energie-Kunden? \*» werden die benötigten Formulare freigegeben, welche Sie für Ihre individuelle Situation einzureichen haben. D.h. erst wenn Sie diese Frage beantwortet haben, werden die nötigen Formulare freigeschaltet.

#### <span id="page-12-3"></span>**1.1.6 [Angaben zur Rechnungslegung](https://www.elcom.admin.ch/elcom/de/home/themen/strompreise/wegleitungkore.html#-2037784448)**

#### <span id="page-12-4"></span>**1.1.6.1 Allgemeines**

Geben Sie bitte an, ob Sie die kaufmännische Buchführung anwenden, d.h. ob Ihre Rechnungslegung auf dem System der doppelten Buchhaltung («doppelte Buchhaltung», Doppik) basiert. Alle Rechnungslegungsstandards ausser die einfache «Milchbuchrechnung» basieren auf der doppelten Buchführung. Antworten Sie hier auch mit ja, wenn Sie HRM anwenden.

Haben Sie die Frage nach der kaufmännischen Buchführung mit «ja» beantwortet, geben Sie bitte im nächsten Feld über das Dropdown-Menu an, nach welchen Rechnungslegungsstandards Sie ihren Abschluss erstellen (z.B. Rechnungslegung gem. Obligationenrecht, HRM 1 oder 2, andere öffentlichrechtliche Buchführung und Verwaltungsrechnungen, Swiss GAAP FER IFRS, etc.). *Bitte geben Sie hier die Vorschriften an, auf welchen Ihre Jahresrechnung für das Netz (d. h. der Einzelabschluss) basiert, nicht die Vorschriften, die Sie bei der Aufstellung des Konzernabschlusses oder zu anderen Zwecken beachten*.

Wenn Ihre Rechnungslegung nicht auf dem System der doppelten Buchhaltung basiert, klicken Sie das Feld «nein» an. Anschliessend öffnet sich ein neues Feld, in welchem Sie bitte kurz skizzieren, wie Sie Ihre Bücher führen (z. B. «einfache Buchführung in Form einer zweispaltigen Aufstellung der Einnahmen und Ausgaben» oder «einfache Buchführung» oder «einfache Buchführung gemäss Finanzhaushaltsgesetz des Kantons X und der ergänzenden Verordnung der Gemeinde Y»).

#### <span id="page-13-0"></span>**1.1.6.2 Jahresrechnung Netz**

Nach Artikel 11 Absatz 1 StromVG haben die Betreiber und Eigentümer von Verteil- und Übertragungsnetzen für jedes Netz je eine Jahresrechnung zu erstellen, die von den übrigen Tätigkeitsbereichen entflochten ist. Diese ist zu veröffentlichen (Art 12 Abs. 1 StromVG i.V.m. Art. 10 Strom VV).

Gemäss Artikel 10 Absatz 3 StromVG müssen die Elektrizitätsversorgungsunternehmen die Verteilnetzbereiche mindestens buchhalterisch von den übrigen Tätigkeitsbereichen entflechten. Wenn Sie die entsprechende Frage mit «nein» beantworten, begründen Sie detailliert, weshalb Sie die gesetzlich vorgeschriebene buchhalterische Entflechtung nicht vornehmen konnten.

Die ElCom hat Minimalkriterien als verbindliche Vorgabe zur Erstellung der Jahresrechnung Netz in den Weisungen 3/2011 und 1/2022 (gilt ab Jahresrechnung Netz 2022) publiziert. [\(www.elcom.admin.ch](http://www.elcom.admin.ch/) > Dokumentation > Weisungen). Diese sind einzuhalten.

Als weitergehende Information im Sinne der Transparenz empfiehlt das Fachsekretariat zusätzlich den Ausweis der aufgelaufenen Über- bzw. Unterdeckungen des Unternehmens als Deckungsdifferenzspiegel (pro Netzebene: Anfangsbestand, Zugang, Endbestand, Verzinsung).

Bitte beachten Sie, dass die Angaben in Ihrer Kostenrechnung und die Angaben in der entflochtenen Jahresrechnung Netz im Bereich der Ist-Werte übereinstimmen müssen bzw. dass eine Überleitung zu den Werten möglich sein muss. Die entsprechenden Nachweise kann die ElCom jederzeit einfordern.

Bitte reichen Sie Ihre entflochtene Jahresrechnung Netz über das Netzbetreiber-Portal ein. Die Frist dafür ist ebenfalls der 31. August des dem letzten abgeschlossenen Geschäftsjahr folgenden Jahres.

# <span id="page-13-1"></span>**1.2 [Netzstruktur \(Kostenrechnung Kapitel 1.2\)](https://www.elcom.admin.ch/elcom/de/home/themen/strompreise/wegleitungkore.html#-1855890055)**

#### <span id="page-13-2"></span>**1.2.1 [Übersicht](https://www.elcom.admin.ch/elcom/de/home/themen/strompreise/wegleitungkore.html#-500112831)**

Das Formular «Netzstruktur» ist von allen Netzbetreibern auszufüllen und hat zweierlei Funktionen. Einerseits steuern Sie hiermit die Anzahl der auszufüllenden Netzebenen und somit die Anzahl Zellen. Wenn z.B. Netzebene 5 Ihre oberste eigene Netzebene (inkl. Miteigentum) ist, werden auf diesem und den folgenden Datenblättern zur Vereinfachung der Eingabe die Netzebenen 2 bis 4 ausgeblendet. Andererseits erhält die ElCom ein Bild Ihrer Netzstruktur und einen Überblick über Ihre Absatzgrössen im Referenzzeitraum. Stichtag ist üblicherweise der Bilanzstichtag Ihres letzten abgeschlossenen Geschäftsjahres (31.12 bzw. 30.9. bei hydrologischem Geschäftsjahr).

#### <span id="page-13-3"></span>**1.2.2 [Oberste eigene Netzebene](https://www.elcom.admin.ch/elcom/de/home/themen/strompreise/wegleitungkore.html#1410871231)**

Bitte geben Sie hier die oberste von Ihnen bediente bzw. verwendete Netzebene an (Zahlen, zwischen 2 und 7). Beachten Sie bitte, dass die Netzebene 1 ausschliesslich der Swissgrid vorbehalten ist und die Anlagen der Netzebene 1 gemäss Artikel 33 Absatz 4 StromVG an Swissgrid zu überführen waren.

Die Zuordnung einzelner Anlageteile auf die unterschiedlichen Netzebenen kann variieren. Daher erfolgt in Bezug auf NE 4 und NE 6 eine entsprechende Frage.

Transformation Netzebene 4: Die Netzebene 4 umfasst gemäss VSE (NNMV-CH Ausgabe 2014) die Transformatoren zwischen Hoch- und Mittelspannung inklusive deren ober- und unterspannungsseitige Schaltfelder und die zugehörigen ober- und unterspannungsseitigen Sammelschienenanteile. In Ausnahmefällen kann es vorkommen, dass Netzbetreiber Anlagen auf der Netzebene 3 haben, als oberste Netzebene jedoch die NE 4 angeben: Trennstelle zwischen den Netzebenen ist im Verteilnetz immer das Schaltfeld. Sammelschienen, Kuppelfelder, Sekundärtechnik, Nebenanlagen und Gebäude sind generell anteilmässig den einzelnen Schaltfeldern zuzuordnen. Daher kann es vorkommen, dass einige Netzbetreiber Kosten für Sammelschiene und/oder Schaltfelder der Netzebene 3 zuordnen, als oberste eigenen Netzebene jedoch die Netzebene 4 betrachten.

Transformation Netzebene 6: Für die Zuordnung der Transformation der Netzebene 6 zwischen Mittelund Niederspannung gibt der VSE (NNMV-CH Ausgabe 2014) mehrere Varianten an, wobei Variante 1 die Hauptvariante darstellt. Entsprechend ist die Frage nach der Zuordnung in der Frage im Formular 1.2 zu verstehen:

- Variante 1: Zuordnung sämtlicher Elemente der Transformatorenstation zur Netzebene 6
- Variante 2: Zuordnung von Elementen zu den Netzebenen 5 und 6 oder
- <span id="page-14-3"></span>- Variante 3: Zuordnung von Elementen zu den Netzebenen 5, 6 und 7

#### <span id="page-14-0"></span>**1.2.3 [Nachlieger](https://www.elcom.admin.ch/elcom/de/home/themen/strompreise/wegleitungkore.html#456018562)**

Geben Sie in dieser Frage bitte an, ob Sie Nachlieger beliefern. Beachten Sie, dass ein Netzbetreiber, welcher lediglich an Ihrem Netz nachgelagert angeschlossen ist, noch nicht per se ein Nachlieger Ihres Netzes ist. Dazu ist immer auch eine Belieferung des Nachliegers mit Energie durch Sie notwendig.

Die Anzahl der Nachlieger berücksichtigt nur direkt belieferte Nachlieger auf der jeweiligen Netzebene. Nachlieger Ihrer Nachlieger sind damit nicht mitzuzählen.

Die Ausspeisung an Nachlieger umfasst die Energiemenge (MWh), welche Sie Ihrem Nachlieger verrechnet haben.

#### <span id="page-14-1"></span>**1.2.4 [Messpunkte](https://www.elcom.admin.ch/elcom/de/home/themen/strompreise/wegleitungkore.html#84285669)**

Unter Messpunkt wird der Netzpunkt verstanden, an dem ein eingehender bzw. ausgehender Energiefluss erfasst und gezählt oder registriert wird (Art. 2 Abs. 1 Bst. c StromVV). Anzugeben sind alle Messpunkte Ihrer Endverbraucher und der Übergabestellen Ihrer Nachlieger, nicht jedoch die netzinternen Messpunkte.

Vorliegend werden damit die Messpunkte (d. h. Verbrauchermesspunkte) ohne interne Messungen (Betriebsmessungen) erfragt – dies im Gegensatz zu den Abfragen in Kapitel [2.1.8.6,](#page-20-3) wo alle Messpunkte – d. h. inklusive die betriebsinternen – abgefragt werden.

#### <span id="page-14-2"></span>**1.2.5 [Rechnungsempfänger](https://www.elcom.admin.ch/elcom/de/home/themen/strompreise/wegleitungkore.html#1853827065)**

Bei der Definition des Begriffs «Rechnungsempfänger» geht die ElCom von der Definition der «Verbrauchsstätte» in Artikel 11 Absatz 1 StromVV aus:

«… Eine Verbrauchsstätte ist eine Betriebsstätte eines Endverbrauchers, die eine wirtschaftliche und örtliche Einheit bildet und einen tatsächlichen eigenen Jahresverbrauch aufweist, unabhängig davon, ob sie über einen oder mehrere Ein- bzw. Ausspeisepunkte verfügt.»

Ein Rechnungsempfänger (RE) wird damit definiert als ein Endverbraucher an einer Verbrauchsstätte.

Beispiele:

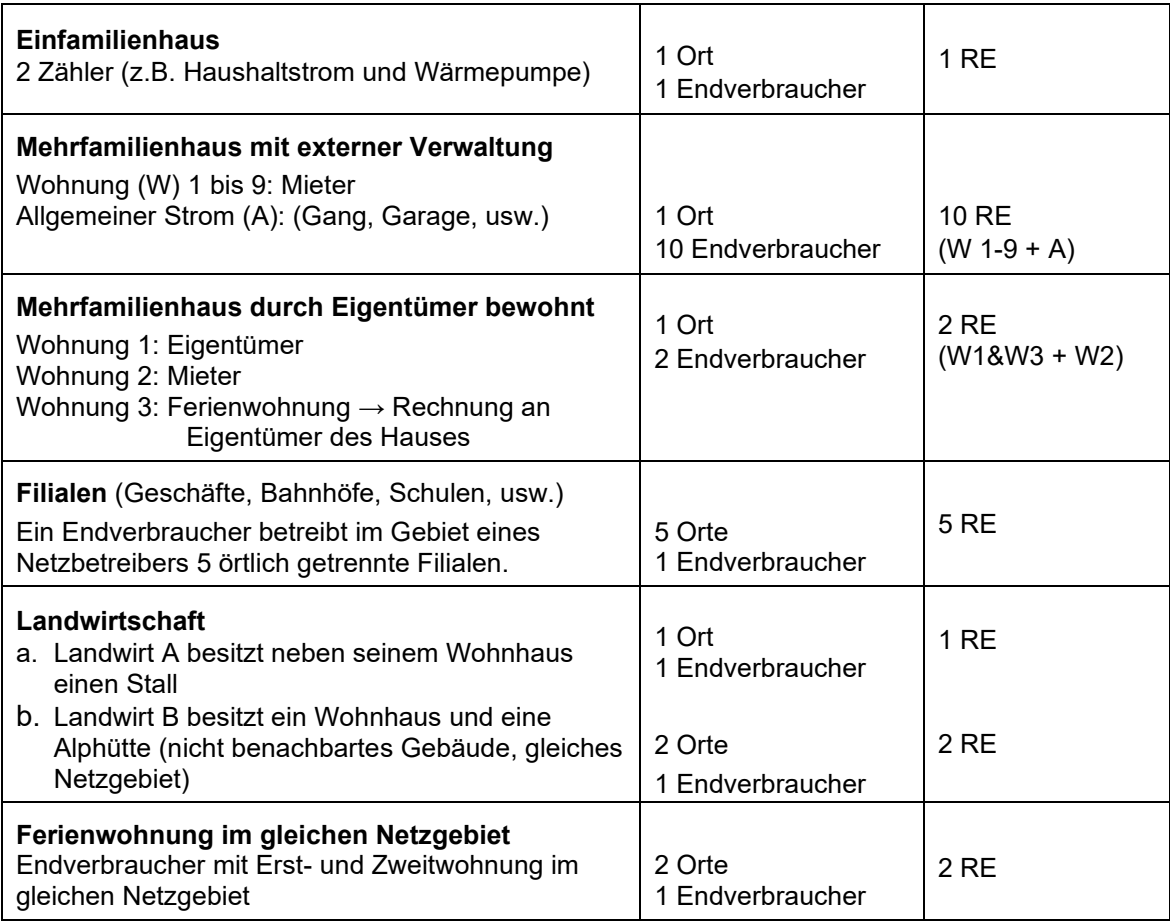

#### <span id="page-15-0"></span>**1.2.6 [Belieferte Gemeinden](https://www.elcom.admin.ch/elcom/de/home/themen/strompreise/wegleitungkore.html#-1138740656)**

Die belieferten Endverbraucher verteilen sich auf die hier anzugebende Anzahl Gemeinden (ohne Nachlieger). Wenn Sie z.B. die Gemeinde A und zusätzlich noch Kunden bei zwei Nachbargemeinden B und C beliefern, geben Sie als Anzahl der belieferten Gemeinden die Gemeinde A sowie B und C, d. h. also 3 ein.

#### **1.2.7 Ausspeisung Endverbraucher**

<span id="page-15-1"></span>Geben Sie hier bitte die Menge der im letzten abgeschlossenen Geschäftsjahr gesamthaft an die an Ihrem Netz angeschlossen Endverbraucher geliefert Energie in MWh an. Hier gilt: An Endverbraucher verrechnete Energiemenge (MWh) an der Übergabestelle.

Beachten Sie, dass vorliegend der Begriff «Endverbraucher» sowohl jene in der Grundversorgung als auch die Endverbraucher, welche vom freien Marktzugang Gebrauch gemacht haben, umfasst. Hier auszunehmen ist jedoch die an die Nachlieger gelieferte Energiemenge, da diese separat erhoben wird (vgl. [1.2.3\)](#page-14-3). D.h. Sie erfassen hier das Total der ausgespeisten Energiemenge an den Übergabestellen, jedoch ohne die separat erfasste Energiemenge, welche an die Nachlieger geliefert wurde.

# <span id="page-16-0"></span>**1.3 [Sunshine-Regulierung \(Kostenrechnung Kapitel 1.3\)](https://www.elcom.admin.ch/elcom/de/home/themen/strompreise/wegleitungkore.html#-1419510)**

Das Formular «Sunshine-Regulierung» ist von allen Netzbetreibern auszufüllen. Die detaillierten Fragen betreffen nur Netzbetreiber, die Endverbraucher auf Netzebene 7 versorgen.

#### <span id="page-16-1"></span>**1.3.1 [Dienstleistungsqualität](https://www.elcom.admin.ch/elcom/de/home/themen/strompreise/wegleitungkore.html#465202030)**

Im Bereich Inkassowesen interessieren die übliche Zahlungsfrist für Haushalts- und Gewerbekunden ab Datum der Rechnungsstellung sowie die Anzahl kostenfreier Mahnungen bei einem Zahlungsrückstand Geben Sie ebenfalls an, ob und welche Massnahmen Sie bei Zahlungsrückständen üblicherweise ergreifen.

Bei Fragen zu den Energieprodukten ist anzugeben ob Sie Ihren Haushalts- und Gewerbekunden ein oder mehrere Energieprodukte (nicht Tarife) unterschiedlicher ökologischer Qualitäten anbieten. Können diese verschiedenen Produkte beliebig miteinander kombiniert werden? Im Zusammenhang mit dem Standardprodukt interessiert uns der Anteil an erneuerbarer Energie (in Prozent). Die Kategorisierung «erneuerbare Energie» folgt dabei den Vorgaben, wie sie unter [www.stromkennzeichnung.ch](http://www.stromkennzeichnung.ch/) gelten.

Geben Sie an, ob Sie alle Ihre Haushalts- und Gewerbekunden über geplante Netzunterbrüche vorgängig informieren. Wir gehen davon aus, dass Sie die unterschiedlichen Kundengruppen differenziert über Unterbrüche informieren. Vorliegend interessiert uns nur die Vorankündigungsfrist für Haushaltskunden.

#### <span id="page-16-2"></span>**1.3.2 Netzkosten**

Die bis zur Erhebung 2020 (Kostenrechnung für die Tarife 2021) an dieser Stelle aufgeführten Informationen sind neu in den Formularen Anlagespiegel historisch (Kostenrechnung Kapitel 2.2) und Anlagespiegel synthetisch (Kostenrechnung Kapitel 2.3) enthalten.

#### <span id="page-16-3"></span>**1.3.3 Anschlussbeiträge**

Die bis zur Erhebung 2020 (Kostenrechnung für die Tarife 2021) an dieser Stelle aufgeführten Informationen sind neu im Formular Anschlussbeiträge (Kostenrechnung Kapitel 2.5) enthalten.

#### <span id="page-16-4"></span>**1.3.4 [Offenlegung der Gruppenzugehörigkeit bei den Sunshine-Auswertungen](https://www.elcom.admin.ch/elcom/de/home/themen/strompreise/wegleitungkore.html#1319086784)**

Zahlreiche Verteilnetzbetreiber äusserten in der Vergangenheit den Wunsch, die Einteilung anderer Verteilnetzbetreiber in die eigene Vergleichsgruppe (Siedlungs- und Energiedichte) zu kennen, um die eigenen Ergebnisse im Vergleich mit der Vergleichsgruppe besser interpretieren zu können. Bei der Berechnung der Energiedichte greifen wir auf vertrauliche Daten zurück, die wir im Rahmen der Kostenrechnungen erheben. Wir werden Ihre Einteilung in Zukunft nur im Internet veröffentlichen, wenn Sie uns Ihre Zustimmung dazu erteilen. Bitte beachten Sie, dass von Ihrer Zustimmung nur die Gruppeneinteilung betroffen ist; die individuellen Ergebnisse werden auch weiterhin nur Ihnen zugestellt.

# <span id="page-17-0"></span>**2 Infrastruktur (Kostenrechnung Kapitel 2)**

# <span id="page-17-1"></span>**2.1 Übersicht Anlagen (Kostenrechnung Kapitel 2.1)**

Das Formular «Übersicht Anlagen» ist von allen Netzbetreibern auszufüllen und zeigt die technische, regulatorische und finanzbuchhalterische Basis Ihrer Kapitalkosten. Dazu werden die wesentlichen technischen Elemente Ihres regulatorischen Anlagevermögens abgefragt und allgemeine buchhalterische Fragen sowie Fragen zur Bewertung Ihres regulatorischen Anlagevermögens und zur Aufnahme von Anlagen in Ihr regulatorisches Anlagevermögen (regulatorische «Aktivierung») gestellt.

Basis für die Deklaration und Erfassung der Anlagen des betriebsnotwendigen Vermögens ist Ihr regulatorisches Anlagegitter. Die Bewertung der Anlagen erfolgt gemäss Artikel 15 Absatz 3 StromVG. Zu den Grundsätzen der Bewertung, Abschreibung und der Aufnahme der Anlagen in das regulatorische Anlagevermögen existieren eine breite Gerichtpraxis sowie diverse rechtskräftige Verfügungen der ElCom.

Bitte beachten Sie, dass die ElCom jederzeit Einsicht in die Grundlagen Ihrer Bewertung sowie Ihr regulatorisches Anlagegitter verlangen kann (Art. 22 Abs. 2 Bst. b StromVG i.V.m. Art. 25 Abs. 1 StromVG). Bitte stellen Sie daher sicher, dass Sie die bewertungsrelevanten Unterlagen auch über die übliche Aufbewahrungsdauer für Geschäftsunterlagen (vgl. Art. 958f Abs. 1 des Bundesgesetzes betreffend die Ergänzung des Schweizerischen Zivilgesetzbuches [Fünfter Teil: Obligationenrecht] vom 30. März 1911 [OR, SR 220]) hinaus aufbewahren und so gewährleisten, dass diese über die gesamte regulatorische Lebensdauer der Anlage vorliegen. Bitte achten Sie auch im Falle von Netzübernahmen darauf, solche Unterlagen im Rahmen der Transaktion mit der Anlage übernehmen zu können.

#### **2.1.1 Deklaration betriebsnotwendiger Anlagen**

<span id="page-17-2"></span>Geben Sie hier die Anzahl der betriebsnotwendigen Anlagen, einschliesslich bereits abgeschriebener aber noch genutzter Anlagen an. Im Auftrag für Kunden betriebene Anlagen («Kundenanlagen») und lediglich gemietete Anlagen sind hier nicht zu erfassen.

#### **2.1.2 Nutzungsrechte**

<span id="page-17-3"></span>Geben Sie nur Anlagen und Nutzungsrechte an, welche Ihrem regulatorischen Anlagenvermögen zugeordnet sind. Verfügen Sie über anteilige Nutzungsrechte, geben Sie hier lediglich Ihren Anteil an (Bsp.: Besitzen Sie 5 Unterwerke und ein Nutzungsrecht für 30 Prozent an einem weiteren Unterwerk, dann tragen Sie 5.3 ein).

Bitte beachten Sie in diesem Zusammenhang, dass die Entgelte an Dritte für die Einräumung von Rechten und Dienstbarkeiten im Zusammenhang mit dem Netzbetrieb gemäss Artikel 15 Absatz 2 Buchstabe c StromVG den Betriebskosten zuzurechnen sind. Dieser Gesetzesartikel ist seit 1. Juni 2019 in Kraft. Die ElCom akzeptiert keine nach diesem Datum ins regulatorische Anlagevermögen aufgenommenen Dienstbarkeiten und Nutzungsrechte. Der Wortlaut dieses Artikels unterscheidet nicht zwischen einem einmaligen Entgelt und einem wiederkehrenden Entgelt (vgl. Verfügung der ElCom 25- 00070 vom 12. Dezember 2019, Rz. 98 ff.).

#### <span id="page-18-0"></span>**2.1.3 [Investitionen](https://www.elcom.admin.ch/elcom/de/home/themen/strompreise/wegleitungkore2.html#-1782799904)**

Geben Sie bitte die gesamte Investitionssumme im Tätigkeitsbereich Netz an, d. h. bereinigen Sie diese nicht um Beiträge und Zahlungen durch Dritte (d. h. abgefragt wird die Brutto-Investition vor Reduktion durch Zahlungen Dritter wie z. B. Anschlussbeiträge).

Beachten Sie: Unter Brutto-Investition sind Zugänge von Anlagen während des Basisjahres aufzuführen. Zusätzlich sind auch die Investitionen in Anlagen im Bau anzugeben, für welche eine Aufnahme in das regulatorische Anlagevermögen vorgesehen ist (zur Aufnahmefähigkeit von Anlagen im Bau bzw. von Anlagen vgl. [2.2.2](#page-21-4) sowie [2.2.6\)](#page-23-0).

#### **2.1.4 Finanzbuchhalterische Werte und regulatorisches Anlagevermögen**

<span id="page-18-1"></span>Es werden im vorliegenden Formular sowohl Angaben über ihre finanzbuchhalterischen Werte als auch die Werte gemäss dem regulatorischen Anlagevermögen abgefragt (vgl. auch [2.1 oben\)](#page-17-1).

Geben Sie bitte die Summe der finanzbuchhalterischen Anschaffungs- bzw. Herstellungskosten aller bestehenden Anlagen am Ende des letzten abgeschlossenen Geschäftsjahres an, d.h. die ursprünglichen Anschaffungs- und Herstellkosten zum Bilanzstichtag (d. h. Werte am 30.09.20xx bei Verwendung hydrologisches Jahr oder am 31.12.20xx bei Verwendung Kalenderjahr als Geschäftsjahr). Es handelt sich damit um Anlagewerte vor Abschreibungen.

Geben Sie weiter an, ob Sie für die Aktivierung von Vermögensgegenständen oder von Projektkosten in Ihrer Finanzbuchhaltung dieselbe Aktivierungsgrenze verwenden wie für die Aufnahme von Anlagen in das regulatorische Anlagevermögen als Basis für die Bestimmung Ihrer regulatorischen Kapitalkosten.

Es wird ebenfalls abgefragt, ob Sie für die Bestimmung des aktivierungsfähigen Aufwands in der Finanzbuchhaltung dieselben Kriterien verwenden, wie für die Aufnahme von Kosten im regulatorischen Anlagevermögen (Abgrenzung «CAPEX» und «OPEX»). Wenn die Aktivierungshöhe (Betrag) und die Aktivierungskriterien in der Finanzbuchhaltung und für die Aufnahme von Werten im regulatorischen Anlagevermögen identisch sind, beantworten Sie die Frage mit «ja».

Unter «Aktivierungskriterien» sind in diesem Zusammenhang die Regeln gemeint, welche definieren, wie Sie bei der Aktivierung der Kosten vorgehen. Beispiel: Aktivierungshöhe TCHF 100 / Aktivierungskriterium: Nur Neuinvestitionen werden aktiviert. In diesem Fall würde das Aktivierungskriterium verhindern, dass eine Ersatzinvestition aktiviert wird, auch wenn die Ausgaben dafür höher sind als TCHF 100.

#### **2.1.5 Fonds für Spezialfinanzierungen**

<span id="page-18-2"></span>Beachten Sie, dass die Bildung von Kapital für Investitionen und Spezialprojekte regulatorisch nicht vorgesehen ist. Wenn Sie Tarifkomponenten vorsehen, welche zusätzlich zu den anrechenbaren Kosten gemäss der Stromversorgungsgesetzgebung als Zuschlag für solche Fonds vorgesehen sind, dann dürfen Sie diese Zuschläge nicht über die Netz- oder Energiekosten erheben, sondern müssen dazu eine Abgabe an die Gemeinde vorsehen. Dazu ist eine gesetzliche Grundlage nötig.

Werden Investitionen im Netz schliesslich mit solchen Mitteln finanziert, dann müssen sie als Beiträge und Zahlungen durch Dritte behandelt und vom regulatorischen Anlagevermögen in Abzug gebracht werden.

Beachten Sie, dass Risikoprojekte bzw. neue Investitionen nicht nur betriebswirtschaftlich, sondern auch regulatorisch über das Eigenkapital als Risikokapital der Unternehmung, d. h. über den Eigenkapitalanteil des WACC als «Gewinn» gedeckt sind. Verluste aus solchen Projekten, welche allenfalls scheitern und die in der Finanzbuchhaltung erfolgswirksam abgeschrieben werden, können daher regulatorisch grundsätzlich keine anrechenbaren Kosten bilden, sondern müssen wie bei Unternehmen im Markt durch das Eigenkapital getragen werden.

#### <span id="page-19-0"></span>**2.1.6 [Öffentliche Beleuchtung](https://www.elcom.admin.ch/elcom/de/home/themen/strompreise/wegleitungkore2.html#-1166622928)**

Als anrechenbare Kosten gelten gemäss Artikel 15 Absatz 1 StromVG die Kosten eines sicheren, leistungsfähigen und effizienten Netzes. Folglich sind Kosten, die diese Bedingungen nicht erfüllen, auch nicht anrechenbar. Dazu gehören beispielsweise diverse netzfremde Tätigkeiten wie öffentliche Beleuchtung oder administrative Tätigkeiten für andere Geschäftsbereiche.

Wenn Sie für die Gemeinde den Betrieb der öffentlichen Beleuchtung verantworten, dann handelt es sich hier um eine Dienstleistung, welche «auf Armeslänge» durchgeführt werden muss. Erbringen Sie Leistungen für die öffentliche Beleuchtung mit Ressourcen aus dem Netzbereich, dann sind die Leistungen entsprechend zu verrechnen und der Ertrag den anrechenbaren Netzkosten in Abzug zu bringen.

Beachten Sie zudem, dass Anlagen der öffentlichen Beleuchtung, welche durch die Gemeinde finanziert wurden, sich jedoch im finanzbuchhalterischen Anlagevermögen des Netzbetreibers befinden, aus obigen Gründen nicht im regulatorischen Anlagevermögen eingerechnet werden dürfen (vgl. auch Kapitel [3.2.18.7\)](#page-50-1).

#### **2.1.7 Netzerwerb nach 1999**

<span id="page-19-1"></span>Geben Sie bitte an, ob Sie nach 1999 Netze erworben haben. Falls ja, bitte beantworten Sie zusätzlich die Frage, wie hoch die Summe der Restwerte der seit 1999 erworbenen Netze, die in die Kalkulation der Netzkosten einfliessen (bezogen auf den Stichtag des Anlagevermögens), war. Listen Sie zudem die seit 1999 gekauften Netze inkl. der Restwerte zum Übernahmedatum auf.

#### <span id="page-19-2"></span>**2.1.8 Technische Angaben**

#### <span id="page-19-3"></span>**2.1.8.1 Trassee Rohranlagen HS, MS und NS**

Geben Sie hier unabhängig von den Netzebenen die Gesamtlänge Ihrer Trassen an (reine Laufmeterzahl). Eine unterirdische Trasse kann aus einem oder auch mehreren Rohren (Kabelrohrblock) bestehen. Die Länge der Trasse entspricht der einfachen Länge des Rohrblocks. Eine Trasse wird in der Regel bis zur Eigentumsgrenze des VNB berücksichtigt. Oberirdische Fluss-, Strassenquerungen, etc. werden ebenfalls zu den Trassen gerechnet.

#### <span id="page-19-4"></span>**2.1.8.2 Kabel Hausanschlüsse**

Geben Sie hier die Kabellänge ab Eigentümergrenze (Parzellengrenze oder Netzanschlussstelle) bis zum Hausanschlusskasten an. Falls Sie die Kabellängen nicht getrennt erfasst haben, tragen Sie bitte einen Schätzwert ein und vermerken Sie dies im Feld «Bemerkungen» (siehe auch Empfehlung Netzanschluss für Endkunden bis 36 kV, VSE Ausgabe 2013).

#### <span id="page-20-0"></span>**2.1.8.3 Freileitungen**

Geben Sie hier bitte die Stranglänge (Strang - km) an (Bsp. 1km MS - Leitung, 3 Polleiter entsprechen einem Strang = 1 km) vgl. auch VSE - Dokument NBVN-CH Ausgabe 2007.

#### <span id="page-20-1"></span>**2.1.8.4 Unterwerke**

Es sind auch die Anteile an Anlagen, an welchen Sie nur über anteilige Nutzungsrechte verfügen (z.B. 5.3 Einheiten) anzugeben, sofern das Nutzungsrecht vor dem 1. Juni 2019 erworben wurde (vgl. [2.1.2\)](#page-17-3). Gemietete Anlagen, welche nicht im Anlagespiegel enthalten sind, gehören nicht dazu (vgl. [2.1.1\)](#page-17-2). Bitte die installierte Leistung (kVA) angeben.

#### <span id="page-20-2"></span>**2.1.8.5 Transformation NE 5**

Bitte geben Sie bei der Transformation zusätzlich die Spannung an, welche Sie transformieren (z. B. 36/11KV).

#### <span id="page-20-3"></span>**2.1.8.6 Messpunkte**

Messpunkt ist der Netzpunkt, an dem ein eingehender bzw. ausgehender Energiefluss erfasst und gezählt oder registriert wird (Art. 2 Abs. 1 Bst. c StromVV). Anzugeben sind alle Messpunkte Ihrer Endverbraucher und der Übergabestellen Ihrer Nachlieger, inklusive Ihrer internen Messpunkte.

Vorliegend werden die Messpunkte (d. h. Verbrauchermesspunkte) inklusive interne Messungen (Betriebsmessungen) erfragt – dies im Gegensatz zu den Abfragen in Kapitel [1.2.4,](#page-14-1) wo die Messpunkte exklusive der betriebsinternen abgefragt werden.

Geben Sie bitte auch die Anzahl aller Ihrer Lastgangmessungen mit einer Fernauslesung (vgl. Art. 31l Abs. 1 und 2 StromVV) an sowie die Anzahl Ihrer mit Artikel 8a und 8b StromVV konformen Messungen.

# <span id="page-20-4"></span>**2.2 [Anlagespiegel historisch \(Kostenrechnung Kapitel 2.2\)](https://www.elcom.admin.ch/elcom/de/home/themen/strompreise/wegleitungkore2.html#223624245)**

#### <span id="page-20-5"></span>**2.2.1 [Vorbemerkung](https://www.elcom.admin.ch/elcom/de/home/themen/strompreise/wegleitungkore2.html#371651049)**

#### <span id="page-20-6"></span>**2.2.1.1 Anlagen gemäss historischer Bewertung**

In diesem Formular sind die Vermögensgegenstände zu deklarieren, deren Bewertung auf historischen Anschaffungs- und Herstellungskosten basiert. Die Angaben sind für jede Netzebene separat zu machen. Massgebend für die Netzbewertung der historisch bewerteten Anlagewerte sind die tatsächlichen, beim Bau der Anlage entstandenen Kosten. Diese Kosten sind vom Netzbetreiber der ElCom auf Verlangen nachzuweisen. Der Nachweis, dass die Kosten der Anlage beim Bau entstanden sind, kann z.B. mit folgenden Unterlagen erbracht werden:

- Investitions- oder Bestandesrechnungen,
- Abrechnungen der beim Bau entstandenen Kosten (z. B. Baukostenabrechnungen),
- Verträge, welche entsprechende Zahlenwerte enthalten (z.B. Verträge zu Miteigentum) oder
- Grundbuchbelege für den Nachweis von Grundstückspreisen.

#### <span id="page-21-0"></span>**2.2.1.2 Voll- vs. Light-Version**

Das Formular «Anlagespiegel historisch» ist von allen Netzbetreibern auszufüllen. Beachten Sie, dass die nachfolgend aufgeführten Regeln zu Bewertung und zur Aufnahme in das regulatorische Anlagevermögen unabhängig von der Version des Formulars «Voll» oder «Light» für alle Netzbetreiber gelten.

#### <span id="page-21-1"></span>**2.2.1.3 Basisjahrprinzip und Referenzzeitraum für Abschreibungen**

Die Anlagewerte sind per Bilanzstichtag des letzten abgeschlossenen Geschäftsjahres zu deklarieren. Abschreibungen betreffen in der Regel 12 Monate, d. h. der Referenzzeitraum der Abschreibungen sollte jeweils die Monate vom 1.1. bis 31.12. oder vom 1.10. bis 30.9. umfassen.

#### <span id="page-21-2"></span>**2.2.1.4 Zu- und Abgänge**

Die historischen Anschaffungs- bzw. Herstellkosten zum jeweiligen Bilanzstichtag (per Ende des Geschäftsjahres; 1. Block des Formulars 2.2) sind inklusive der Zugänge (2. Block des Formulars 2.2) und nach Abzug der Abgänge (3. Block des Formulars 2.2) des jeweiligen Geschäftsjahres anzugeben.

Zu- und Abgänge des jeweiligen Geschäftsjahres sind brutto, d.h. zu ihren historischen Anschaffungsund Herstellungskosten zu erfassen. Wir gehen davon aus, dass Zu- und Abgänge in der Kostenrechnung grundsätzlich gleich gehandhabt werden wie in der Finanzbuchhaltung. Sollten Sie eine andere Vorgehensweise praktizieren, tragen Sie bitte die Zu- und Abgänge ein, die Sie im Rahmen Ihrer Kalkulation tatsächlich berücksichtigt haben. Diskrepanzen zur Finanzbuchhaltung erläutern Sie bitte im Feld für Bemerkungen.

#### <span id="page-21-4"></span><span id="page-21-3"></span>**2.2.2 [Beziehung regulatorisches Anlagevermögen und Werte Finanzbuch](https://www.elcom.admin.ch/elcom/de/home/themen/strompreise/wegleitungkore2.html#-1511271110)[haltung](https://www.elcom.admin.ch/elcom/de/home/themen/strompreise/wegleitungkore2.html#-1511271110)**

Basis für die Berechnung der Kapitalkosten ist das betriebsnotwendige Vermögen. Dieses definiert sich über das regulatorische Anlagegitter. Das Bundesgericht hielt fest, dass als Basis für die Berechnung von kalkulatorischen Zinsen und Abschreibungen nicht der Buchwert der Anlagen in der Finanzbuchhaltung, sondern der Anlagenrestwert gemäss der regulatorischen Kostenrechnung massgeblich sei.

Die Vorgaben des Rechnungslegungsrechts zur Aktivierung sind im Zusammenhang mit der Berechnung der anrechenbaren Kapitalkosten gemäss StromVG nicht massgeblich (vgl. dazu Art. 11 Abs. 1 StromVG; Art. 7 StromVV). Die regulatorische Kostenrechnung, in welcher das regulatorische Anlagevermögen zu deklarieren ist, kann aus verschiedenen Gründen von der Finanzbuchhaltung abweichen. Da die Buchwerte nicht massgebend sind, darf zur Bestimmung der anrechenbaren Kapitalkosten ebenso wenig auf die Aktivierungspraxis in der Finanzbuchhaltung abgestellt werden (BGE 138 II 465 E. 4.6.2 und 6.3.2). Als Anschaffungs- bzw. Herstellkosten gelten nur die Baukosten der betreffenden Anlagen (Art. 13 Abs. 2 StromVV). Ins regulatorische Anlagevermögen dürfen somit nur Anlagen aufgenommen werden, deren Kosten gemäss Stromversorgungsgesetzgebung als Kapitalkosten anrechenbar sind.

Für die Berücksichtigung von Kosten im regulatorischen Anlagevermögen ist vorausgesetzt, dass diese in einem direkten Zusammenhang zum Bau der Anlagen stehen, denen sie mit Bezug auf die Nutzungsdauer zugeordnet wurden. Die geltend gemachten Kosten müssen für die Inbetriebnahme und Aufrechterhaltung des Netzbetriebs der betreffenden Anlagen erforderlich sein, so dass es sich rechtfertigt, sie als Bestandteil der kalkulatorischen Anlagerestwerte während der Nutzungsdauer zu verzinsen.

Die Restwerte der Finanzbuchhaltung und des regulatorischen Anlagegitters werden regelmässig unterschiedlich sein. Dies ist u. a. gegeben durch die Unterschiede zwischen den Aktivierungsregeln der Finanzbuchhaltung und der Möglichkeit, Anlagen gemäss den Vorgaben der Stromversorgungsgesetzgebung in das regulatorische Anlagevermögen aufzunehmen. Im Weiteren unterscheiden sich üblicherweise die Nutzungsdauern und die Abschreibemethoden zwischen der Finanzbuchhaltung und den Vorgaben der Stromversorgungsgesetzgebung.

#### **2.2.3 Kosten für Abbruch, Rückbau oder Provisorien**

<span id="page-22-0"></span>Nicht in das regulatorische Anlagevermögen aufgenommen werden dürfen Kosten für Abbruch, Rückbau oder Provisorien. Diese sind nicht Bestandteil der neu erstellten Anlagen und damit deren Anschaffungs- und Herstellkosten (Art. 15 Abs. 3 StromVG). Solche Kosten dürfen damit nicht als ursprüngliche Anschaffungs- und Herstellkosten zu den anrechenbaren Kapitalkosten hinzugerechnet werden, sondern können lediglich einmalig in die Betriebskosten des betreffenden Jahres eingerechnet werden.

#### **2.2.4 Projekte und Projektkosten**

<span id="page-22-1"></span>Zur Bestimmung, ab wann im Rahmen eines Projektes die Kosten zu Werten führen, die im regulatorischen Anlagevermögen aufgenommen werden dürfen bzw. welche Kosten Betriebskosten darstellen, kann die Abgrenzung grundsätzlich über die Projektphasen erfolgen. Sämtliche Kosten, welche im Zusammenhang mit der reinen Planung stehen wie die Ausarbeitung von Varianten, die Vorbereitung des Projektes, die Erstellung von Plänen, die Arbeiten im Zusammenhang mit der Ausschreibung von Leistungen etc. bilden Betriebskosten. Sie bilden nicht direkt Bestandteil der neuen Anlagen und dürfen daher nicht deren Baukosten zugeschlagen werden. Kosten, die ins regulatorische Anlagevermögen aufgenommen werden dürfen, entstehen erst in der Realisierungsphase eines Projektes.

#### **2.2.5 Unterhaltskosten und Ersatzinvestitionen**

<span id="page-22-2"></span>Unterhaltskosten sind keine Baukosten und dürfen bei der Berechnung der anrechenbaren Kapitalkosten nicht mit einbezogen werden. Sie können allenfalls als Betriebskosten anerkannt werden, falls sie zur Gewährleistung eines sicheren, leistungsfähigen und effizienten Netzes erforderlich waren (Art. 15 Abs. 1 StromVG, vgl. auch ANDRE SPIELMANN in: Kommentar zum Energierecht, Brigitta Kratz / Michael Merker / Renato Tami / Stefan Rechsteiner / Kathrin Föhse [Hrsg.], Band I, Bern 2016, Art. 15 StromVG, Rz. 10).

Ersatzinvestitionen hingegen können in das regulatorische Anlagevermögen aufgenommen werden. Bedingung ist allerdings, dass diese transparent als separate Anlageteile geführt werden und nicht einer bestehenden Anlage zugeschlagen werden («Anlageverjüngung»). Ebenfalls ist zu beachten, dass die ersetzten oder abgebrochenen Anlageteile aus dem regulatorischen Anlagevermögen zu entfernen sind (Sonderabschreibung).

#### **2.2.6 Anlagen im Bau**

<span id="page-23-0"></span>Anlagen im Bau können in das regulatorische Anlagevermögen aufgenommen werden, solange sie noch nicht in Betrieb sind. Bitte beachten Sie, dass Zinsen für allfällige Kredite für die Erstellung solcher Anlagen nicht zusammen mit den Kosten dieser Anlage als regulatorischer Wert aufgenommen werden dürfen.

Kosten für lediglich geplante Anlagen sind nicht als Anlagen in Bau anrechenbar (siehe Urteil des Bundesverwaltungsgerichts A-2876/2010 vom 20. Juni 2013, E. 6.4). Die eingereichten Anlagenrestwerte dürfen daher keine Positionen enthalten, welche lediglich geplante Anlagen betreffen.

Anlagen im Bau werden während ihres Baus nicht abgeschrieben. Gemäss Praxis der ElCom erfolgt die Inbetriebnahme mit der Verwendung der Anlagen für den Netzbetrieb. Für die Überführung von Anlagen im Bau in das regulatorische Anlagevermögen gemäss Stromversorgungsgesetzgebung ist somit die technische Inbetriebnahme einer Anlage massgebend. Ab diesem Zeitpunkt ist eine Anlage daher auch abzuschreiben (vgl. auch [2.2.15\)](#page-26-3). Aus regulatorischer Sicht ist das Umbuchungsdatum in der Finanzbuchhaltung – d. h. die Überführung von Anlagen im Bau zu Anlagen in Betrieb, die abschreibepflichtig sind – nicht relevant.

Die ElCom geht in ihrer Beurteilung vom *technischen Inbetriebnahmedatum* aus. Dies ist ein geeigneter Anknüpfungspunkt, da dieser definiert, ab wann eine Anlage tatsächlich ihrem Zweck zugeführt und dafür verwendet wird. Zuerst ist zu beurteilen, ob die Anlage dem *Betrieb des Netzes* – wie zum Beispiel eine Leitung – oder zu dessen Erstellung – zum Beispiel ein Kran oder eine Bahn – dient. Danach wird beurteilt, *ab welchem Zeitpunkt* die Anlage in Betrieb genommen wurde.

Bei einer elektrischen Leitung stellt die tatsächliche Verwendung für den Stromtransport die technische Inbetriebnahme dar. Der Kabeleinzug allein reicht nicht aus, um eine technische Inbetriebnahme zu begründen. Dieselbe Argumentation gilt auch für Anlagen wie Trassees, Kabelrohrblöcke und Kabelbankette. Diese Anlagen werden bei erstmaligem Stromdurchfluss der Kabel aktiviert und abgeschrieben. Auch ein nicht an den Stromkreislauf angeschlossener Transformator ist ein gutes Beispiel für eine Anlage im Bau. Berücksichtigen Sie den Zeitpunkt, ab dem Sie die Anlage für den Stromtransport verwenden können. Bei elektrischen Anlagen ist beispielsweise die technische Fertigstellungsanzeige gegenüber dem ESTI ein geeigneter Anhaltspunkt für den Start der regulatorischen Abschreibepflicht.

Die regulatorische Inbetriebnahme einer Anlage, die *nicht selber dem Betrieb dient*, aber dem *Bau solcher Anlagen* wie beispielsweise der Bau eines grösseren Krans oder einer Transportbahn, sind ebenfalls dann im regulatorischen Anlagevermögen aufzunehmen und folglich abzuschreiben, wenn sie ihrem Verwendungszweck zugeführt werden können: Die gesetzliche Formulierung «*Gewährleistung eines sicheren, leistungsfähigen und effizienten Netzes*» umfasst nicht nur den Netz*betrieb*, sondern auch die *Erstellung des für den Betrieb notwendigen Netzes*. Dazu gehören auch Anlagen, die der Erstellung von Netzanlagen dienen; also etwa ein Kran oder eine Transportbahn.

Die ElCom hat das Thema in zwei Verfügungen vom Frühling 2018 und Herbst 2019 bezüglich Anlagen auf dem Übertragungsnetz eingehend behandelt (vgl. Verfügungen der ElCom 25-00100 vom 11. September 2019 sowie 25-00062 vom 6. März 2018).

#### **2.2.7 Kaufpreise**

<span id="page-23-1"></span>Für die Ermittlung der ursprünglichen Anschaffungs- beziehungsweise Herstellkosten ist soweit möglich auf die damaligen tatsächlichen Kosten abzustellen. Artikel 13 Absatz 2 StromVV präzisiert, als

Anschaffungs- beziehungsweise Herstellkosten gelten nur die Baukosten der betreffenden Anlage. Damit wollte der Verordnungsgeber sicherstellen, dass der bei einer Handänderung bezahlte Preis keine Relevanz für die Bestimmung der Kapitalkosten hat. Mit den «ursprünglichen Anschaffungs- und Herstellkosten» sind diejenigen Kosten gemeint, welche im Zusammenhang mit der anfänglichen Errichtung der Anlagen aufgewendet wurden, und nicht die von einem späteren Käufer bezahlten Kaufpreise (BGE 140 II 415, E. 5.5.3 und 5.9). Alle Anlagenwerte sind daher von allfälligen Kaufpreisen zu bereinigen und es sind die ursprünglichen Anschaffungs- und Herstellkosten gemäss Artikel 15 StromVG einzusetzen, auch wenn es sich dabei um konzerninterne Netzkäufe und Netzüberlassungen durch die Muttergesellschaft an die Tochtergesellschaft handelt (vgl. statt vieler Verfügung der ElCom 25-00100 vom 11. September 2019, Rz. 47). Kaufpreise sind nicht zulässig, sondern es sind die Restwerte per Kauf auf der Basis der ursprünglichen Anschaffungs- und Herstellkosten des ursprünglichen Eigentümers einzusetzen.

#### **2.2.8 Transaktionskosten und Anlagenebenkosten**

<span id="page-24-0"></span>Unter «Transaktionskosten» werden jene spezifischen Kosten verstanden, die bei einem Netzbetreiber aufgrund der Übernahme von Anlagen bzw. dem Kauf von Anlagen und Netzen entstanden sind (vgl. hierzu Verfügung 25-00070 vom 19.12.2019 der ElCom).

Für die Berücksichtigung von Kosten im regulatorischen Anlagevermögen ist vorausgesetzt, dass diese in einem direkten Zusammenhang zum Bau der Anlagen stehen, denen sie mit Bezug auf die Nutzungsdauer zugeordnet wurden. Die geltend gemachten Kosten müssen für die Inbetriebnahme und Aufrechterhaltung des Netzbetriebs der betreffenden Anlagen erforderlich sein, so dass es sich rechtfertigt, sie als Bestandteil der kalkulatorischen Anlagerestwerte während der Nutzungsdauer zu verzinsen.

Transaktionskosten sind nicht Baukosten im Sinne von Artikel 13 Absatz 2 StromVV. Die Kosten im *Zusammenhang mit einer Transaktion im Sinne von Aktivitäten für einen Kauf von Netzen oder Anlagen* sind *nicht unmittelbar notwendig für die Aufrechterhaltung* des Netzbetriebs. Tätigkeiten wie die Prüfung des technischen Zustands einer Anlage, der Anlagedokumentation sowie die Überführung der Anlage in die Buchhaltung können daher nicht als Anlagenebenkosten aktiviert werden.

Den in der Finanzbuchhaltung verwendeten Begriff der «Anlagenebenkosten» kennt das StromVG nicht. Solche Kosten können definiert werden als Kosten, welche *direkt mit der Anlage im Bau* oder einer beschafften Anlage in Verbindung stehen. Dies ist etwa bei Aufstellungskosten für einen Transformator der Fall. Diese Kosten dürfen nur ins regulatorische Anlagevermögen aufgenommen werden, wenn es sich dabei um Baukosten im Sinne von Artikel 13 Absatz 2 StromVV handelt. Nur wenn sie in *direktem Zusammenhang* zu einer Anlage stehen, können sie zusammen mit dieser aktiviert werden.

#### **Hinweis: Installationskosten für den Smart Meter Rollout sind als Betriebskosten zu behandeln**

Gemäss KRSV-CH 2019 (und frühere) sind die Installationskosten für intelligente Messsysteme in den sonstigen Kosten als Betriebskosten enthalten (S. 27). Die ElCom übernimmt die in den Branchendokumenten vorgeschlagenen Lösungen, sofern sie sie als sachgerecht und als mit dem Stromversorgungsrecht vereinbar erachtet. Sie hat die Regelung, wonach die Installationskosten für intelligente Messsysteme als Betriebskosten aufzunehmen sind, übernommen und die Kostenpositionen in der Kostenrechnung entsprechend der Regelung im KRSV-CH, Installationskosten als Betriebskosten zu deklarieren, ausgestaltet.

Die ElCom hat an ihrer Sitzung vom 16. März 2021 diese Auffassung bestätigt. Die Aktivierung der Installationskosten würde zu einer Ungleichbehandlung derjenigen VNB führen, die bereits grossflächig ausgerollt haben und die Kosten nicht nachträglich aktivieren dürfen. Daher sind die Installationskosten für den Smart Meter Rollout explizit als Betriebskosten zu behandeln. Vgl. dazu auch [3.2.17.2.](#page-43-3)

#### **2.2.9 Grundstücke**

<span id="page-25-0"></span>Gemäss Artikel 216 Absatz 1 OR bedarf der Vertrag über den Erwerb eines Grundstücks der öffentlichen Beurkundung. Ein wesentlicher Punkt dieses Vertrages ist der Kaufpreis. Um ein Grundstück zu Eigentum zu erwerben, muss der Erwerb ins Grundbuch eingetragen werden (Art. 656 Abs. 1 des Schweizerischen Zivilgesetzbuchs vom 10. Dezember 1907 [ZGB; SR 210]). Dabei dient der Kaufvertrag als Beleg für das Grundbuch (Art. 948 Abs. 2 ZGB). Die Belege sind gemäss Artikel 37 Absatz 2 der Grundbuchverordnung vom 23. September 2011 (GBV; SR 211.432.1) unbefristet aufzubewahren. Zumindest Kopien des Kaufvertrages sind daher beim Grundbuchamt erhältlich zu machen. Grundstücke sind daher weder synthetisch noch unter Verwendung von Verkehrswerten zu bewerten (vgl. statt vieler Urteil des Bundesverwaltungsgerichts A-2654/2009, E. 8.6.2; Verfügung der ElCom 25-00100 vom 11. September 2019, Rz. 54 f.).

#### **2.2.10 Aktivierte Eigenleistungen**

<span id="page-25-1"></span>Als anrechenbare Kosten gelten die Betriebs- und Kapitalkosten eines sicheren, leistungsfähigen und effizienten Netzes. Sie beinhalten einen angemessenen Betriebsgewinn (Art. 15 Abs. 1 StromVG). Unternehmens- oder konzernintern verrechnete Leistungen sind höchstens zu den Kosten anrechenbar, wie wenn sie vom Netzbetrieb selbst erbracht worden wären. Der angemessene Betriebsgewinn nach Artikel 15 Absatz 1 StromVG darf durch intern verrechnete Leistungen jedoch nicht überschritten werden (vgl. hierzu Verfügung der ElCom 25-00070 vom 19. Dezember 2019).

Werden Eigenleistungen mit den Ressourcen des Netzes erbracht, sind die entsprechenden Kostenpositionen in den Netzkosten um den Wert der erbrachten Eigenleistungen zu entlasten (Ausweis in der Position «sonstige Erlöse», vgl. Absatz [3.2.19.2 unten\)](#page-51-2).

Werden Anlagen erarbeitet mit Eigenleistungen, welche anschliessend im regulatorischen Anlagevermögen als Basis für die Abschreibungen und die kalkulatorische Verzinsung und damit der anrechenbaren Kapitalkosten aufgenommen werden, dürfen die Eigenleistungssätze keine Kapitalkostenbestandteile (z. B. Zinsen, Abschreibungen) enthalten. Ansonsten findet eine Doppelbelastung statt.

#### <span id="page-25-2"></span>**2.2.11 Zahlungen von Dritten, Investitionszuschüsse und Zahlungen für Netzverstärkungen**

Beiträge und Zahlungen von Dritten sowie Investitionszuschüsse für Investitionen wie z. B. Zahlungen für Verlegungen von Leitungen oder Unterwerken bzw. Transformationsstationen im Zuge von Autobahn- oder Eisenbahnbauten oder Beiträge von Dritten an Netzverstärkungen sind vom regulatorischen Anlagevermögen in Abzug zu bringen und dort transparent auszuweisen. Die ElCom erachtet die Aufnahme solcher Positionen als Negativposition im regulatorischen Anlagegitter mit gleicher Abschreibung wie die zugrundeliegende Investition (sog. Bruttomethode) als geeignet, diese Transparenz sicherzustellen.

Die Kosten für notwendige Netzverstärkungen zur Einspeisung nach Artikel 15 und 19 des Energiegesetzes vom 30. September 2016 müssen gemäss Artikel 7 Absatz 3 Buchstabe h StromVV separat ausgewiesen werden.

#### **2.2.12 Schlüsselung von Anlagewerten**

<span id="page-26-0"></span>Sofern Sie anhand Ihrer Unterlagen nur die historischen Gesamtsummen, nicht aber die Werte der einzelnen Anlagen feststellen können, können Sie die Summen anhand von sachgerechten Schlüsseln auf die Anlagen verteilen. Falls die Anlagen synthetisch bewertet sind, können Sie die Verhältnisse gemäss Ihrer synthetischen Bewertung als Basis für die Aufteilung in die verschiedenen Anlageklassen verwenden. Unabhängig von der gewählten Methode ist jedoch zu beachten, dass die so ermittelten AHK-Werte – einmal mit der Schlüsselung festgelegt – über ihre regulatorische Lebensdauer ihren Wert stetig beibehalten.

#### **2.2.13 Behandlung der Unterwerke / Trafostationen**

<span id="page-26-1"></span>Das Branchendokument «Netznutzungsmodell für das Schweizerische Verteilnetz» (NNMV – CH; VSE 2014, Ziff. 3) sieht vor, dass Unterwerke/Trafostationen entweder nur auf den geraden Netzebenen aufgeführt werden oder aber deren Leitungsfelder den ungeraden Netzebenen zugeteilt werden. Wir haben der Branchenlösung Rechnung getragen und beim Aufbau des Erhebungsbogens beide Varianten berücksichtigt.

Weisen Sie sämtliche Kosten der Unterwerke so aus, wie Sie diese für die Kostenrechnung aufgeteilt haben. Wenn Sie die Leitungsfelder dem Unterwerk zugeordnet haben, tragen Sie die entsprechenden Kosten hier ein, andernfalls deklarieren Sie diese bei den Leitungen. Auch für die Zuordnung der Kosten auf die Netzebenen bildet Ihre interne Kostenrechnung die Grundlage.

#### <span id="page-26-2"></span>**2.2.14 Grundsätze für die Aufnahme von weiteren Positionen in das regulatorische Anlagevermögen**

Grundsätzlich dürfen nur Positionen in das regulatorische Anlagevermögen aufgenommen werden (im regulatorischen Anlagevermögen «aktiviert» werden), denen eine länger anhaltende Investition gegenübersteht, welche einer bestimmten Anlage zugeordnet werden kann, die notwendig ist für den Betrieb eines sicheren und effizienten Netzes. In diesem Kontext ist besonders auf die Zuordnung von Projektkosten im Rahmen von Neuerstellung bzw. Sanierung von Anlagen zu achten (vgl. [2.2.5\)](#page-22-2).

So dürfen beispielsweise Kosten für die Planung von Varianten oder die Erstellung von Plänen nicht im regulatorischen Anlagevermögen geltend gemacht werden. Ebenfalls nicht im regulatorischen Anlagevermögen geltend gemacht werden dürfen Kosten für Heliografie, Publikation, Genehmigungsverfahren, Ausschreibung von Leistungen und weitere, vor der tatsächlichen Realisierung anfallende Kosten.

#### **2.2.15 Abschreibungen**

<span id="page-26-3"></span>Die Anlagen müssen über ihre Lebensdauer linear auf den Restwert Null abgeschrieben werden (Art. 13 Abs. 2 StromVV). Als Kapitalkosten können höchstens die für das betreffende Tarifjahr anfallenden kalkulatorischen Abschreibungen angerechnet werden. Die jährlichen kalkulatorischen Abschreibungen berechnen sich aufgrund der ursprünglichen AHK der bestehenden Anlagen bei linearer Abschreibung über eine festgelegte Nutzungsdauer auf den Restwert Null. Wenn eine Anlage vollständig

abgeschrieben ist und ihr Restwert Null beträgt, darf keine weitere Abschreibung mehr vorgenommen werden.

Über die kalkulatorischen Abschreibungen wird der Wertverzehr der Anlagen abgebildet, unabhängig von den Werten der externen Rechnungslegung des Netzbetreibers.

Die Branche legt die jeweiligen Nutzungsdauern für die verschiedenen Anlagekategorien fest. Diese sind im Branchendokument «Kostenrechnungsschema für Verteilnetzbetreiber der Schweiz» des VSE festgehalten. Diese Abschreibedauern werden von der ElCom bei Tarifprüfungsverfahren berücksichtigt, sofern sie diese als sachgerecht erachtet.

Die technische Inbetriebnahme ist nach Auffassung der ElCom ein geeigneter Anknüpfungspunkt, da diese definiert, ab wann eine Anlage tatsächlich ihrem Zweck zugeführt und dafür verwendet wird (Verfügung der ElCom 211-00016 vom 17. November 2016, Rz. 151 ff.). Daraus folgt, dass die Anlage ab der technischen Inbetriebnahme abgeschrieben werden muss. Wird eine Anlage im Bau fertig gestellt, muss das Inbetriebnahmedatum als Grundlage für die Abschreibung und den regulatorischen Restwert verwendet werden (Verfügung der ElCom 211-00016 vom 17. November 2016, E. 150 ff.; Verfügung der ElCom 25-00067vom 20. Oktober 2016, Rz. 43 f. und Rz. 69; Abschlussschreiben der ElCom 212-00233 vom 21. November 2017, Ziff. 2.2).

Wird eine bereits gebrauchte Anlage erworben, ist das ursprüngliche Inbetriebnahmedatum der Anlage relevant und nicht das Datum des Kaufs oder des Tausches (ANDRE SPIELMANN in Kommentar zum Energierecht, Brigitta Kratz / Michael Merker / Renato Tami / Stefan Rechsteiner / Kathrin Föhse [Hrsg.], Band I, Bern 2016, Art. 15 StromVG, Rz. 7).

Abschreibungen können jahres- oder monatsscharf vorgenommen werden. Die erste Abschreibung findet im ersten Jahr der Inbetriebnahme statt. Wenn der Netzbetreiber das genaue Datum der Inbetriebnahme kennt und angibt, darf er die Abschreibungen im 1. Jahr monatsscharf berechnen. Damit wird die Abschreibung auch im letzten Lebensjahr der Anlage monatsscharf gerechnet. Tagesscharfe Abschreibungen im Inbetriebnahmejahr und im Jahr der Ausserbetriebnahme werden von der ElCom nicht akzeptiert.

Wenn der Netzbetreiber im regulatorischen Anlagegitter nur das Zugangsjahr führt, ist für das erste Jahr grundsätzlich eine volle Jahresabschreibung zu berücksichtigen. Alternativ kann im Zugangsjahr ein fiktives Zugangsdatum zur Mitte des Geschäftsjahres angenommen werden (d. h. bei Kalenderjahr der 1.7., bei Hydrojahr der 1.4.) und die Anlage im Zugangsjahr erstmalig um 6 Monate, im Abgangsjahr letztmalig ebenfalls um 6 Monate abgeschrieben werden.

Nutzungsrechte und Dienstbarkeiten, soweit deren Aufnahme in das Anlagevermögen zulässig war (vgl. [2.1.2\)](#page-17-3), werden über die Dauer des Vertrages abgeschrieben, höchstens jedoch über die Nutzungsdauer der mit dem Nutzungsrecht oder der Dienstbarkeit in Zusammenhang stehenden Anlage.

Ist eine Anlage vollständig abgeschrieben und beträgt ihr Restwert Null, ist keine weitere Abschreibung mehr zulässig. Bei Ausserbetriebnahme der Anlage ist ein allfällig noch vorhandener Restwert im regulatorischen Anlagevermögen vollständig abzuschreiben. Beim Anlagenabbruch ist die Anlage ebenfalls vollständig aus dem regulatorischen Anlagevermögen zu entfernen.

# <span id="page-28-1"></span><span id="page-28-0"></span>**2.3 Anlagespiegel synthetisch (Kostenrechnung Kapitel 2.3)**

#### **2.3.1 Vorbemerkung**

Das Formular «Anlagespiegel synthetisch» ist von allen Netzbetreibern auszufüllen. Bitte beachten Sie, dass die nachfolgend aufgeführten Regeln zur Bewertung und zur Aufnahme in das regulatorische Anlagevermögen unabhängig von der Version des Formulars «Voll» oder «Light» für alle Netzbetreiber gelten.

Definition der verwendeten Begriffe:

- Synthetische Bewertung: Ausnahmemethode gemäss Artikel 13 Absatz 4 StromVV. Die Vorgehensweise zur Ermittlung korrekter synthetischer Werte per Zugangsdatum der Anlage bzw. der entsprechenden Restwerte ist durch die Praxis der Gerichte und der ElCom definiert (vgl. unten).
- Wiederbeschaffungsneuwert (WBNW): Der Wiederbeschaffungsneuwert (= Wiederbeschaffungspreis i.S.v. Art. 13 Abs. 4 StromVV mal Menge) einer Anlage entspricht dem Wert, der für eine Neuanschaffung einer gleichwertigen Anlage aufgewendet werden muss. Er bezieht sich auf den Wert vor Abschreibungen. Der Wiederbeschaffungsneuwert ist kein gemäss StromVG zugelassener Wert.
- Wiederbeschaffungszeitwert (WBZW): Der Wiederbeschaffungszeitwert entspricht dem nicht rückindexierten Restwert einer synthetisch bewerteten Anlage (Wiederbeschaffungsneuwert abzüglich der Abschreibungen bis zum Zeitpunkt t). Der Wiederbeschaffungszeitwert ist kein gemäss StromVG zugelassener Wert.
- Anschaffungsneuwert (ANW): Der Anschaffungsneuwert bezeichnet den Wert einer synthetisch bewerteten Anlage nach Rückindexierung und Abzug gemäss Artikel 13 Absatz 4 StromVV, aber vor Abschreibungen.
- Anschaffungszeitwert (AZW): Der Anschaffungszeitwert entspricht dem Restwert einer synthetisch bewerteten Anlage, (Anschaffungsneuwert abzüglich der Abschreibungen bis zum Zeitpunkt t).

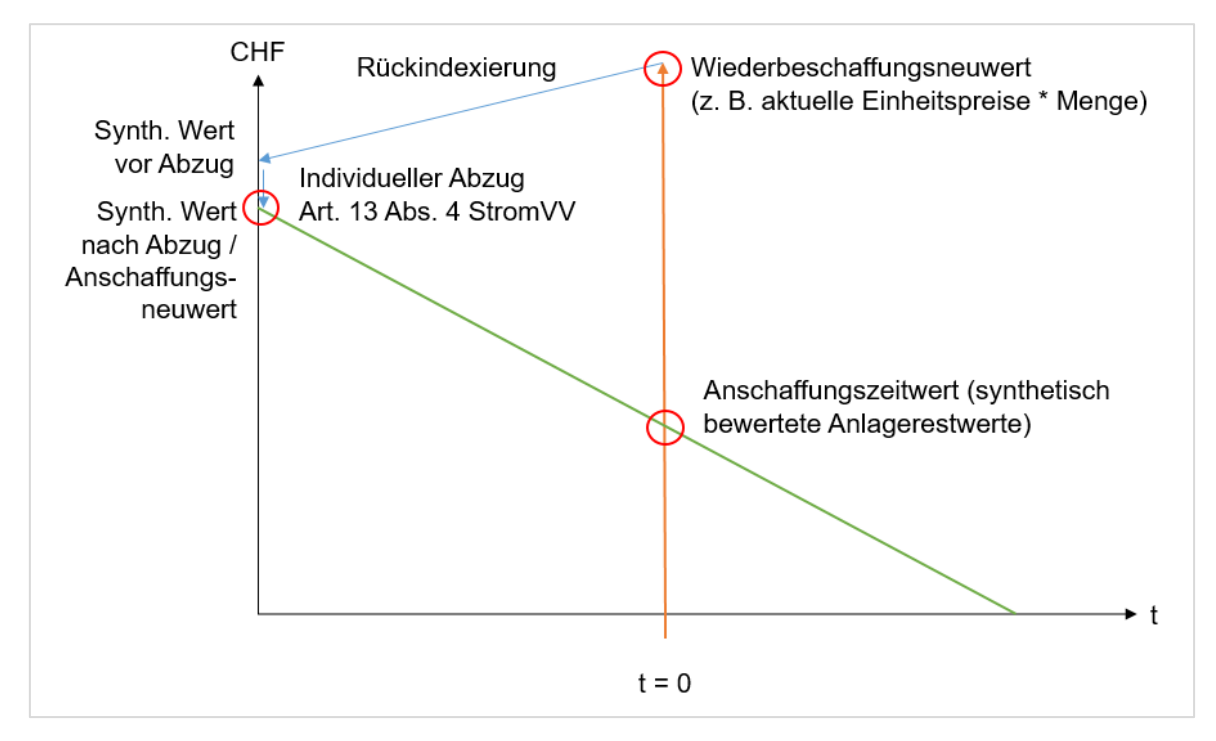

<span id="page-29-0"></span>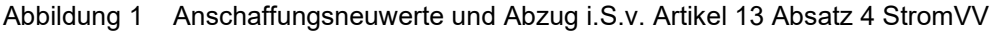

#### **2.3.2 Bewertung und Nachweis synthetisch bewertete Anlagen**

#### <span id="page-29-1"></span>**2.3.2.1 Voraussetzungen**

Nach Artikel 15 Absatz 3 StromVG müssen die Kapitalkosten auf der Basis der ursprünglichen Anschaffungs- beziehungsweise Herstellkosten der bestehenden Anlagen ermittelt werden. Das Bundesgericht hat in seinem Urteil vom 3. Juli 2012 festgehalten, dass die Stromversorgungsgesetzgebung in Artikel 15 Absatz 3 StromVG primär auf die effektiven historischen Anschaffungs- und Herstellkosten abstellt. Gemäss Bundesgericht stellt die synthetische Bewertungsmethode nach Artikel 13 Absatz 4 StromVV eine Ausnahmemethode dar, die zur Anwendung kommt, wenn die ursprünglichen Kosten nicht zuverlässig ermittelt werden können (BGE 138 II 465, E. 6.2 f.).

Wer sich auf die synthetische Methode berufen will, muss glaubhaft darlegen, dass und weshalb er die historischen Werte nicht mehr ermitteln kann (Art. 8 ZGB; BGE 138 II 465. E. 6.3). Bereits in Rechnung gestellte Betriebs- oder Kapitalkosten müssen bei den synthetischen Werten abgezogen werden (Art. 13 Abs. 4 StromVV; BGE 138 II 465. E. 6.3.2).

#### **2.3.3 Einheitswerte bzw. Wiederbeschaffungspreise**

<span id="page-29-2"></span>Zur Ermittlung der synthetischen Werte sind Wiederbeschaffungspreise zu eruieren. Diese basieren üblicherweise auf den Preisen vergleichbarer Anlagen, welche mit Belegen unterlegt sind («Einheitswerte pro Mengeneinheit» wie z. B. Fr./m3 oder Fr./km). Diese Belege und die Berechnungsmethode sind zu dokumentieren und die Dokumentation ist über die regulatorische Lebensdauer der so bewerteten Anlage aufzubewahren. Diese Unterlagen sind der ElCom auf Verlangen vorzuweisen.

Bei der Bestimmung der Wiederbeschaffungspreise mit Hilfe von Einheitswerten ist immer die individuelle Situation des Unternehmens (Einkaufsmodalitäten, Region und Kostenstruktur in der Region, spezifische Merkmale des Bauvorhabens und die Umgebung, in welchem die Investition gebaut wurde etc.) zu berücksichtigen. Daher dürfen pauschale Einheitswerte (z. B. Übernahme von Pauschalen der Branche) nicht ohne vorgängige sorgfältige Plausibilisierung übernommen werden. Schätzungen sind grundsätzlich nicht zulässig.

#### **2.3.4 Rückindexierung und zulässige Indizes**

<span id="page-30-0"></span>Diese so ermittelten Wiederbeschaffungswerte sind mit sachgerechten, offiziell ausgewiesenen Preisindizes auf den Anschaffungs- bzw. Herstellzeitpunkt zurückzurechnen (Art. 13 Abs. 4 StromVV). Zu diesem Zweck wurden spezifische Indizes für die Anlageklassen des Schweizer Stromnetzes erarbeitet. Ab dem Tarifjahr 2011 sind die Indizes gemäss Weisung 3/2010 der ElCom (Preisindizes zur Ermittlung der Anschaffungsneuwerte im Rahmen der synthetischen Netzbewertung nach Artikel 13 Absatz 4 StromVV, inkl. Beilage: ElCom 3/2010 – Indexreihen) anzuwenden. Diese sind abrufbar unter [www.elcom.admin.ch](http://www.elcom.admin.ch/) > Dokumentation > Weisungen.

Der Produzenten- und Importpreisindex (PPI) ist für das Verteil- und Übertragungsnetz nicht repräsentativ, da die Komponenten, die zur Erstellung von elektrischen Anlagen eingesetzt werden, nur einen sehr geringen Anteil des PPI ausmachen oder nicht im PPI enthalten sind. Aus diesem Grund ist der PPI für die Ermittlung der Anschaffungs- bzw. Herstellkosten bei Anlagen des Übertragungs- und Verteilnetzes nicht sachgerecht.

#### **2.3.5 Individueller Abzug 20% gemäss Art. 13 Abs. 4 StromVV**

<span id="page-30-1"></span>Vom so synthetisch ermittelten Wert sind 20% in Abzug zu bringen (Art. 13 Abs. 4 StromVV). Der Abzug von 20% ist solange anzuwenden, als nicht der Nachweis erbracht wird, dass er zu einer Bewertung unter den ursprünglichen Anschaffungs- bzw. Herstellkosten führt (BGE 138 II 465. E. 7.7). Gelingt dieser Nachweis, kann ein tieferer Abzug vorgenommen werden. Dieser ist dann anstelle der 20% anzugeben und die Anwendung des tieferen Wertes ist zu begründen. Weist die ElCom ihrerseits nach, dass der Abzug grösser als 20% oder grösser als der vom Netzbetreiber geltend gemachte Abzug sein muss, nimmt sie eine Korrektur vor.

#### **2.3.6 Synthetische Bewertung gesamter Anlagen und abgrenzbare Anlageteile**

<span id="page-30-2"></span>Das Bundesverwaltungsgericht hat wiederholt festgehalten, dass mit der synthetischen Methode nicht bloss Lücken innerhalb einer Anlage geschlossen werden können (vgl. statt vieler Urteil des Bundesverwaltungsgerichts A-2786/2010 vom 10. Juli 2013, E. 4.2.3). Die synthetische Methode ermittelt immer den gesamten Anlagenwert. In einem späteren Urteil präzisierte das Bundesverwaltungsgericht, dass einzelne Leitungsabschnitte im Rahmen der Bewertung nach Möglichkeit klar zu unterteilen und voneinander abzugrenzen sind. Sofern die betreffenden Abschnitte ohne Einschränkung getrennt bewertet werden können, sind sie diesbezüglich als einzelne Anlagen zu betrachten und es sind grundsätzlich so viele Leitungsabschnitte wie möglich historisch zu bewerten (Urteil des Bundesverwaltungsgerichts A-8638/2010 vom 15. Mai 2014, E. 5.3.4).

#### **2.3.7 Geschätzte Werte**

<span id="page-30-3"></span>Lediglich geschätzte Einheitswerte oder Anschaffungsneuwerte sind nicht zulässig.

# <span id="page-31-0"></span>**2.4 Anlagenwerte (Kostenrechnung Kapitel 2.4)**

Das Formular «Anlagewerte» müssen Sie nicht ausfüllen – es bietet Ihnen eine Übersicht über Ihre historisch und synthetisch bewerteten Anlagen gemäss Ihren Angaben in den Formularen 2.2 und 2.3.

# <span id="page-31-1"></span>**2.5 Anschlussbeiträge (Kostenrechnung Kapitel 2.5)**

Im Formular «Anschlussbeiträge» werden einzelne Fragen für die Netzbetreiber, welche lediglich eine Light-Version ausfüllen, nicht angezeigt.

Kosten für Netzanschlüsse und Netzkostenbeiträge sind in der Kostenrechnung separat auszuweisen (Art. 7 Abs. 3 Bst. i StromVV).

Falls Sie Anschlussbeiträge erheben, können drei Methoden zur Anwendung kommen (vgl. VSE Empfehlung Netzanschluss für Endkunden (NA/RR – CH, Ausgabe 2019, Ziffer 5):

- **Bruttomethode**: Sie aktivieren die gesamten entstandenen Kosten und passivieren die Einnahmen, d. h Sie weisen die gesamten entstandenen Kosten im regulatorischen Anlagevermögen mit positiven Werten und die Einnahmen mit negativen Werten aus. Diese negativen Werte werden über den gleichen Zeitraum aufgelöst, wie die Netzanschlüsse abgeschrieben werden.
- **Nettomethode**: Sie bringen die vom Kunden geleisteten Zahlungen in Abzug, bevor Sie die verbleibenden Kosten aktivieren.
- **In der Erfolgsrechnung erfasst**: Die Beiträge werden erfolgswirksam erfasst, d. h sie werden von den regulatorischen Kosten im Betrachtungszeitraum kostenmindernd ausgewiesen.

Aus Sicht des Fachsekretariats ist die Bruttomethode den anderen Verfahren vorzuziehen.

Nur für die Vollversion: Bitte tragen Sie einerseits die Summe der Erlöse als IST-Werte für die Jahre bis und mit 2021 und andererseits den im Jahr 2022 in Rechnung gestellten Totalbetrag ein.

# <span id="page-31-2"></span>**3 Netzkosten (Kostenrechnung Kapitel 3)**

# <span id="page-31-3"></span>**3.1 Allgemeine Angaben (Kostenrechnung Kapitel 3.1)**

#### <span id="page-31-4"></span>**3.1.1 [Übersicht](https://www.elcom.admin.ch/elcom/de/home/themen/strompreise/wegleitungkore3.html#-33570021)**

Das Formular «Allgemeine Angaben» ist von allen Netzbetreibern auszufüllen und stellt die Grundlage für die Nachkalkulation des Tarifjahres 2022 (vgl. Kapitel 3.2 der Kostenrechnung bzw. nachfolgend [3.2\)](#page-33-0) dar. Bitte verwenden Sie für dieses Blatt ausschliesslich Ist-Werte und keine Planzahlen (IST-Werte des letzten abgeschlossenen Geschäftsjahres).

Auf diesem Tabellenblatt sind die Kosten für das vorgelagerte Netz anzugeben. In der Vollversion sind zusätzlich die Kosten für Wirkverluste und Blindenergie aufzuführen.

#### **3.1.2 Wirkverluste**

<span id="page-32-0"></span>Wirkverluste sind die Differenz zwischen der im Netz bereitgestellten und der an Endverbraucher und Nachlieger gelieferten elektrischen Energie (Transformierungs- und Übertragungsverluste). Sie sind in den Betriebskosten auszuweisen (vgl. [3.2.9](#page-38-1) ff.). Die Wirkverluste müssen pro Netzebene ermittelt werden. Die Wirkverluste pro Netzebene werden, wo immer möglich, mittels Differenzmessung bestimmt. Sind bei einzelnen Netzebenen keine Messungen bzw. eine ungenügende Anzahl Messstellen vorhanden, werden die Verluste via Gesamtenergiebilanz mittels Verteilschlüssel oder Modellrechnung auf die Netzebenen verteilt (siehe auch VSE Dokument DC – CH, Ausgabe 2020 Ziffer 8.3).

Die Wirkverluste werden pro Netzebene in Prozent angegeben und sind gemäss folgender Formel zu berechnen (siehe auch VSE Dokument DC – CH, Ausgabe 2020Ziffer 8.3.1):

$$
Verlust NE x in \% = \frac{\sum Bezug NE x - \sum Abgabe NE x}{\sum Bezug NE x} * 100
$$

Beachten Sie bezüglich der anrechenbaren Kosten bzw. der anrechenbaren Stromqualitäten für Wirkverluste die Weisung 1/2016 «Anrechenbarkeit der Stromqualität für Wirkverluste» vom 18. August 2016 (abrufbar unter [www.elcom.admin.ch](http://www.elcom.admin.ch/) > Dokumentation > Weisungen). Die Mehrkosten der Beschaffung einer höheren Stromqualität sind nur in dem Umfang anrechenbar, in welchem sie anteilsmässig im Standardprodukt des Netzbetreibers enthalten sind (ohne Gewinnanteil). Als Standardprodukt gilt dasjenige Produkt, welches einem Endverbraucher in der Grundversorgung zugeordnet wird, wenn er von diesem Verteilnetzbetreiber Strom bezieht und kein bestimmtes Produkt bestellt.

#### **3.1.3 Blindenergie**

<span id="page-32-1"></span>Der Netzbetreiber stellt den Blindleistungsausgleich in seinem Verteilnetz sicher. Die notwendigen Möglichkeiten der Kompensation im Verteilnetz und in den angeschlossenen Erzeugungseinheiten hält der Netzbetreiber selbst bzw. über Verträge durch Dritte im erforderlichen Umfang vor. Vergleiche dazu das VSE Branchendokument Distribution Code Schweiz (DC-CH).

Beim Blindenergieausgleich ist eine verursachergerechte Direktverrechnung, z.B. bei einem cos(φ) < 0.90, möglich. Wird von der Möglichkeit zur Direktverrechnung Gebrauch gemacht, muss sichergestellt werden, dass es zu keiner doppelten Verrechnung im Netznutzungsentgelt und der Direktverrechnung kommt.

#### **3.1.4 Vermeidung von sog. Pancaking Situationen**

<span id="page-32-2"></span>Wenn Netze unterschiedlicher Eigentümer innerhalb einer Netzebene hintereinander geschaltet oder auf der gleichen Netzebene vermischt sind, entsteht eine sog. «Pancaking-Situation», d. h die Gefahr, dass Endverbraucher mehrfach mit den Kosten einer Netzebene belastet werden: Die Kosten der Netzebene des einen, nachgelagerten Netzbetreibers summieren sich zu den in Rechnung gestellten Netzkosten des Vorliegers. Diese – höheren – Kosten darf der Nachlieger seinerseits wieder weiterreichen.

Der Verband Schweizerischer Elektrizitätsunternehmen (VSE) hat in seinem Branchendokument «Netznutzungsmodell für das Schweizerische Verteilnetz» (NNMV-CH) Regeln im Sinne von Artikel 17

StromVV für solche Themen festgelegt. Die ElCom hat sich ebenfalls bereits zu diesem Thema geäussert (vgl. dazu Verfügung der ElCom 921-10-007 vom 20. Oktober 2011).

Die ElCom beobachtet solche Konstellation kritisch: Die Netzbetreiber sind verpflichtet, durch geeignete Massnahmen sicherzustellen, dass keine Mehrfachbelastung der Endverbraucher resultiert, die sich allein dadurch ergibt, dass mehrere Akteure auf der gleichen Netzebene für den Netzbetrieb zuständig sind.

## <span id="page-33-0"></span>**3.2 Berechnung Deckungsdifferenzen Netz (Kostenrechnung Kapitel 3.2)**

#### **3.2.1 Allgemeines zum Formular**

<span id="page-33-1"></span>Das Formular «Berechnung Deckungsdifferenzen Netz» ist von allen Netzbetreibern auszufüllen.

Die Formulare für die Erhebung der Kosten als Basis für die Berechnung der Deckungsdifferenzen des Basisjahres 2022 (Kapitel 3.2 der Kostenrechnung) und für den Nachweis der Kosten als Basis für die Tarifierung des Tarifjahres 2024 (Kapitel 3.3 der Kostenrechnung) sind gleich aufgebaut. Die Nummern der Kostenpositionen folgen jenen des Schemas Kostenrechnung des VSE (KRSV-CH).

#### **3.2.2 Berechnung und Ausweis in der Kostenrechnung**

<span id="page-33-2"></span>In der Kostenrechnung werden die Über- oder Unterdeckungen des letzten abgeschlossenen Geschäftsjahres berechnet.

Es sind die Aufwände bzw. Kosten des eigenen und der vorgelagerten Netze (inkl. SDL sowie Stromreserve) sowie die Erlöse einzutragen. Daraus werden die angefallenen Deckungsdifferenzen berechnet.

Allfällige aufgrund einer Verfügung der ElCom bzw. eines Gerichtsurteils anzupassende Werte vergangener sind in Position 2 anzugeben. In Position 3 sind alle Über- bzw. Unterdeckungen aus Vorjahren zu deklarieren, die nicht bereits zu einem früheren Zeitpunkt berücksichtigt worden sind.

Zur Berechnung der Deckungsdifferenzen des eigenen und des vorgelagerten Netzes aus dem Vorjahr ist die Kostenrechnung (Tabelle auf der linken Seite des Formulars 3.2) auf Basis der tatsächlich angefallenen Kosten (inkl. kalkulatorischen Abschreibungen und Zinsen) und der sonstigen Erlöse des Vorjahres (IST-Kosten und IST-Erlöse) auszufüllen. Dies gilt auch für die Energieflüsse und Leistungswerte, welche bei der Wälzung als Basis für die Berechnung der Deckungsdifferenzen pro Netzebene verwendet werden.

#### <span id="page-33-3"></span>**3.2.3 Weisung der ElCom zu den Deckungsdifferenzen**

#### <span id="page-33-4"></span>**3.2.3.1 Allgemeines**

In der Vergangenheit erzielte Überdeckungen sind durch Senkung der Netznutzungstarife in der Zukunft zu kompensieren (Art. 19 Abs. 2 StromVV). Entsprechend können auch Unterdeckungen in den Folgejahren ausgeglichen werden (vgl. Weisung 2/2019 der ElCom). Im Rahmen der Verrechnung der Deckungsdifferenzen aus Vorjahren werden Differenzen zwischen den anrechenbaren Kosten und den

realisierten Erlösen aus Netznutzungsentgelten einer Kalkulationsperiode ausgeglichen. Die Deckungsdifferenzen sind pro Netzebene separat zu rechnen und auszuweisen.

Als Deckungsdifferenzen werden insbesondere Differenzen berücksichtigt, die

- 1. sich aus Abweichungen zwischen dem prognostizierten und dem tatsächlichen Mengengerüst ergeben,
- 2. im Rahmen einer Prüfung durch die ElCom bzw. einer höheren Instanz festgestellt werden,
- 3. sich aus Abweichungen zwischen Plankosten und tatsächlichen Kosten ergeben oder
- 4. darauf zurückzuführen sind, dass kostenwirksame Sondereffekte nicht in voller Höhe in einer Kalkulationsperiode erfasst werden, um so die Tarife zu glätten.

#### <span id="page-34-0"></span>**3.2.3.2 Abbau von Deckungsdifferenzen**

Deckungsdifferenzen müssen in der Regel über 3 Jahre ausgeglichen werden (vgl. Weisung 2/2019 bzw. Newsletter 7/2019 der ElCom). Sollen sie über mehr als 3 Jahre ausgeglichen werden, so ist schriftlich Rücksprache mit dem Fachsekretariat der ElCom zu nehmen. Der Netzbetreiber hat zu begründen, weshalb die Abbaufrist verlängert werden soll. Das Fachsekretariat prüft die Vorbringen und macht dem Netzbetreiber eine schriftliche Rückmeldung betreffend die Zulässigkeit seines Vorgehens. Diese Rückmeldung ist aufzubewahren, falls es zu Nachfragen kommt.

Die Praxis der ElCom sieht gemäss Weisung 2/2019 vor, dass Deckungsdifferenzen zu saldieren sind. Dieser Saldo ist jeweils um einen Drittel abzubauen («Deckungsdifferenz-Topf»). Diese Regel ist zur Vereinfachung und unter der Annahme definiert worden, dass Deckungsdifferenzen jeweils in beide Richtungen, d. h. als Unter- wie auch als Überdeckungen entstehen.

#### <span id="page-34-1"></span>**3.2.4 [Unterdeckungen](https://www.elcom.admin.ch/elcom/de/home/themen/strompreise/wegleitungkore3.html#837186563)**

Deckungsdifferenzen dürfen nicht als Finanzierungsinstrument oder zur Äufnung von Reserven verwendet werden. Eine Reservehaltung insbesondere von Unterdeckungen ist daher nicht zulässig.

Die ElCom beobachtet genau, ob Netzbetreiber allenfalls bereits im Rahmen der Tarifierung mit Unterdeckungen rechnen, d. h. Unterdeckungen bereits bei der Kalkulation in Kauf genommen werden. Die gezielte Bildung von Deckungsdifferenzen, insbesondere von Unterdeckungen bereits bei der Kalkulation, ist aus Sicht der ElCom nicht rechtens. Die Netzbetreiber sind angehalten, die Kalkulation der Kosten und der darauf basierenden Tarife sorgfältig und mit dem Ziel einer ausgeglichenen Kosten-Erlösbilanz am Ende des Tarifjahres vorzunehmen.

Entstehen Unterdeckungen durch (politische) Entscheide, nicht alle Kosten in die Tarife einzurechnen und sollen diese Unterdeckungen bewusst nicht tarifwirksam abgebaut werden, so dürfen die Deckungsdifferenzen nicht angehäuft werden. Der entsprechende Betrag ist tarifneutral aus den Unterdeckungen zu eliminieren. Dies kann über eine «Ausbuchung» erfolgen (Eintrag als Positivwert in der Rubrik «übrigen Deckungsdifferenzen»).

#### <span id="page-34-2"></span>**3.2.5 [Verzinsung der Deckungsdifferenzen](https://www.elcom.admin.ch/elcom/de/home/themen/strompreise/wegleitungkore3.html#833718460)**

Gemäss der Weisung 1/2012 der ElCom (inkl. Anhang) der ElCom ist das massgebliche Referenzjahr für den anwendbaren WACC nicht das Tarifjahr, in dem die Deckungsdifferenz entstanden ist (t),

sondern jenes Jahr, in dem diese frühestens in die Tarife eingerechnet werden kann (t+2). Diese Verzinsungsmethodik wurde vom Bundesgericht bestätigt (Urteil des Bundesgerichts 2C\_1076/2014 vom 4. Juni 2015 E. 4).

Die *Überdeckungen* des Referenzjahres t sind damit *mindestens* zum WACC des Tarifjahres t+2 zu verzinsen. Vorliegend bedeutet dies, dass die Deckungsdifferenzen des Referenzjahres 2022 mindestens zum für das Tarifjahr 2024 gültige WACC von 4.13% zu verzinsen sind.

Für *Unterdeckungen* des Referenzjahres t kommt *höchstens* der WACC des Tarifjahres t+2 zur Anwendung. Für Unterdeckungen können Sie auch jederzeit einen tieferen als den für das betroffene Tarifjahr gültigen WACC einsetzen oder ganz auf eine Verzinsung verzichten.

#### **3.2.6 Zeitpunkt der Berechnung von Deckungsdifferenzen**

<span id="page-35-0"></span>Der zu saldierenden Betrag eines Geschäftsjahres wird jeweils im Rahmen der Kostenkalkulation für das übernächste Geschäftsjahr berücksichtigt. Im Rahmen der Erhebung für die Tarife 2024 werden somit die Deckungsdifferenzen für das letzte abgeschlossene Geschäftsjahr (2022) berechnet.

Für die Berechnung der Deckungsdifferenzen werden die effektiven Erlöse des letzten abgeschlossenen Geschäftsjahres (2022) mit den tatsächlichen Kosten des Geschäftsjahres 2022 verglichen.

Folgende Abbildung veranschaulicht die Zusammenhänge bezüglich der Tarifjahre (TJ) und der Geschäftsjahre (GJ) sowie der Berechnung der Deckungsdifferenzen (DD):

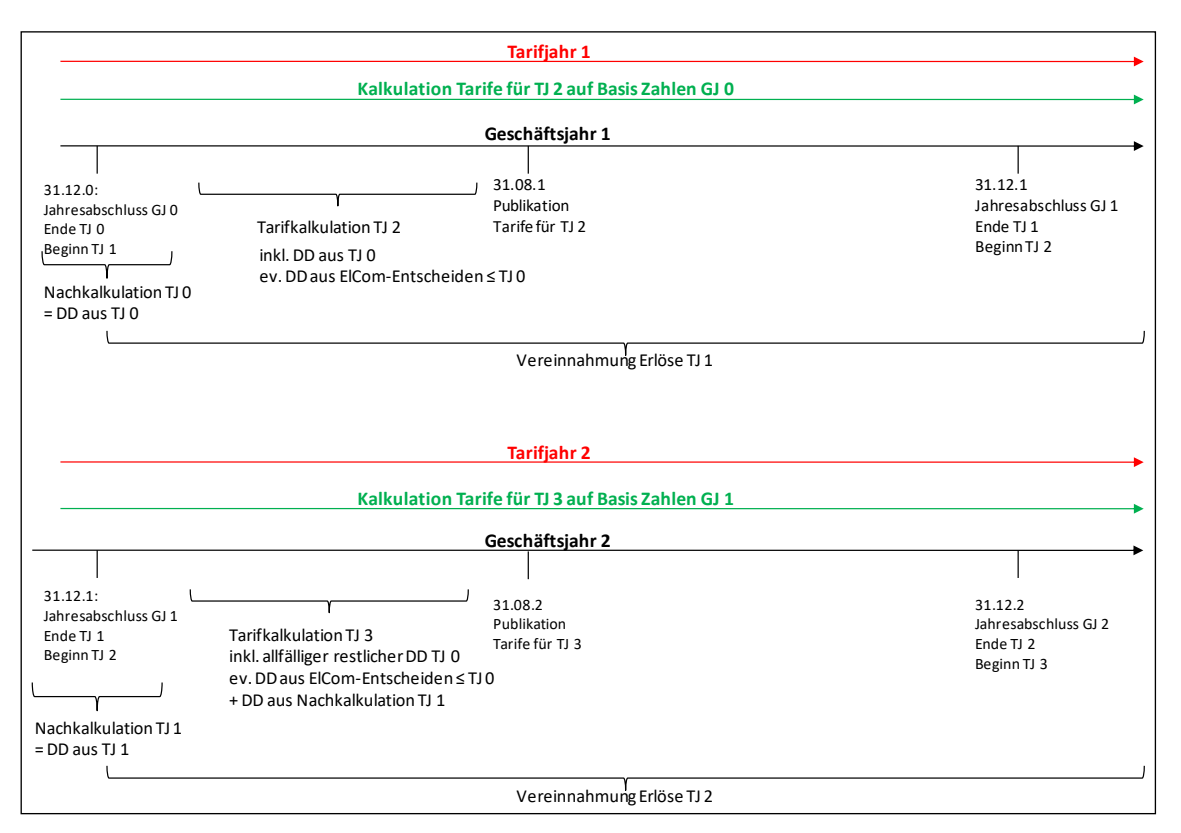

Abbildung 2 Berechnung der Deckungsdifferenzen im zeitlichen Zusammenhang
Jeweils am Ende eines abgelaufenen Geschäftsjahres (im Beispiel GJ 0) werden die Deckungsdifferenzen Netz dieses abzuschliessenden Geschäftsjahres berechnet (=Nachkalkulation TJ 0). Allfällige Deckungsdifferenzen aufgrund von Verfügungen der ElCom oder Gerichtsurteilen sowie sonstige Deckungsdifferenzen sind zu berücksichtigen. Das Total dieser Deckungsdifferenzen fliesst i.d.R. über drei Jahre verteilt in die Tarife der folgenden Jahre ein (im Beispiel Tarifkalkulation TJ 2, TJ 3 und TJ 4; Weisung 2/2019 der ElCom).

Am Ende des nächsten Geschäftsjahres (GJ 1) werden wiederum die Deckungsdifferenzen des abgelaufenen Tarifjahres berechnet (= DD aus TJ 1). Zu den Deckungsdifferenzen aus den Vorperioden (restliche DD TJ 0) kommen die neuen Deckungsdifferenzen (DD aus TJ 1) hinzu. Sind noch Differenzen aufgrund von Verfügungen der ElCom oder Gerichtsurteilen entstanden, sind diese ebenfalls einzurechnen. Die Deckungsdifferenzen werden in der Tarifkalkulation für das Tarifjahr TJ 3 berücksichtigt.

Diese Regel gilt noch bis zur Nachkalkulation 2023. Für die Berechnung der Deckungsdifferenzen ab dem Geschäftsjahr 2024 kommt Artikel 18a StromVV zur Anwendung. Die Deckungsdifferenzen der einzelnen Geschäftsjahre werden ab 2024 nicht mehr saldiert. Für die Verzinsung massgebend ist ab 2024 der Fremdkapitalkostensatz des WACC. Die Weisung zu den Deckungsdifferenzen ab dem Geschäftsjahr 2024 ist in Vorbereitung. Die ElCom erwartet, dass der Saldo der Deckungsdifferenzen bis und mit Geschäftsjahr 2023 spätestens im Jahr 2027 auf null sein wird.

Für weitere Informationen bezüglich der Deckungsdifferenzen vgl. Weisung 2/2019 der ElCom sowie die Verfügung Tarife NE 1 2012 vom 12. März 2012 bzw. die Verfügungen zu den Deckungsdifferenzen der Netzebene 1 der Jahre 2011 und 2012 vom 12. Januar 2021 bzw. vom 9. Februar 2021 (abrufbar unter [www.elcom.admin.ch](http://www.elcom.admin.ch/) > Dokumentation > Verfügungen > Jahr 2012 bzw. Jahr 2021).

#### **3.2.7 Berechnung der Deckungsdifferenzen pro Netzebene**

Die Deckungsdifferenzen im Netz sind pro Netzebene zu rechnen und auszuweisen.

Oft können die Kosten des Netzbetriebes nicht einer einzigen Netzebene zugeordnet werden. Für diesen Fall sieht der VSE (vgl. KRSV-CH) zwei Lösungsvarianten vor:

- 1. Die nicht direkt auf eine Netzebene zuteilbaren Kosten des Netzbetriebes werden der höchsten betroffenen Netzebene des Verteilnetzbetreibers zugeordnet. Über die Wälzung werden dann die einzelnen Netzebenen mit Netzabsatz aufgrund des Wälzmodells belastet.
- 2. Die Kosten des Netzbetriebes werden mittels Verteilschlüssel auf die einzelnen Netzebenen aufgeteilt.

#### <span id="page-37-1"></span>**3.2.8 [Ausweis der Kapitalkosten \(Position 100\)](https://www.elcom.admin.ch/elcom/de/home/themen/strompreise/wegleitungkore3.html#1226871406)**

#### **3.2.8.1 Gesetzliche Grundlagen und allgemeine Grundsätze**

Gemäss Artikel 15 Absatz 3 StromVG werden die anrechenbaren Kapitalkosten auf Basis der ursprünglichen Anschaffungs- bzw. Herstellkosten (AHK) ermittelt. Dabei ist die Höhe des anrechenbaren regulatorischen Anlagevermögens und damit die Bewertung zentral (vgl. oben, [2.2](#page-20-0) ff. sowie [2.3](#page-28-0) ff.). Massgeblich sind einerseits die Abschreibungen auf den kalkulatorischen Anlagerestwerten sowie andererseits die kalkulatorischen Zinsen auf den für den Betrieb des Netzes notwendigen Vermögenswerten.

#### **3.2.8.2 Ausweis der kalkulatorischen Abschreibungen (Pos. 100.1)**

Zu den Abschreibungen vgl. oben, [2.2.15.](#page-26-0)

#### <span id="page-37-0"></span>**3.2.8.3 Ausweis der kalkulatorischen Zinsen der Netze (Position 100.2)**

Netzbetreiber haben Anrecht auf kalkulatorische Zinsen auf den für den Betrieb des Netzes notwendigen Vermögenswerten. Der massgebliche kalkulatorische Zinssatz entspricht dem Satz der durchschnittlichen Kosten des eingesetzten Kapitals (Weighted Average Cost of Capital, WACC). Der WACC beschreibt, welche Rendite die Kapitalgeber im Durchschnitt auf ihr eingesetztes Kapital unter Berücksichtigung des eingegangenen Risikos erwarten können (vgl. ANDRE SPIELMANN in: Kommentar zum Energierecht, Brigitta Kratz / Michael Merker / Renato Tami / Stefan Rechsteiner / Kathrin Föhse [Hrsg.], Band I, Bern 2016, Art. 15 StromVG, Rz. 58). Der WACC für das Netz wird jährlich durch das UVEK aufgrund von Berechnungen des BFE und nach Konsultation der ElCom festgelegt.

Als Netzbetreiber können Sie einen tieferen als den für das betroffene Tarifjahr gültigen WACC für die Verzinsung Ihres betriebsnotwendigen Vermögens einsetzen. Dies kann dann der Fall sein, wenn explizit auf den maximal zulässigen regulatorischen Gewinn verzichtet wird. Der gesetzlich festgelegte gültige WACC darf hingegen nie überschritten werden.

Zur Verzinsung der Deckungsdifferenzen gelten die dort beschriebenen Grundsätze (vgl. [3.2.5 oben\)](#page-34-0).

#### **3.2.8.4 Ausweis der kalkulatorischen Zinsen für Anlagen im Bau (Position 100.3)**

Die Ausführungen oben im Absatz [3.2.8.3](#page-37-0) [Ausweis der kalkulatorischen Zinsen der Netze \(Position](#page-37-0)  [100.2\)](#page-37-0) sowie jene oben in Absatz [2.2.6](#page-23-0) [Anlagen im Bau](#page-23-0) sind hier zu beachten.

## **3.2.9 [Ausweis der Betriebskosten \(Position 200\)](https://www.elcom.admin.ch/elcom/de/home/themen/strompreise/wegleitungkore3.html#-1968174272)**

#### **3.2.9.1 Gesetzliche Grundlagen und allgemeine Grundsätze**

Als Betriebskosten gelten die Kosten für die mit dem Betrieb der Netze direkt zusammenhängenden Leistungen. Dazu zählen insbesondere die Kosten für Systemdienstleistungen sowie für den Unterhalt der Netze (Art. 15 Abs. 2 StromVG). Zusätzlich gelten auch Entgelte für die Einräumung von Rechten und Dienstbarkeiten im Zusammenhang mit dem Netzbetrieb als anrechenbare Betriebskosten (Art. 15 Abs. 2 Bst. c StromVG).

Betriebskosten sind nur anrechenbar, soweit sie für den sicheren, leistungsfähigen und effizienten Netzbetrieb notwendig sind (Art. 15 Abs. 1 StromVG). Zur Überprüfung, ob es sich bei den geltend gemachten Kosten um «Kosten eines effizienten Netzes» handelt, kann die ElCom Effizienzvergleiche durchführen (Art. 19 Abs. 1 StromVV).

Die Betriebskosten basieren auf den IST-Werten der Kosten gemäss Ihrer Jahresrechnung bzw. der Finanzbuchhaltung (vgl. auch oben [1.1.6.2 oben\)](#page-13-0).

Bei der Bestimmung der Betriebskosten stehen immer zwei Fragen im Mittelpunkt:

- Sind alle Betriebskosten auch tatsächlich regulatorisch anrechenbar?
- Sind alle Betriebskosten auch korrekt dem Netz oder der Energie zugeordnet?

Grob können Netzbetreiber in zwei Gruppen eingeteilt werden: «reine Elektrizitätsversorger» und «Querverbundsunternehmen», welche noch andere Aktivitäten betreiben. Insbesondere bei Letzteren stellt sich immer auch das Problem der korrekten Kostenzuordnung zwischen den verschiedenen Bereichen. Erfolgt diese Zuordnung nicht korrekt, führt dies zu gewollten oder ungewollten, aber jedenfalls nicht erlaubten Quersubventionierungen zwischen dem Netzbetrieb und den übrigen Tätigkeitsbereichen (zum Beispiel Energie oder Kommunikation).

#### <span id="page-38-0"></span>**3.2.9.2 Kostenzuweisung und Schlüsselung**

Bei der Zuweisung von Betriebskosten gelten folgende Grundsätze: Kosten werden wo immer möglich direkt zugewiesen. Wenn dies nicht möglich ist, dürfen sie geschlüsselt werden. Kosten sind gemäss Artikel 7 Absatz 5 StromVV verursachergerecht allen Bereichen, welche die Kosten verursachen, zuzuordnen. Dazu müssen die Schlüssel sachgerecht, nachvollziehbar, stetig verwendet und dokumentiert sein.

*Sachgerecht* ist ein Schlüssel, wenn er zu einer verursachergerechten Kostenaufteilung führt und andere in Betracht kommende Schlüssel keine bessere, d. h. verursachergerechtere Lösung bieten.

So ist eine Schlüsselung der Personalkosten im Verhältnis zum Personalbestand der verschiedenen Geschäftsbereiche sachgerecht. Gleiches gilt auch für die Schlüsselung von Informatikkosten anhand der Anzahl IT-Arbeitsplätze der verschiedenen Geschäftsbereiche. Auch eine aufwandmässige Verteilung der Kosten, d. h. ein Schlüssel auf der Basis von anteilig geleisteten und rapportierten Stunden wäre sachgerecht.

Hingegen ist eine Schlüsselung nach dem Umsatz oder auf Basis der Gesamtkosten nicht sachgerecht. Im regulatorischen Bereich leitet sich der Umsatz aus den regulatorischen Kosten ab – der Schlüssel würde sich also auf sich selber beziehen. Er bildet die Verursacher der Kosten nicht ab, sondern nur das gesamte Unternehmen als Verursacher.

*Nachvollziehbar* ist ein Schlüssel dann, wenn sachkundige Dritte ohne Hinzuziehen weiterer Informationen erkennen können, wie und auf welcher Datengrundlage die Schlüssel gebildet wurden. Zur Nachvollziehbarkeit gehört auch der Nachweis der Kosten bzw. der dem Schlüssel zugrundeliegenden Werte. Hier können zum Beispiel die rapportierten Stunden oder rapportierte gefahrene Kilometer von Fahrzeugen genannt werden.

So kann ein Schlüssel vielleicht sachgerecht sein, aber nicht nachvollziehbar, weil die zugrundeliegenden Werte nicht nachgewiesen sind. Dies wäre der Fall bei einer Kostenschlüsselung auf Basis von geschätztem Aufwand, wenn keine Stundenrapportierung vorliegt.

Die *Definition der Schlüssel* muss schriftlich vorliegen und beispielsweise in einem Kostenrechnungs-Handbuch oder ähnlichem festgehalten sein.

Aus dem Grundsatz der *Stetigkeit* folgt, dass Schlüssel geeignet sein müssen, um über viele Geschäftsjahre hinweg eine verursachungsgerechte Schlüsselung zu ermöglichen.

Die ElCom hat sich in verschiedenen Verfügungen zu Schlüsselungen geäussert (vgl. Verfügung 211-00016 der ElCom vom 17. November 2016 oder Abschlussschreiben 212-00233 der ElCom vom 21. November 2017).

#### **3.2.9.3 Interne Verrechnungen**

Interne Verrechnungspreise müssen streng kostenbasiert sein und dürfen keine Anteile enthalten, welche bereits über die regulierten Kapital- und Betriebskosten abgegolten sind.

Dazu gehört jegliche Art von Gewinnanteilen, die dem Netz verrechnet werden oder Kosten, die zu einer Doppelverrechnung führen würden wie zum Beispiel:

- Abschreibungsanteile von auch im regulatorischen Anlagevermögen enthaltenen und damit bereits dort abgeschriebenen Anlagen
- Gewinnanteile bei Dienstleistungen innerhalb des Unternehmens
- Gewinnzuschläge für den Verkauf von Energie vom Vertrieb ans Netz
- Kalkulatorische Eigenkapitalzinsen, diese sind über den WACC gedeckt

Regulierte Bereiche dürfen bei der Leistungsverrechnung nicht benachteiligt werden. Dies bedeutet, dass die Leistungen, welche vom Netz für andere Sparten erbracht werden, angemessen zu entschädigen sind. Umgekehrt müssen Leistungen, welche von anderen Sparten fürs Netz erbracht werden, werthaltig sein und auf kostenbasierten Preisen beruhen. Dies bedeutet, die Leistungen fürs Netz müssen in einer vernünftigen Zeit erbracht werden und zu den vereinbarten Resultaten führen. Die Kosten des Netzes sind darüber hinaus um die erbrachten und verrechneten Leistungen zu entlasten (Ausweis in der Position «sonstige Erlöse», vgl. Absatz [3.2.19.2 unten\)](#page-51-0). Die Grundlagen interner Verrechnung von Leistungen mit Ressourcen des Netzes an andere Sparten und an Dritte müssen dokumentiert und nachvollziehbar sein. Die Verrechnung von Leistungen von anderen Sparten in das Netz sind ebenfalls zu dokumentieren. Dazu gehören u. a. die verrechneten Preise, die Ziele der Leistungserbringung und die entsprechenden Abrechnungen und Rapporte.

Die Grundsätze interner Verrechnungen sind *stetig* anzuwenden. Verrechnungspreise und die darunterliegenden Kostenkomponenten und die Methodik sind zu dokumentieren – beispielsweise in einem Accounting Manual oder in ähnlichen Unterlagen.

Weiter beobachtet die ElCom aussergewöhnliche Unternehmensstrukturen kritisch: Solche Strukturen dürfen nicht der Umgehung von StromVG-relevanten Regeln für die Netznutzungsentgelte dienen.

#### **3.2.9.4 Nutzung von (Reserve-) Infrastruktur durch Dritte**

Unter dem Begriff «Dritte» sind hier alle netzfremden Bereiche oder externe Dritte gleichermassen subsummiert. Die Verwendung von Infrastruktur aus dem Monopolbereich darf Dritten nicht unentgeltlich zur Verfügung gestellt werden. Dies auch nicht unter dem Argument die «Infrastruktur sei ja bereits da» bzw. das für den Betrieb «nötige Personal sei ja bereits entlohnt». Wird Infrastruktur aus dem Monopol mit oder ohne weitere Ressourcen von anderen Bereichen benutzt, ist dies zu Marktverhältnissen («at arm's length») zu entschädigen und die Netzkosten sind um diese Entschädigung zu entlasten (Ausweis in der Position «sonstige Erlöse», vgl. Absatz [3.2.19.2 unten\)](#page-51-0).

Nachfolgend ein Beispiel aus der Praxis:

Bei der Erstellung von Stromtrassen werden häufig Reserverohre verlegt, um spätere Netzerweiterungen und Netzverstärkungen ohne grossen Aufwand zu ermöglichen. Die Mehrkosten, die durch zusätzliche Reserverohre verursacht werden, sind praktisch vernachlässigbar. Um Duplizierungen von Kabelkanalisationen zu verhindern, werden nicht benötigte Reserverohre oder nur zu einem geringen Teil belegte Rohre für Glasfaserkabel verwendet. Diese Benutzung ist dem «Netz» zu entschädigen. Verschiedentlich wird diesbezüglich argumentiert, dass der Platz für die Belegung mit Glasfaserkabeln kostenlos sei. Ausserdem werden mancherorts die Glasfaserkabel nebst der Verwendung ausserhalb des Strombereichs (Datenkommunikation, Internet etc.) auch für die Kommunikation mit Smart Metern verwendet. Entsprechend hatten einzelne Netzbetreiber die gesamte Glasfaserinfrastruktur fälschlicherweise den Netzkosten angelastet.

Da die Kapazitäten von Glasfasern die bei Smart Metering-Lösungen zu übertragenden Datenmengen bei Weitem übersteigen und für die Übertragung relativ kleiner Datenmengen der Aufbau eines wie in manchen Fällen flächendeckenden (eine Faser zu jedem Gebäude) Glasfasernetzes nicht notwendig erscheint, sind die Kosten eines Glasfasernetzes nur begrenzt dem Bereich «Netz» anlastbar.

Ausschlaggebend für die Kostenteilung von Glasfaserkabeln, die in Stromtrassen verlegt werden, ist Artikel 10 Absatz 1 StromVG. Dieser besagt, dass Quersubventionierungen zwischen dem Netzbetrieb und den übrigen Tätigkeitsbereichen untersagt sind. Glasfasernetzdienstleistungen sollen nicht auf Kosten der Stromversorgung günstiger angeboten werden können. Zur Umsetzung einer verursachergerechten Kostenzuordnung müssen gemäss Artikel 7 Absatz 5 StromVV sachgerechte Schlüssel definiert und angewendet werden. Die vom VSE vorgeschlagene Aufteilung bzw. Schlüsselung der Kosten nach dem Querschnitt in Trassen erachtet die ElCom beispielsweise als sachgerecht (vgl. Mitteilung der ElCom vom 8. Juli 2011 sowie vom 4. Oktober 2010, abrufbar unter [www.elcom.admin.ch](http://www.elcom.admin.ch/) > Dokumentation > Mitteilungen).

#### <span id="page-41-1"></span>**3.2.9.5 Marketing und Werbung sowie Sponsoring**

Marketing- und Sponsoringkosten sind für den sicheren, leistungsfähigen und effizienten Netzbetrieb nicht notwendig (Art. 15 Abs. 1 StromVG). Kosten, welche mit Sponsoring von Sport-, Kultur- oder anderen Veranstaltungen zusammenhängen, werden daher nicht als Betriebskosten akzeptiert. Entsprechendes gilt für die Kosten, die mit der Werbung für die Kundenakquisition und Produkteinführungen zusammenhängen oder auch in Bezug auf unternehmerische Massnahmen zur Förderung erneuerbarer Energien.

#### **3.2.9.6 Zinsaufwände für Fremdkapital**

Zinsaufwände für Fremdkapital bilden keinen Bestandteil der Betriebskosten. Für die Berechnung der anrechenbaren Kapitalkosten werden die kalkulatorischen Anlagerestwerte mit dem WACC verzinst. Im WACC sind zugunsten der Netzeigentümer bereits Fremdkapitalzinsen enthalten, ohne dass dabei berücksichtigt würde, ob diese effektiv als Aufwand anfallen (ANDRE SPIELMANN in: Kommentar zum Energierecht, Brigitta Kratz / Michael Merker / Renato Tami / Stefan Rechsteiner / Kathrin Föhse [Hrsg.], Band I, Bern 2016, Art. 15 StromVG, Rz. 71).

#### **3.2.9.7 Betriebs- und Kapitalkosten des Messwesens**

Es ist zu beachten, dass die kalkulatorischen Kosten von Steuer- und Regelsysteme (auch genannt «Fern- und Rundsteuerung») für die Tarifberechnung in den Positionen 530 auszuweisen sind (vgl. Art. 7 Abs. 3 Bst. m StromVV). Diese dürfen folglich nicht mehr in der Position 200 erfasst werden. Sollten wälzbare Kosten, gleich welcher Art, ausnahmsweise keiner Position zugeordnet werden können, sind diese unter Position 200.3 auszuweisen.

#### **3.2.10 Ausweis Kosten für Netzbetrieb (Position 200.1a)**

<span id="page-41-0"></span>In dieser Position sind alle Kosten subsummiert, welche für den Betrieb einer effizienten und sicheren Netzinfrastruktur nötig sind. Dazu gehören namentlich die Kosten für den Betrieb und den Unterhalt der Netze (Personal, Material, Fremdleistungen etc.) aber auch Aktivitäten wie Netzplanung, Führen des Geografischen Informationssystem GIS bzw. Nachführung des Leitungskatasters, Arbeiten im Zusammenhang mit dem Asset Management, Netzkontrolle oder etwa Pikettdienst. Ebenfalls unter diese Position fallen Kosten für Systemdienstleistungen im Verteilnetz und Fahrplanabweichungen. Im Weiteren fallen hierunter Kosten für die Betriebshaftpflichtversicherung, Kosten für die Erstellung von Dokumentationen und Prozessen, Kosten für Qualitätsmanagement, für Schulungen des Personals oder für Arbeitssicherheit.

#### **3.2.11 Ausweis Kosten für Instandhaltung (Positionen 200.2)**

Zu den Kosten für Instandhaltung gehören namentlich die Kosten für den Unterhalt von Anlagen wie Ersatz oder Teilersatz von Kleinteilen, Korrosionsschutz etc. Unter diese Position zur rechnen sind auch die Aktivitäten, welche nicht im regulatorischen Anlagevermögen aufgenommen werden dürfen wie Kosten für Abbruch oder für Provisorien sowie generelle Unterhaltskosten (vgl. [2.2.3](#page-22-0) [Kosten für](#page-22-0)  [Abbruch, Rückbau oder Provisorien](#page-22-0) sowie [2.2.5](#page-22-1) Unterhaltskosten [und Ersatzinvestitionen\)](#page-22-1).

Die Leistungen für die Material- und Dienstleistungsbeschaffungen (Identifizierung des Bedarfs an Material und der Dienstleistungen sowie von potentiellen Anbietern, Marktanalyse, Selektion der Anbieter und Vertragsverhandlungen, Ausführung der Kaufaufträge) und das Lager (Kosten für die Materiallieferung oder Vorratshaltung, Qualitätskontrollen am vorrätigen Material, Wertverluste des

Lagermaterials) für Unterhalt oder im Rahmen der Planungsschritte beim Bau einer Anlage (vgl. [2.1.3\)](#page-18-0) können ebenfalls hier deklariert werden.

Die Positionen 200.1a «Netzbetrieb» und 200.2 «Instandhaltung» sind getrennt auszuweisen. Falls die Ausweisung nicht getrennt erfolgt, ist in den Bemerkungen dazu anzubringen.

## **3.2.12 [Kosten für OSTRAL \(Position 200.1b\)](https://www.elcom.admin.ch/elcom/de/home/themen/strompreise/wegleitungkore3.html#-1197750107)**

Sollte es zu einer Strommangellage kommen, kann die Wirtschaftliche Landesversorgung (WL) dem Bundesrat Bewirtschaftungsmassnahmen vorschlagen. Die WL hat den Verband Schweizerischer Elektrizitätsunternehmen (VSE) mit den notwendigen Vorbereitungen im Hinblick auf die Durchführung von Massnahmen der WL betraut. Der VSE hat dazu die Organisation für Stromversorgung in Ausserordentlichen Lagen (OSTRAL) geschaffen. Unter dieser Position sollen Kosten erfasst werden, welche aufgrund von Anweisungen der OSTRAL zur Vorbereitung und zum Vollzug von Bewirtschaftungsmassnahen der WL anfallen (Verordnung über die Vollzugsorganisation der wirtschaftlichen Landesversorgung im Bereiche der Elektrizitätswirtschaft (VOEW), SR 531.35, Art. 4 Abs. 2). Gemäss Artikel 4 Absatz 3 VOEW ist die ElCom für die Aufsicht dieser Kosten zuständig.

## **3.2.13 Diverse anrechenbare Betriebskosten (Position 200.3)**

Sollten wälzbare Kosten, gleich welcher Art, ausnahmsweise keiner Position zugeordnet werden können, können Sie diese unter Position 200.3 ausweisen.

#### **3.2.14 Wirkverluste des eigenen Netzes (Position 200.4)**

In dieser Position sind ausschliesslich die im eigenen Netz entstandenen Wirkverluste einzutragen (vgl. dazu auch [3.1.2 oben\)](#page-32-0).

Gemäss Artikel 15 Absatz 1 Buchstabe a StromVV stellt die Swissgrid den Netzbetreibern und den direkt am Übertragungsnetz angeschlossenen Endverbrauchern die Kosten für den Ausgleich von Wirkverlusten und die Lieferung von Blindenergie, welche diese verursacht haben, individuell in Rechnung. Diese Kosten sind über die Position 300 auszuweisen (vgl. [3.2.15 unten\)](#page-42-0).

#### **3.2.15 Ausweis der Kosten der höheren Netzebenen (Position 300)**

<span id="page-42-0"></span>Die Kosten der höheren Netzebenen werden zunächst automatisch aus dem Tabellenblatt «Allgemeine Angaben» übernommen. Wenn in Ihre Kalkulation ein anderer Wert eingeflossen ist, als der dort errechnete, ersetzen Sie den automatisch generierten Eintrag bitte durch den tatsächlichen Wert.

Die Kosten sind netto anzugeben, d.h. abzüglich etwaiger Preisrabatte. In Zusammenhang mit «Pancaking» empfangene Ausgleichszahlungen sind ebenfalls abzuziehen.

Die Kosten sind in der Spalte derjenigen Netzebene einzutragen, an welcher Sie beim vorgelagerten Netzbetreiber angeschlossen sind. Ist Ihre eigene oberste Netzebene z.B. die NE3, sind die Kosten des vorgelagerten Netzes in die Spalte NE2 einzutragen. Anders im Fall von «Pancaking», hier wären die Kosten in Spalte NE3 zu erfassen.

#### **3.2.16 Ausweis der Kosten der Systemdienstleistungen sowie Stromreserve (Position 400)**

Systemdienstleistungen (SDL) sowie die Stromreserve sind die für den stabilen und sicheren Netzbetrieb notwendigen Dienste in der Elektrizitätsversorgung. Es handelt sich damit um Hilfsdienstleistungen, welche die Stromnetzbetreiber neben der Übertragung und Verteilung elektrischer Energie zusätzlich erbringen müssen.

Unter der Position 400 werden die von Swissgrid in Rechnung gestellten Kosten für die von Swissgrid erbrachten Systemdienstleistungen sowie die Kosten der Stromreserveerfasst. Kosten für Systemdienstleistungen im Verteilnetz sind unter Position 200.1 (vgl. [3.2.10 oben\)](#page-41-0) einzutragen.

Bitte verwenden Sie ausschliesslich diese Position für die von der Swissgrid in Rechnung gestellten Kosten und geben Sie diese nicht etwa unter Verwendung der Netzebene 1 an.

## <span id="page-43-2"></span><span id="page-43-0"></span>**3.2.17 [Ausweis der Kosten für Mess-, Steuer-](https://www.elcom.admin.ch/elcom/de/home/themen/strompreise/wegleitungkore3.html#862990222) und Regelsysteme (Position 500)**

#### **3.2.17.1 Allgemeines**

In der Kostenrechnung müssen alle für die Berechnung der anrechenbaren Kosten notwendigen Positionen separat ausgewiesen werden. Dazu gehören auch die Kosten für das Mess- und Informationswesen, für intelligente Messsysteme sowie die Kosten für intelligente Steuer- und Regelsysteme einschliesslich der Vergütungen (Art. 7 Abs. 3 Bst. f, fbis und m StromVV).

Gemäss dem neuen Artikel 13a Buchstabe a StromVV sind alle Kapital- und Betriebskosten von Messsystemen nach der StromVV anrechenbar. Dies gilt für alle Messsysteme, die unter dem zeitlichen Geltungsbereich der neuen StromVV, d. h. ab 1.1.2018 in Betrieb genommen werden. Somit sind Kosten für Lastgangmessungen (die noch nicht Art. 8a ff. StromVV entsprechen) als Netzkosten anrechenbar (Art. 31l Abs. 3 StromVV).

Mit Inkrafttreten der Strategie Stromnetze am 1. Juni 2019 wurde Artikel 31e Absatz 4 StromVV aufgehoben. Ab diesem Zeitpunkt sind somit auch die Kosten der vor dem 1. Januar 2018 eingesetzten Lastgangmessungen anrechenbar. Bereits seit dem 1. Januar 2018 als Netzkosten anrechenbar sind die ab diesem Zeitpunkt bei Produzenten installierten Messungen (Art. 15 Abs. 1 StromVG; Art. 13a Bst. a StromVV).

#### <span id="page-43-1"></span>**3.2.17.2 Kosten für intelligente Messsysteme (Position 510)**

Dienstleistungen im Rahmen des Mess- und Informationswesens können mit Zustimmung des Netzbetreibers auch von Dritten erbracht werden (vgl. Art. 8 Abs. 2 StromVV).

Zur Umsetzung der oben genannten Bestimmungen (Art. 7 Abs. 3 Bst. f und f<sup>bis</sup> sowie Art. 8 Abs. 2 StromVV) muss der VNB die Kosten – namentlich diejenigen für Messdienstleistungen – detailliert ausweisen.

Artikel 17a StromVG, der durch die Artikel 8a und 8b StromVV präzisiert wird, legt den Mindeststandard bezüglich intelligenter Messsysteme fest. 80 Prozent der Messeinrichtungen in einem Netzgebiet müssen bis zehn Jahre nach Inkrafttreten der Änderung vom 1. November 2017, das heisst per 31. Dezember 2027, diesem Standard entsprechen (Art. 31e Abs. 1 StromVV).

Die Kosten der intelligenten Messsysteme, welche den in Artikel 17a StromVG in Verbindung mit den Artikeln 8a und 8b StromVV festgelegten Standards entsprechen, sind unter der Position 510 «Kosten für intelligente Messsysteme» einzutragen. Die Kosten für Messsysteme, die gemäss Artikel 31l Absätze 1 und 2 StromVV den 80 Prozent zugeordnet werden können, werden ebenfalls der Position 510 «Kosten für intelligente Messsysteme» zugeteilt. Dies im Gegensatz zum KRSV-CH, welches diese Kosten der Position 520 «Kosten für übriges Mess- und Informationswesen» zuordnet (vgl. auch [2.2.8\)](#page-24-0).

## **3.2.17.2.1 Kosten für übriges Mess- und Informationswesen**

Alle Messeinrichtungen, die nicht den in Artikel 17a StromVG in Verbindung mit Artikel 8a und 8b StromVV festgelegten Standards entsprechen und nicht gemäss Artikel 31l Absätze 1 und 2 StromVV den 80 Prozent zugeordnet werden können, aber nach wie vor in Gebrauch sind, müssen unter der Position 520 «Kosten für übriges Messwesen und Informationswesen» eingetragen werden.

#### **3.2.17.2.2 Kalkulatorische Abschreibungen für die Messsysteme beider Arten (Position 510.1 und 520.1)**

Unter dieser Position sind die Abschreibungen der Messsysteme des regulatorischen Anlagevermögens zu erfassen. Eine doppelte Berücksichtigung der Kosten der Messsysteme einerseits im regulatorischen Anlagevermögen des Netzes und in den Abschreibungen unter Position 100.1 und andererseits in den Messkosten ist nicht zulässig. Anteilig verwendete Anlagen wie z. B. Energiedatenmanagementsysteme sind auch anteilig den Messkosten und dem Netz zuzuordnen. Die ElCom behält sich vor, Stichproben vorzunehmen.

Beispiele für Anlagen, welche ins regulatorische Anlagevermögen aufgenommen und folglich abgeschrieben und verzinst werden dürfen, sind: Zähler, allfällige Wandler, Prüfklemmen, Kommunikationseinheiten, mobile Datenerfassung, Zählerfernauslesung, etc.

#### **3.2.17.2.3 Kalkulatorische Zinsen für die Messsysteme beider Arten (Position 510.2 und 520.2)**

Unter dieser Position sind die kalkulatorischen Zinsen der Messsysteme des regulatorischen Anlagevermögens zu erfassen. Eine doppelte Berücksichtigung der Kosten der Messsysteme einerseits im regulatorischen Anlagevermögen des Netzes und in den Zinsen unter Position 100.2 und andererseits in den Messkosten ist nicht zulässig.

Da das Messwesen ebenfalls zu den Netzkosten und damit zum betriebsnotwendigen Vermögen des Netzes gehört, gilt für die Verzinsung derselbe WACC wie für die kalkulatorischen Zinsen des Netzes.

#### **3.2.17.2.4 Kosten der Messdienstleistungen für die Messsysteme beider Arten (Position 510.3 und 520.3)**

Es sind für die intelligenten Messsysteme folgende anteilige Kosten einzutragen (eigene oder Drittkosten):

- Betriebskosten Zählerfernauslesung (ZFA) und Datenübertragungskosten
- Betriebskosten Energiedatenmanagement (anteilige Kosten EDM-Netz) für Datenbereitstellung, Datenarchivierung und Datenlieferung
- Betriebskosten Energiedatenmanagement (anteilige Kosten EDM-Netz) für Wechselprozesse, Datenplausibilisierung und Ermittlung von Ersatzwerten

## <span id="page-45-0"></span>**3.2.17.2.5 Sonstige Kosten für die Messsysteme beider Arten (Position 510.4 und 520.4)**

Hier werden Kosten eingetragen wie etwa:

- Zählerlogistik (Beschaffung, Lagerung, Installation, Eichung, periodische Zählerprüfung, Instandhaltung, Losverwaltung, etc.), Zähler- und Messstellenverwaltung (Stammdatenpflege)
- Betriebskosten für Ablesung und Datenübertragung (z.B. mobile Datenerfassung (MDE))
- Kommunikationskosten
- Anteilige Raum-, Informatik- und Fahrzeugkosten, etc.

#### <span id="page-45-1"></span>**3.2.17.3 Intelligente Steuer- und Regelsysteme (Position 530)**

Stimmt ein Endverbraucher, ein Erzeuger oder ein Speicherbetreiber zu, dass bei ihm ein Steuer- und Regelsystem für den sicheren, leistungsfähigen und effizienten Netzbetrieb (Flexibilität) zum Einsatz gelangt, vereinbart er mit dem Netzbetreiber insbesondere, wie der Einsatz des Systems vergütet wird (Art. 8c Abs. 1 Bst. c StromVV).

Diese Vergütung muss auf sachlichen Kriterien beruhen und darf nicht diskriminierend sein (Art. 8c Abs. 2, StromVV). Die Vergütungsansätze müssen veröffentlicht werden (Art. 8c Abs. 3 StromVV in Verbindung mit Art. 12 Abs. 1 StromVG und Art. 10 StromVV). In der Kostenrechnung müssen alle für die Berechnung der anrechenbaren Kosten notwendigen Positionen separat ausgewiesen werden, insbesondere die Kosten für intelligente Steuer- und Regelsysteme einschliesslich der Vergütungen (Art. 7 Abs. 3 Bst. m StromVV). Bei diesen Vergütungen handelt es sich um die Vergütung, die der Netzbetreiber dem Endverbraucher, Erzeuger oder Speicherbetreiber für dessen Flexibilität entrichtet (Art. 8c StromVV).

Um die vorgenannten Bestimmungen umzusetzen, muss der Verteilnetzbetreiber die Kosten, die von den Steuer- und Regelsystemen im Sinne von Artikel 8c StromVV erzeugt werden, detailliert ausweisen. Diese sind in der Kostenrechnung unter der Position 530 «Kosten für intelligente Steuer- und Regelsysteme» einzutragen. In der Position 530 müssen nebst allen Anlagen, die als intelligente Steuerund Regelsysteme bezeichnet werden auch die klassischen Rundsteueranlagen eingetragen werden (vgl. Erläuterungen zur Teilrevision der StromVV vom November 2017, S. 10 ff.; Art. 31f StromVV).

Bietet der Netzbetreiber Endverbrauchern, Erzeugern oder Speicherbetreibern die Nutzung von deren Flexibilität mittels intelligenter Steuer- und Regelsysteme an, so muss er nicht nur die vorgesehene Vergütung in seinem Tarifblatt veröffentlichen (Art. 8c Abs. 3 StromVV in Verbindung mit Art. 12 Abs. 1 StromVG und Art. 10 StromVV), sondern auch die so ausgerichteten Beträge in der Kostenrechnung unter der Position 530.3 «Vergütungen an Endverbraucher oder Erzeuger» einzutragen.

#### **3.2.18 [Ausweis der Verwaltungskosten \(Position 600\)](https://www.elcom.admin.ch/elcom/de/home/themen/strompreise/wegleitungkore4.html#1624488524)**

#### **3.2.18.1 Verwaltung und Vertrieb (Position 600.1 und 600.2)**

Hier sind je Netzebene die allgemeinen Verwaltungs- und Vertriebskosten des Netzes auszuweisen. Eine detaillierte Darstellung der Kosten, die in den Positionen 600.1a und 600.2 erfasst werden, finden Sie im KRSV CH 2019 (S. 29). In Abweichung vom KRSV betrachtet die ElCom Kosten für Public Relations nicht als notwendige Kosten für ein sicheres und effizientes Netz (vgl. [3.2.9.5\)](#page-41-1). Public Relations haben nichts mit dem Netzbetrieb zu tun, da die Netzbetreiber in ihrem Netzgebiet nicht mit anderen Anbietern konkurrieren.

Ebenfalls abzubilden sind die allgemeinen Verwaltungs- und Vertriebskosten für den Tätigkeitsbereich Energielieferung, die in Ihre Kostenkalkulation für das Jahr 2024 eingeflossen sind. Mit diesen Angaben zeigen Sie auf, wie Sie allgemeine Verwaltungs- und Vertriebskosten, bei denen es sich zumeist um Gemeinkosten handelt, dem Netz belasten. Im Weiteren helfen uns diese Daten dabei, die Struktur Ihrer Gestehungskosten für Energie nachzuvollziehen (vgl. auch [5.1\)](#page-68-0).

Die Kosten für die an Ihre Kunden gelieferte elektrische Energie werden nicht hier, sondern im Tabellenblatt «Gestehungskosten» erfasst.

## **3.2.18.2 Kalkulatorische Verzinsung des betriebsnotwendigen NUV (Position 600.3)**

#### **3.2.18.2.1 Gesetzliche Grundlagen und Vorgaben der ElCom**

In Artikel 15 Absatz 3 Buchstabe b StromVG ist vorgesehen, dass die Netzbetreiber Anrecht auf kalkulatorische Zinsen auf den für den Betrieb des Netzes notwendigen Vermögenswerten haben. Diese betriebsnotwendigen Vermögenswerte setzen sich höchstens zusammen aus den Anschaffungs- und Herstellrestwerten per Ende des Geschäftsjahres sowie aus dem betriebsnotwendigen NUV (Art. 13 Abs. 3 Bst. a StromVV).

Das NUV kann als Bestandteil der betriebsnotwendigen Vermögenswerte mit dem WACC verzinst werden (Art. 13 Abs. 3 Bst. b StromVV).

Weder das StromVG noch die StromVV enthalten eine nähere Bestimmung zu den Bestandteilen des betriebsnotwendigen NUV. Gemäss der Auffassung der Gerichte ist es daher nicht rechtswidrig, wenn die ElCom das betriebsnotwendige NUV näher präzisiert. Zur Berechnung des NUV hat die ElCom eine langjährige Praxis entwickelt, welche von den Gerichten gestützt wurde (BGE 138 II 465 E. 9; Urteile des Bundesverwaltungsgerichts A-5141/2011 vom 29. Januar 2013 E. 11.3., A-2222/2012 vom 10. März 2014, E. 7.2; A-8638/2010 vom 15. Mai 2015, E. 8, A- 2606/2009 vom 11. November 2010, E. 13).

Gemäss der Praxis der ElCom bilden die kalkulatorischen Kosten des regulierten Anlagevermögens (Abschreibung und Verzinsung), die Vorräte und die Betriebskosten des entsprechenden Jahres die Grundlage zur Ermittlung des NUV. Neben den eigenen Betriebs- und Kapitalkosten können im Verteilnetz auch die Netzkosten der Vorlieger und die Kosten für die SDL zur Ermittlung des betriebsnotwendigen NUV herangezogen werden (z.B. Verfügung der ElCom 211-00011 [alt: 957-08- 141] vom 7. Juli 2011, Rz. 104 ff.; Verfügung der ElCom 211-00011 vom 3. Juli 2014, Rz. 24 und 39; Verfügung der ElCom 211-00016 vom 17. November 2016, Rz. 234; Verfügung der ElCom 211-00008 vom 22. Januar 2015, Rz. 222). Ebenfalls zu berücksichtigen sind die von Swissgrid in Rechnung gestellten Kosten für die Stromreserve sowie die eintarifierten Deckungsdifferenzen. Bei Letzteren kann es sich um einen positiven oder negativen Betrag handeln.

Nicht in die Berechnung des NUV einbezogen werden dürfen aufgelaufene, aber noch nicht eintarifierte Deckungsdifferenzen. Würde der Bestand der Deckungsdifferenzen in die Berechnung des NUV einfliessen, würden sie doppelt verzinst, was nicht im Sinne eines effizienten Netzbetriebes wäre (Art. 15 Abs. 1 StromVG, vgl. zur Berechnung und Verzinsung der Deckungsdifferenzen Weisung 2/2019 der ElCom).

Die Praxis der ElCom sieht eine kostenbasierte Berechnung des NUV vor. Umsatzorientierte Methoden sind damit nicht anwendbar – dies aus folgendem Grund: Die Tarife eines Netzbetreibers basieren auf den Ist-Kosten des letzten abgeschlossenen Tarifjahres, allenfalls ergänzt um Plankosten und enthalten kalkulatorische Abschreibungen und die Verzinsung des betriebsnotwendigen Vermögens. Multipliziert mit den tatsächlich abgesetzten Energiewerten bilden sie die Ist-Erlöse im betroffenen Tarifjahr. Die diesen Ist-Erlösen zugrundeliegenden Tarife basieren jedoch weiterhin lediglich auf Plankosten. Zur Ermittlung des tatsächlich anrechenbaren betriebsnotwendigen Nettoumlaufvermögen sind daher die Erlöse nicht geeignet, weshalb auf die Ist-Kosten des betroffenen Tarifjahres abzustützen ist.

## **3.2.18.2.2 Ausweis der NUV-Zinsen (600.3)**

Hier sind die kalkulatorischen Zinsen auf das betriebsnotwendige Nettoumlaufvermögen, die in Ihre Kostenrechnung eingeflossen sind, anzugeben. Erläutern Sie bitte die Herleitung der Zinsen auf dem Tabellenblatt «NUV» (vgl. auch [3.6\)](#page-61-0).

## **3.2.18.3 Hoheitliche Installationskontrolle (Position 600.5)**

Die Kosten, die aus staatlichen oder staatlich veranlassten Kontrollmassnahmen zur Gewährleistung der Netzsicherheit resultieren (z.B. für das Avisieren und Überwachen der Kontrollaufrufe, die Bearbeitung der Sicherheitsnachweise und die Überwachung des Vollzugs sowie die Durchführung von Stichprobenkontrollen, etc.) sind in Position 600.5 zu erfassen.

## <span id="page-47-0"></span>**3.2.18.4 Kosten von innovativen Massnahmen und zur Sensibilisierung im Bereich Verbrauchsreduktion (Positionen 600.7 und 600.8)**

## **3.2.18.4.1 Kosten von innovativen Massnahmen (Position 600.7)**

Hier sind die Kosten für innovative Massnahmen für intelligente Netze anzugeben (Art. 7 Abs. 3 Bst. n StromVV und Art. 13b StromVV). Diese sind bis zu einem Betrag von höchstens 1 Prozent der Summe der anrechenbaren Betriebs- und Kapitalkosten anrechenbar.

Als innovative Massnahme für intelligente Netze gilt das Erproben und Nutzen neuartiger Methoden und Produkte aus Forschung und Entwicklung zum Zwecke einer zukünftigen Erhöhung der Sicherheit, Leistungsfähigkeit oder Effizienz des Netzes (Art. 13b Abs. 1 StromVV). Die Kosten solcher Massnahmen gelten bis zu einem Betrag von höchstens 1 Prozent der Summe der anrechenbaren Betriebs- und Kapitalkosten des Netzbetreibers im betreffenden Jahr als anrechenbare Kosten. Maximal dürfen 500'000 Franken (bzw. 1°Million Franken bei der nationalen Netzgesellschaft) angerechnet werden.

Die Netzbetreiber dokumentieren ihre innovativen Massnahmen und veröffentlichen die Dokumentation. Sie beschreiben namentlich das Projekt, die angewendete Methode, den erwarteten und den erzielten Nutzen sowie die Auslagen (vgl. Art. 13b Abs. 3 StromVV).

Falls Sie Kosten für innovative Massnahmen geltend machen, sind die entsprechenden Unterlagen (Projektbeschreibung und Kostenaufstellung) der ElCom als pdf über das e-GOV Portal einzureichen: *Servicekatalog>Datenlieferung Strombereich> Erhebungen>Dokumente hochladen.*

**Beachten Sie:** Kosten für innovative Massnahmen, welche mit Ressourcen erbracht wurden, welche bereits in den Tarifen berücksichtigt werden oder wurden, **dürfen nicht doppelt deklariert werden**.

Solche Kosten sind daher bei der entsprechenden Kostenposition in Abzug zu bringen, bevor sie hier ausgewiesen werden. Die ElCom behält sich vor, entsprechende Kosten zu prüfen um sicherzustellen, dass die Möglichkeit der Deklaration von innovativen Massnahmen nicht zu einer Doppelbelastung führt.

### **3.2.18.4.2 Kosten für Sensibilisierung im Bereich der Verbrauchsreduktion (Position 600.8)**

Hier sind die Kosten für Massnahmen zur Sensibilisierung im Bereich der Verbrauchsreduktion anzugeben, welche bis zu einem Betrag von höchstens 0.5 Prozent der anrechenbaren Betriebskosten anrechenbar sind (Art. 7 Abs. 3 Bst. o StromVV). Maximal dürfen 250'000 Franken angerechnet werden.

Als Massnahme zur Sensibilisierung im Bereich der Verbrauchsreduktion gilt beispielsweise, wenn Netzbetreiber die Messdaten der Endverbraucher in ihrem Netzgebiet so bearbeiten, dass diese ihren individuellen Elektrizitätsverbrauch während verschiedener Zeitperioden mit demjenigen anderer Endverbraucher mit gleichartiger Verbrauchscharakteristik vergleichen können (vgl. Art. 13c Abs. 1 StromVV).

**Beachten Sie:** Kosten zu Sensibilisierung im Bereich der Verbrauchsreduktion, welche mit Ressourcen erbracht wurden, welche bereits in den Tarifen berücksichtigt werden oder wurden, **dürfen nicht doppelt deklariert werden**. Solche Kosten sind daher bei der entsprechenden Kostenposition in Abzug zu bringen, bevor sie hier ausgewiesen werden. Die ElCom behält sich vor, entsprechende Kosten zu prüfen um sicherzustellen, dass die Möglichkeit der Deklaration von Kosten zu Sensibilisierung im Bereich der Verbrauchsreduktion nicht zu einer Doppelbelastung führt.

## <span id="page-48-0"></span>**3.2.18.5 [Steuern \(Position 700\)](https://www.elcom.admin.ch/elcom/de/home/themen/strompreise/wegleitungkore4.html#-2055073299)**

#### **3.2.18.5.1 Allgemeines**

Bund, Kantone und Gemeinden besteuern den Gewinn juristischer Personen. Ob ein Netzbetreiber jedoch überhaupt besteuert wird, hängt nicht nur von seiner Rechtsform ab, da diverse Netzbetreiber explizit steuerbefreit sind. Bei den direkten Steuern ist v. a. die Gewinnsteuer von Bedeutung, während die Kapitalsteuer nur eine geringfügige Rolle spielt.

Sind die einzelnen Geschäftsbereiche nicht vollständig juristisch entflechtet (bzw. werden als einzelne Steuersubjekte besteuert), dann müssen die Steuern verursachergerecht auf die beteiligten Geschäftsbereiche verteilt werden. Da die Gewinnsteuer direkt von der Höhe des Gewinns abhängt, ist sie proportional zu den Gewinnen der Geschäftsfelder zu verteilen.

#### **3.2.18.5.2 Direkte Steuern vs. kalkulatorische Steuerberechnung**

Die ElCom erwartet, dass grundsätzlich die direkten Steuern (Ist-Werte gemäss tatsächlicher Steuerrechnung) angewendet werden, die sich aus der Jahresrechnung Netz ableiten (vgl. zur Jahresrechnung auch [1.1.6.2 oben\)](#page-13-0).

Das Gesetz sieht keine juristische Entflechtung des Netzbetriebes vor. Daher ist der Netzbereich üblicherweise zusammen mit anderen Bereichen steuerpflichtig. Aus diesem Grund ist es nicht immer möglich, die direkten Steuern alleine für den Netzbetrieb zu bestimmen. In diesem Fall können ausnahmsweise alternativ zu aufwandgleichen, direkten Steuern auch kalkulatorische Steuern berechnet werden.

Die Stromversorgungsgesetzgebung definiert den «angemessenen Gewinn» im Monopolbereich Netz über die Verzinsung des betriebsnotwendigen Vermögens – genauer gesagt über den Anteil des Eigenkapitals: Die den kalkulatorisch berechneten Steuern zugrunde gelegten Gewinne werden daher ausgehend vom betriebsnotwendigen Vermögen via des in der Herleitung des Weighted Average Cost of Capital (WACC) verwendeten Finanzierungsverhältnisses auf Basis des Eigenkapitalkostensatzes im WACC bestimmt. D. h. als Gewinn wird der Anteil der regulatorischen Verzinsung verwendet, welcher regulatorisch für die Bereitstellung des Kapitals verzinst wird. Die kalkulatorischen Steuern werden schliesslich unter Verwendung des anwendbaren Steuersatzes errechnet.

Da der regulatorische Gewinn nicht nur über die Verzinsung des regulatorischen Anlagevermögens, sondern zusätzlich über die Verzinsung des Nettoumlaufvermögens definiert wird, welches wiederum Steuerkosten enthält, entsteht ein Zirkelbezug bei der Berechnung kalkulatorischer Steuern. Dieser wird bei wesentlichen Beträgen gemäss der Praxis der Steuerbehörden über eine mehrfache Iteration aufgelöst.

## **3.2.18.5.3 Mehrwertsteuern bilden keine anrechenbaren Kosten**

Obwohl Netzbetreiber mehrheitlich mehrwertsteuerpflichtig sind, versteht sich von selbst, dass die Mehrwertsteuer nicht als anrechenbare Kosten zählen, da sie reine Durchlaufkosten bilden. Als indirekte Konsumsteuer (Allphasensteuer mit Vorsteuerabzug) wird der Endkonsument über den in der Faktura ausgewiesene Steuerbetrag mehrwertsteuerbelastet. Die Netzbetreiber entrichten Umsatzsteuern auf den von ihnen bezogenen Leistungen, sie können diese jedoch als Vorsteuer wieder bei der Mehrwertsteuerabrechnung geltend machen.

## **3.2.18.5.4 Latente Steuern bilden keine anrechenbaren Kosten**

Latente Steuern gehören nicht zu den Betriebskosten. Im handelsrechtlichen Sinn sind latente Steuern im entsprechenden Geschäftsjahr nicht effektiv geschuldet und werden daher auch nicht verbucht. Es liegen damit keine Kosten im betriebswirtschaftlichen Sinn vor (Urteil des Bundesverwaltungsgerichts A-2876/2010 vom 20. Juni 2013 E. 5.3.3.4.).

#### **3.2.18.6 Ausweis der Steuern (Pos. 700)**

In den entsprechenden Feldern sind die direkten Steuern, die als Ist-Steuern für die entsprechende Periode angefallen sind analog jener Steuern, welche Sie in Ihre Kalkulation der Netznutzungsentgelte eingerechnet haben, anzugeben. In der Regel wird es sich um die Gewinnsteuern handeln und in Einzelfällen auch um die Kapitalsteuern (Pos. 700.3). Sofern Ihre aufwandgleichen Gewinnsteuern in die Kalkulation eingeflossen sind, geben Sie den Betrag unter 700.1 an. Die aufwandgleichen Kapitalsteuern, welche in die Kalkulation einfliessen, sind unter Position 700.3 anzugeben. Wenn Sie kalkulatorische Gewinnsteuern geltend machen, ist der Betrag in 700.2 zu erfassen.

Erklären Sie bitte die Herleitung des einkalkulierten Steuerbetrags. Falls Sie kalkulatorische Steuern geltend machen, skizzieren Sie bitte die angewandte Berechnungsmethode. Falls aufwandgleiche Steuern eingesetzt wurden, erläutern Sie bitte, wie Sie diese berechnet haben (z.B. anhand des im Geschäftsjahr 2022 verbuchten Steueraufwands).

#### <span id="page-50-0"></span>**3.2.18.7 [Abgaben und Leistungen an das Gemeinwesen sowie Netzzuschlag gem.](https://www.elcom.admin.ch/elcom/de/home/themen/strompreise/wegleitungkore4.html#1212939506)  [Art. 35 EnG \(Positionen 750 und 800\)](https://www.elcom.admin.ch/elcom/de/home/themen/strompreise/wegleitungkore4.html#1212939506)**

Abgaben und Leistungen an das Gemeinwesen werden in der Regel wie folgt erhoben:

- 1. direkt an das Gemeinwesen zu leistende Abgabe.
- 2. indirekt, indem der Netzbetreiber verpflichtet wird, für die öffentliche Hand Sondertarife anzubieten (z.B. verbilligter Tarif für Schulen, Stadttheater, Schwimmbad, öffentliche Beleuchtung, etc.) oder ganz auf ein Entgelt zu verzichten. Dadurch
	- a) müssen die entsprechenden Kosten von den nicht privilegierten Netznutzern getragen werden oder
	- b) der Gewinn des Netzbetreibers vermindert sich entsprechend.

Abgaben und Leistungen an das Gemeinwesen sind in der Kostenrechnung gesondert auszuweisen (Art. 7 Abs. 3 Bst. k StromVV).

Im Fall 2a) sind die in den Positionen 100 bis 700 enthaltenen Beträge daher in die Position 750 umzugliedern, sofern sie nicht aus dem regulatorisch zulässigen Gewinn finanziert werden. Der anschliessende Übertrag in die Position 800.1a erfolgt automatisch. Wenn es Ihnen im Fall 2a) nicht möglich ist, die Höhe der Kosten exakt zu beziffern, nehmen Sie eine Schätzung vor. Dabei ermitteln Sie die Differenz zwischen dem üblichen Wert der erbrachten Leistung, gemessen an dem Tarif, der einem nicht privilegierten Kunden in Rechnung gestellt würde, und dem Tarif, der tatsächlich zur Anwendung kommt.

#### *Beispiel:*

Das Stadtwerk der Gemeinde A versorgt die gemeindeeigenen Freizeiteinrichtungen zu vergünstigten Konditionen. Den Freizeiteinrichtungen, die gemäss den für vergleichbare Endverbraucher gültigen Tarifen jährlich 500 TCHF für Netznutzung aufbringen müssten, werden deshalb nur 200 TCHF in Rechnung gestellt. Die Differenz von 300 TCHF muss von den nicht privilegierten Netznutzern zusätzlich getragen werden. In diesem Fall belaufen sich die Kosten aufgrund verbilligter Leistungen an das Gemeinwesen, die in Position 750 einzutragen sind, auf 300 TCHF. Der Betrag wird automatisch in die Position 800.1a übernommen. Würden die Freizeiteinrichtungen unentgeltlich versorgt, wären 500 TCHF umzugliedern.

Im Fall 2b), d.h. wenn Differenzen aufgrund verbilligter oder kostenloser Leistungen an das Gemeinwesen nicht von den Netznutzern aufgebracht werden müssen, sondern aus dem Gewinn des Netzbetreibers bestritten werden, ist keine Umgliederung in Position 750 erforderlich. Geben Sie in diesem Fall bitte die Höhe der Differenzen im Feld Kommentare an.

Ihre Angaben unter Position 750 werden automatisch in Position 800.1a übertragen.

In Position 800.1b sind die Abgaben und Leistungen an das Gemeinwesen anzugeben, die keiner anderen Kategorie der Position 800 zuzuordnen sind, sofern sie nicht aus dem regulatorisch zulässigen Gewinn finanziert werden.

Bei den Konzessionsabgaben (Position 800.2) sind die Kosten anzugeben, die Sie für die Nutzung von öffentlichem Grund und Boden zu entrichten haben.

Unter Position 800.3 ist der Netzzuschlag gemäss Artikel 35 EnG für die Förderung der Stromproduktion aus erneuerbaren Energien, Gewässersanierungen usw. auszuweisen.

#### **3.2.19 [Sonstige Erlöse \(Position 900\)](https://www.elcom.admin.ch/elcom/de/home/themen/strompreise/wegleitungkore4.html#1915709882)**

Bitte beantworten Sie die Frage, wie Sie sonstige erzielte Erlöse für Leistungen mit den Ressourcen des Netzes behandeln. Grundsätzlich gibt es zwei Methoden:

- a) Sie bringen die Erlöse direkt in der jeweiligen Position der Betriebskosten in Abzug, d. h. Sie verrechnen die Erträge direkt mit den Aufwänden (Nettomethode)
- b) Sie weisen die Aufwände und die Erträge jeweils separat aus (Bruttomethode).

Die ElCom betrachtet die Bruttomethode als die sachgerechte, da sich mit dieser Methode entsprechende Positionen transparent nachweisen lassen.

Wenn Sie Ihre Betriebskosten in den obigen Positionen 200 - 800 netto, d.h. bereits um die berücksichtigten Erlöse vermindert, eingetragen haben, dann beantworten Sie bitte die entsprechende Frage bei der Position 900 mit «Nettomethode» und erläutern Sie im Bemerkungsfeld detailliert, wie Sie sicherstellen, dass die entsprechenden Kostenpositionen auch StromVG-konform entlastet werden.

Bitte geben Sie anschliessend im Begründungsfeld die zugehörigen Positionen und Beträge an (*z.B. für Position 200.2: Die Bruttoinstandhaltungskosten in Höhe von 1'500 TCHF wurden um Erlöse aus intern verrechneten Leistungen in Höhe von 380 TCHF vermindert*).

In Position 900.1 und 900.2 sind in diesem Fall nur noch die Erlöse zu zeigen, die nicht bereits von einer Kostenposition abgezogen worden sind (d. h nach dem Bruttoprinzip ausgewiesene Erlöse).

#### **3.2.19.1 Weitere individuell in Rechnung gestellte Kosten (Position 900.1)**

Position 900.1 erfasst ertragsgleiche Erlöse aus für Netzbetreiber typischen Leistungen, die einzelnen Netznutzern oder Gruppen von Netznutzern individuell in Rechnung gestellt werden. Beispiele dafür sind Blindenergie, Reserveeinspeisung, Reserveleitungen, Netzanschlüsse oder

Strassenbeleuchtung, sofern die mit der Leistungserbringung verbundenen Kosten in den Positionen 100 bis 700 enthalten sind.

#### <span id="page-51-0"></span>**3.2.19.2 Sonstige Erlöse (Position 900.2)**

In Position 900.2 werden die sonstigen ertragsgleichen Erlöse erfasst, die Sie im Rahmen Ihrer Kalkulation kostenmindernd berücksichtigt haben. Für den Tätigkeitsbereich Netz (Eintrag je Netzebene) sind hier insbesondere anzugeben:

- sonstige betriebliche Erlöse, die mit Ressourcen erwirtschaftet werden, die im Rahmen der Kostenrechnung dem Netz zugeordnet sind, (z.B. Erlöse aus Wartungsarbeiten für Dritte, Erlöse aus intern verrechneten Leistungen, etc.).
- Erlöse aus der Auflösung von Rückstellungen, soweit der mit der Bildung der aufgelösten Rückstellung einhergehende Aufwand in die Kalkulation der (früheren) Netznutzungsentgelte eingeflossen ist.
- Erlöse aus der Korrektur von Wertberichtigungen, soweit der aus der Wertberichtigung resultierende Aufwand in die Kalkulation der (früheren) Netznutzungsentgelte eingeflossen ist.
- Erlöse aus erhobenen Mahngebühren, Verzugszinsen, etc., bei denen es sich um den Netzbetreiberanteil handelt.
- Erlöse aus Messdienstleistungen an Dritte.
- Erlöse aus Abgeltung für nicht mehr oder nur noch teilweise genutzten Anlagen bzw. deren verbleibenden anteiligen Kapitalkosten die aufgrund von Eigenverbrauch oder eines Zusammenschlusses abgegolten werden (Art. 3 Abs. 2bis StromVV).
- Die Erlöse für verkaufte, dem Netz zuzuordnende Anlagen(-teile).
- Zinserlöse, die mit Mitteln erwirtschaftet werden, die Sie dem betriebsnotwendigen Umlaufvermögen des Netzes zugeordnet haben.

Die ElCom betrachtet die Bruttomethode als die sachgerechte, da sich mit dieser Methode entsprechende Positionen transparent nachweisen lassen. Wird die Nettomethode verwendet, sind die Positionen entsprechend aufzuschlüsseln.

## **3.2.19.3 Aktivierte Eigenleistungen (Position 900.3)**

Hier sind sämtliche Eigenleistungen, die zu Werten geführt haben, welche im regulatorischen Anlagevermögen aufgenommen worden sind, kostenmindernd in Abzug zu bringen. Vgl. auch Abschnitt [2.2.10.](#page-25-0)

## **3.2.20 [Verwendung Deckungsdifferenzen \(Position 1000\)](https://www.elcom.admin.ch/elcom/de/home/themen/strompreise/wegleitungkore4.html#-1819681376)**

<span id="page-52-0"></span>Gemäss der Weisung 2/2019 der ElCom sind Überdeckungen der Vorjahre verzinst kostenmindernd über in der Regel drei Jahre in die Tarife einzurechnen. Der entsprechende Betrag, welcher im Referenzzeitraum tatsächlich über die Tarife eingerechnet wurde und damit als Abbau von Deckungsdifferenzen tarifwirksam berücksichtigt wurde, ist in der Position 1000 auszuweisen. Anteile aus Überdeckungen sind als Minusbetrag einzugeben.

Entsprechend können auch Unterdeckungen in den Folgejahren ausgeglichen werden.

Diese Kostenposition entspricht der früheren Position 600.4 «Deckungsdifferenzen aus den Vorjahren».

Bitte beachten Sie zu den Deckungsdifferenzen auch Ziffer [3.2.3](#page-33-0) ff.

## **3.2.21 Auszuweisende Erlöse (Kapitel 3.2 / Deckungsdifferenzen, S. 2)**

Die Tarife eines Netzbetreibers basieren auf den Ist-Kosten des letzten abgeschlossenen Tarifjahres, allenfalls ergänzt um Plankosten und enthalten kalkulatorische Abschreibungen und die Verzinsung des betriebsnotwendigen Vermögens. Multipliziert mit den tatsächlich abgesetzten Energiewerten bilden sie die Ist-Erlöse im betroffenen Tarifjahr.

Diese Ist-Erlöse sind von den Netzbetreibern gemäss der Weisung 3/2011 der ElCom zur Jahresrechnung Netz (abrufbar unter [www.elcom.admin.ch](http://www.elcom.admin.ch/) > Dokumentation > Weisungen) in der Jahresrechnung Netz als Erträge im Netz auszuweisen (vgl. zur Jahresrechnung auch oben [1.1.6.2](#page-13-0)  [oben\)](#page-13-0). Die Verwendung von gemäss Jahresrechnung angefallenen Erlösen und Aufwänden entspricht dem im Rechnungswesen üblichen Konzept der «aufwandgleichen Kosten» für die Betriebskosten bzw. der «ertragsgleichen Erlöse» für die Betrachtung der Ertragsseite.

Die ElCom erwartet daher, dass in der Position «Umsatzerlöse aus Netznutzung» der entsprechende Betrag aus der Jahresrechnung Netz ersichtlich ist (ohne KoRe Pos. 800).

Für die Jahresrechnung Netz 2022 wird erstmals die Weisung 1/2022 zur Anwendung kommen. Angepasst wurden die Minimalanforderungen an die Jahresrechnung Netz.

#### **3.2.22 Von der ElCom bzw. höheren Instanzen verfügte Anpassung**

<span id="page-53-0"></span>Tragen Sie hier Deckungsdifferenzen ein, welche aufgrund einer Kosten- oder Tarifprüfung von der ElCom bzw. einer höheren Instanz verfügt worden sind.

Überdeckungen (Beträge wirken sich in den Folgeperioden kostenmindernd aus), erhalten ein positives Vorzeichen (+);

Unterdeckungen (Beträge wirken sich in den Folgeperioden kostenerhöhend aus) sind mit negativem Vorzeichen (-) einzutragen.

#### **3.2.23 [Sonstige Deckungsdifferenzen](https://www.elcom.admin.ch/elcom/de/home/themen/strompreise/wegleitungkore4.html#1253734617)**

<span id="page-53-1"></span>Hier sind Korrekturbeträge einzutragen, die sich weder aus Verfügungen der ElCom noch aus Gerichtsentscheiden ergeben. Solche Korrekturen sind namentlich:

- Auswirkungen von nachträglichen Korrekturen in früheren Kostenrechnungen, welche bisher nicht in die Tarife eingerechnet worden sind. Es gilt die Weisung 1/2020 zur nachträglichen Anpassung der Kostenrechnung zu beachten;
- Auswirkungen von Korrekturen, welche auf Anweisung der ElCom erfolgt sind, die jedoch nicht aufgrund einer Verfügung entstanden sind (z. B. aufgrund von Rückmeldungen zur Kostenrechnung oder im Laufe einer Voruntersuchung).
- Ausbuchungen von nicht eintarifierten Unterdeckungen gestützt auf die Weisung 2/2019, sei es auf Anweisung der ElCom oder aufgrund eines Verzichts durch den Netzbetreiber.

## **3.2.24 Übersicht Deckungsdifferenzen**

Die Netzbetreiber sind verpflichtet, die Deckungsdifferenzen und ihren ordnungsgemässen Abbau zu dokumentieren und diese Berechnungen der ElCom jederzeit auf Verlangen vorzulegen. Als Hilfe dazu enthält das Formular Kostenrechnung der ElCom in Kapitel 3.2 (Deckungsdifferenzen Seite 2) eine Übersicht. Hier ist insbesondere der Vorjahressaldo nach Abzug der in die Tarife eingerechneten Deckungsdifferenzen auszuweisen. Neu ist ebenfalls, dass der Ausweis je Netzebene erfolgt (vgl. auch [3.2.3\)](#page-33-0).

Die ElCom empfiehlt den Netzbetreibern, die Berechnungen und zugrundeliegenden Zahlen (bspw. Abweichungen von Ist-Werten) inkl. der in die Tarife eingerechneten Anteile und Bestandesänderungen in Form eines «Deckungsdifferenz-Spiegels» zu führen, der nicht nur den jährlichen Saldo im Sinne eines «Topfes» betrachtet, sondern insbesondere bei hohen Deckungsdifferenzen auch die Entwicklung der in den jeweiligen Jahren entstandenen einzelnen Deckungsdifferenzen inkl. ihrem Abbau ausgewiesen und jährlich nachgeführt werden (vgl. dazu auch Informationsveranstaltungen für Netzbetreiber 2012 unter [www.elcom.admin.ch](http://www.elcom.admin.ch/) > Dokumentation > Veranstaltungen > Infoveranstaltungen für Netzbetreiber 2012).

## **3.3 [Kostenrechnung \(Kapitel 3.3\)](https://www.elcom.admin.ch/elcom/de/home/themen/strompreise/wegleitungkore4.html#-39894517)**

### **3.3.1 Allgemeines**

Das Formular «Kostenrechnung» ist von allen Netzbetreibern auszufüllen.

Geben Sie im Tabellenblatt «Kostenrechnung» bitte die Werte an, die Ihrer Kostenkalkulation tatsächlich zu Grunde liegen. Eventuelle Abweichungen zwischen Ihren Angaben auf diesem Datenblatt und Angaben oder Berechnungen auf anderen Datenblättern des Erhebungsbogens erläutern Sie im Feld Bemerkungen oder in allenfalls dynamisch angezeigten Begründungsfeldern.

Basis Ihrer eigenen Kosten bilden die anrechenbaren Kosten des Basisjahrs (letztes abgeschlossenes Geschäftsjahr). Diese Kosten können an die erwartete Situation Ihres Unternehmens im Tarifjahr angepasst werden. In diesem Fall verwenden Sie für einige oder für alle Positionen Planwerte (vgl. dazu auch Abschnitt [1.2.2\)](#page-7-0).

Das Formular folgt in wesentlichen Zügen dem Formular für die Berechnung der Deckungsdifferenzen.

Die Kostengruppen und ihre Nummerierung, die jeweils als Zeilenbeschriftung der Tabelle in Formular 3.3 aufgeführt sind, orientieren sich am «Kostenrechnungsschema für Verteilnetzbetreiber der Schweiz» (vgl. VSE KRSV CH, Ausgabe 2019) (vgl. zum Ausfüllen auch sinngemäss die Erläuterungen in den Abschnitten [3.2.8](#page-37-1) bis [3.2.20 oben\)](#page-52-0).

In den ersten Spalten bzw. ersten Eingabefeldern je Kostengruppe sind die Kosten des Elektrizitätsnetzes zu erfassen. Hier tragen Sie ein, welche Beträge je Kostengruppe Sie den jeweiligen Netzebenen im Rahmen Ihrer Kalkulation für das Tarifjahr 2024 zugeordnet haben.

Die Angaben zu den Erlösen in Position 900 sind analog zu behandeln.

In die übrigen Spalten bzw. Eingabefeldern je Kostengruppe werden die Kosten des Tätigkeitsbereichs «Energielieferung» eingetragen. Dieser wird unterteilt in die Bereiche «Kunden in Grundversorgung» (einschliesslich solcher Kunden, die den Lieferanten wechseln könnten, aber darauf verzichtet haben) und «Kunden mit Netzzugang» (freie Kunden in der Schweiz, die von ihrem Recht auf Netzzugang Gebrauch gemacht haben und von Ihnen beliefert werden sowie andere Netzbetreiber, welche Sie beliefern). Diese Angaben sind erforderlich, um die Verteilung

- der Kosten für Mess-, Steuer- und Regelsysteme (Position 500)
- der Verwaltungskosten (Position 600),
- der direkten Steuern (Position 700) sowie der
- sonstigen Erlöse (Position 900)

zwischen den Sparten Netz und Energie nachvollziehen zu können. Die Daten werden ausserdem zur Plausibilisierung Ihrer Gestehungskosten für elektrische Energie benötigt (vgl. hierzu auch unten Ziffer [5.1 unten](#page-68-0) [Berechnung Deckungsdifferenzen Energie \(Kostenrechnung Formular](#page-68-0) 5.1) sowie [5.2 unten](#page-73-0) [Gestehungskosten und Wechselrate](#page-73-0) (Kostenrechnung Kapitel 5.2)).

Einige Angaben der Tabelle werden automatisch befüllt und fassen die gesamten deklarierten Kosten, die Kosten für Energielieferungen sowie die Kosten für das Elektrizitätsnetz zusammen.

Die Energiekosten selber sind nicht hier, sondern im Kapitel 5 Kostenrechnung Energie (vgl. 5.1 bzw. 1.1) einzutragen.

Cybersicherheit: Kosten aus einer risikobasierten und effizienten Umsetzung von Massnahmen zur Cybersicherheit sind anrechenbar. Dazu bietet der Leitfaden SKI des Bundesamtes für Bevölkerungsschutz (BABS) eine gute Grundlage. Für die Zuweisung der anrechenbaren Kosten sind die vorliegende Wegleitung zur Kostenrechnung (KoRe) sowie subsidiär das Kostenrechnungsschema für Verteilnetzbetreiber der Schweiz (KRSV) des Verbandes Schweizerischer Elektrizitätsunternehmen zu beachten. Die Gliederung und Beispiele in der ElCom-Mitteilung «Anrechenbarkeit Kosten Cybersicherheit» vom 28. September 2022

[\(https://www.elcom.admin.ch/elcom/de/home/dokumentation/mitteilungen.html\)](https://www.elcom.admin.ch/elcom/de/home/dokumentation/mitteilungen.html) sollen dabei helfen diese Kosten sachgerecht zu erfassen. Generell sollten Kosten für den Schutz der OT1 unter den Positionen 200 und 500 und die Kosten für den Schutz der IT<sup>2</sup> unter der Position 600 der KoRe angegeben werden. Bei der Abschreibungsdauer für Hard- und Software gilt Tabelle 1 des KRSV. Die ElCom behält sich vor, im Rahmen ihrer Aufsicht die effiziente Umsetzung der Schutzmassnahmen und Kosten zu überprüfen. Die Finanzbuchhaltung sollte daher so ausgelegt werden, dass die Kosten für Massnahmen zum Schutz von Cybervorfällen möglichst einfach ausgewiesen werden könnten. Dabei ist zu berücksichtigen, dass nur Kosten für die Sparte Netz anrechenbar sind (Art. 15 StromVG i.V.m. Art. 10 StromVG). Kosten für den Schutz von IKT-Systemen anderer Sparten (z. B. Energie, Telekom, Gas, usw.) sind direkt oder mit einer sachgerechten Schlüsselung (Art. 7 Abs. 5 StromVV) zu trennen und den entsprechenden Sparten anzulasten (vgl. auch Kapitel 2, KRSV).

#### **3.3.2 [Erläuterungen zu den einzelnen Kosten-](https://www.elcom.admin.ch/elcom/de/home/themen/strompreise/wegleitungkore4.html#-574722387) und Erlöspositionen**

#### **3.3.2.1 Mess-, Steuer- und Regelsysteme (Position 500)**

Vgl. [3.2.17](#page-43-0)

#### **3.3.2.1.1 Intelligente Messsysteme und übriges Mess- und Informationswesen (Positionen 510 und 520)**

Vgl. [3.2.17.2.](#page-43-1)

## **3.3.2.1.2 Kosten der Messdienstleistungen für intelligente Messsysteme (Position 510.3)**

Vgl. [3.2.17.2.](#page-43-1)

## **3.3.2.1.3 Sonstige Kosten der intelligenten Messsysteme (Position 510.4)**

Vgl. [3.2.17.2.5.](#page-45-0)

<sup>&</sup>lt;sup>1</sup> Unter Operational Technology (OT) werden Technologien, welche direkt für die Bereitstellung oder Lieferung von Elektrizität notwendig sind (z.B. SCADA, PIA, Remote Access auf Installationen in Unterwerken, Rundsteuerung, Energiedatenmanagement (EDM), Smart Meter) verstanden.

<sup>&</sup>lt;sup>2</sup> Unter Information Technology (IT) werden Technologien zur Datenverarbeitung, welche nicht direkt mit der Bereitstellung von Elektrizität zu tun haben (z.B. Kundendatenmanagement, Personaldatenmanagement, Büroanwendungen) verstanden.

## **3.3.2.2 Kosten für übriges Messwesen und Informationswesen (Position 520)**

Vgl. [3.2.17](#page-43-2)

**3.3.2.2.1 Kosten der Messdienstleistungen für das übrige Mess- und Informationswesen (Position 520.3)**

Vgl. 3.2.17.3

**3.3.2.2.2 Sonstige Kosten des übrigen Mess- und Informationswesen (Position 520.4)**

Vgl. [3.2.17.2.5](#page-45-0)

## **3.3.2.3 Intelligente Steuer- und Regelsysteme (Position 530)**

Vgl. [3.2.17.3](#page-45-1)

#### **3.3.3 Kosten für innovative Massnahmen (Position 600.7)**

Vgl. [3.2.18.4](#page-47-0)

#### **3.3.4 Direkte Steuern (Position 700)**

Kalkulatorische Steuern müssen für die drei Bereiche Netz, Produktion und Vertrieb einzeln ermittelt. Auszuweisen sind die kalkulatorischen Steuern für die Bereiche Netz und Vertrieb.

Vgl. [3.2.18.5](#page-48-0)

## **3.3.4.1 Abgaben und Leistungen an das Gemeinwesen sowie Netzzuschlag gem. Art. 35 EnG (Positionen 750 und 800)**

<span id="page-56-0"></span>Vgl. [3.2.18.7](#page-50-0)

#### **3.3.4.2 Weitere individuell in Rechnung gestellte Kosten (Position 900.1)**

Vgl. oben [3.3.4.2](#page-56-0)

#### **3.3.4.3 Sonstige Erlöse (Position 900.2)**

Vgl. oben [3.2.19.2](#page-51-0)

Das UVEK kann Pilotprojekte (ab 1. Januar 2023) zur Entwicklung von innovativen Technologien, Geschäftsmodellen oder Produkten im Energiesektor bewilligen, soweit diese notwendig sind, um Erfahrungen im Hinblick auf eine Gesetzesänderung zu sammeln (Art. 23*a* Abs. 1 StromVG). Es kann dabei auf Gesuch hin vorsehen, dass ungedeckte Netzkosten Teil der Systemdienstleistungen der nationalen Netzgesellschaft sind, wenn Endverbraucher im Rahmen eines Pilotprojektes von der Pflicht zur Entrichtung des Netznutzungsentgeltes befreit werden sollen (Art. 23*a* Abs. 4 StromVG). Die nationale Netzgesellschaft vergütet dem Netzbetreiber gestützt auf eine Bewilligung des UVEK die ungedeckten Netzkosten (Art. 26*a* Abs. 4 StromVV). Diese Vergütung ist als sonstiger Erlös bei Position 900.2 in der Kostenrechnung aufzuführen und unten im Bemerkungsfeld ist der Hinweis «Pilotprojekt» und dazu die Verfahrensnummer sowie der Betrag des entsprechenden Jahres einzutragen.

#### **3.3.4.4 Verwendung Deckungsdifferenzen (Position 1000)**

Hier tragen Sie bitte den Betrag der Deckungsdifferenzen ein, den sie in die Tarife 2024 einrechnen. Bitte berücksichtigen Sie dazu die Vorgaben der ElCom bezüglich dem Abbau der Deckungsdifferenzen sowie Kapitel [3.2.20.](#page-52-0)

Diese Kostenposition entspricht der bisherigen Position 600.4 «Deckungsdifferenzen aus den Vorjahren».

## **3.4 [Aufwandsübersicht \(Formular 3.4\)](https://www.elcom.admin.ch/elcom/de/home/themen/strompreise/wegleitungkore4.html#-904397378)**

#### **3.4.1 Übersicht**

Das Formular «Aufwandsübersicht» ist nur in der Vollversion verfügbar und auszufüllen. Es dient der Herleitung der Betriebskosten aus der Erfolgsrechnung des letzten abgeschlossenen Geschäftsjahres und damit sowohl der Herleitung der Ist-Kosten für die Berechnung der Deckungsdifferenzen als auch der Herleitung der Betriebskosten als Basis für die Tarifierung und damit dem Nachweis der Werte der Formulare 3.2 Deckungsdifferenzen und 3.3 Kostenrechnung.

Als Basis für Betriebskosten des Netzes gemäss Artikel 15 Absatz 2 StromVG und Artikel 12 StromVV sind die aufwandsgleichen Kosten und ertragsgleichen Erlöse des letzten abgeschlossenen Geschäftsjahres, das der jeweiligen Kalkulationsperiode vorausgeht, einzutragen (Feld «Referenzzeitraum von … bis…»).

Bitte verwenden Sie in diesem Formular ausschliesslich Ist-Werte, d. h. die Werte aus Ihrer Finanzbuchhaltung und keine kalkulatorischen bzw. Planwerte. Die ElCom erwartet aufgrund der Entflechtungsvorgaben in Artikel 10 und 11 StromVG, dass die im Formular 3.4.1 ausgewiesenen Werte bei einer Kontrolle aus Ihrer publizierten Jahresrechnung Netz transparent herleitbar sind.

Idealerweise wird als Basis für die Entflechtung der Jahresrechnung Netz (Bilanz und Erfolgsrechnung) ein eigener Buchungskreis in der Finanzbuchhaltung eingerichtet. Dies ermöglicht einen höheren Anteil an direkten Buchungen auf das Netz und reduziert die Notwendigkeit von Schlüsseln.

Geben Sie schliesslich an, wo Sie die entflochtene Jahresrechnung Netz für das letzte abgeschlossene Geschäftsjahr veröffentlicht haben (Art. 12 StromVG) – geben Sie hierzu die Internet-Adresse an, auf der Sie die Jahresrechnung der Öffentlichkeit zur Verfügung stellen. Bitte laden Sie auch eine Version Ihrer Jahresrechnung auf dem Netzbetreiberportal auf.

## **3.4.2 Positionen der Erfolgsrechnung**

#### **3.4.2.1 Aufbau des Formulars**

#### **3.4.2.1.1 Übersicht**

In diesem Block wird dargestellt, wie die Aufwände und Erträge aus der Finanzbuchhaltung in die Kostenrechnung übergeben werden (Überleitung). Dazu sind jeweils die Werte aus der Finanzbuchhaltung des Gesamtunternehmens (Spalte «Gesamtunternehmen») und die Werte aus der entflochtenen Jahresrechnung Verteilnetz (Spalte «Erfolgsrechnung Netz») zu übertragen.

In den nächsten Spalten ist anzugeben, ob die Zuordnung der Werte aus der Finanzbuchhaltung des Gesamtunternehmens auf die entflochtene Jahresrechnung Netz durch direkte Buchung oder über Umlageschlüssel (US) erfolgt ist (Spalte «direkt zugeordnet» bzw. Spalte «über US zugeordnet»). Bitte geben Sie hier Beträge in Franken, nicht in Prozenten an.

## **3.4.2.1.2 Schlüsselung**

Diese Informationen dienen der Überprüfung der Verursachergerechtigkeit der Schlüssel gemäss Artikel 7 Absatz 5 StromVV. Bitte beachten Sie bezüglich der Schlüsselung auch die Vorgaben und Informationen in Kapitel [3.2.9.2 oben](#page-38-0) [«Kostenzuweisung und Schlüsselung»](#page-38-0).

Sofern Sie intern verrechnete Leistungen verbuchen, tragen Sie den Wert 0 und sämtliche Angaben zur internen Verrechnung in das Bemerkungsfeld ganz unten im Formular ein.

Werden Aufwände und Erträge weder mit Schlüsseln noch direkt zugeordnet, kann es sein, dass sich die genauen Beträge nicht (mehr) im Detail (je Kostenposition) herleiten lassen – beispielsweise dann, wenn interne Auftragsverrechnungen verwendet werden. Schätzen Sie in diesem Fall die Anteile so genau wie möglich.

Weiter ist anzugeben, welche der Aufwände aus der Erfolgsrechnung Netz in die Kostenrechnung der Tarife 2024 eingeflossen sind. In dieser Spalte wird der Betrag hergeleitet, der aus der Finanzbuchhaltung (Jahresrechnung Netz) in die Berechnung der Tarife einfliesst.

Dieser Betrag stützt sich auf die Ist-Zahlen Ihrer Finanzbuchhaltung – somit dürfen hier **keine kalkulatorischen** Positionen aufgeführt werden. Insbesondere für die Abschreibungen und Zinsen ist dies zu berücksichtigen.

Aufwände und Erträge des Netzes sind der zur Jahresrechnung nach Artikel 11 StromVG gehörenden Erfolgsrechnung zu entnehmen. Planwerte können berücksichtigt werden, wenn das Ereignis, welches die Kostenveränderung verursacht, zum Zeitpunkt der Tarifkalkulation feststeht und die Höhe der Veränderung zuverlässig geschätzt werden kann (vgl. 3.4.3).

Weicht die Gliederung Ihrer Erfolgsrechnung von der vorgegebenen Struktur ab, ordnen Sie die jeweilige Position derjenigen Position des Schemas zu, die dafür am besten geeignet erscheint. Fehlt Ihrer Erfolgsrechnung eine vorgegebene Position, geben Sie bitte im Feld Bemerkungen an, ob Sie diese einer anderen Kategorie zugeordnet haben. Falls eine Position für Sie nicht anwendbar ist, begründen Sie dies bitte.

Beachten Sie: Da in diesem Formular die Aufwände und Erträge gemäss Erfolgsrechnung erhoben werden, enthalten die Beträge weder die kalkulatorischen Kosten betreffend Abschreibungen und Zinsen noch die Deckungsdifferenz. Abgebildet wird somit nur ein Teil der Positionen des Formulars 3.3 «Kostenrechnungsübersicht».

Beachten Sie vorliegend auch die Informationen zur Jahresrechnung in Kapitel [1.1.6.2 oben.](#page-13-0)

#### **3.4.2.1.3 Letztes abgeschlossenes Geschäftsjahr**

Geben Sie hier an, welches der Start bzw. das Ende Ihres letzten abgeschlossenen Geschäftsjahres ist. Dies ist meistens entweder der 1.1. bzw. 31.12. (bei Verwendung des Kalenderjahres) oder der 1.10. bzw. 30.9. (bei Verwendung des hydrologischen Geschäftsjahres) des der Erhebungsperiode vorangegangenen Jahres bzw. = letztes abgeschlossenes Geschäftsjahr, d. h. Ist-Werte des regulatorischen Anlagevermögens am Stichtag des letzten abgeschlossenen Geschäftsjahres.

#### **3.4.2.2 Erträge / Umsatzerlöse gemäss Erfolgsrechnung**

Die Positionen 1.1 bis 1.6 umfassen Erlöspositionen des abgeschlossenen Geschäftsjahres. Die Netzbetreiber sind verpflichtet, die Jahressumme der Netznutzungsentgelte zu veröffentlichen (Art. 12 Abs. 1 StromVV). Bitte tragen Sie hier die Erträge aus den Netznutzungstarifen gemäss Ihrer Jahresrechnung Netz ein. Allfällige Erlöse für Abgaben und Leistungen an das Gemeinwesen sind hier nicht aufzuführen.

Position 1.2 – Erlöse aus internen Verrechnungen: Bitte geben Sie unter Bemerkungen die Verrechnungsart sowie die wesentlichen Positionen an, welche in die internen Verrechnungspreise einfliessen. Nehmen Sie dabei insbesondere auch Bezug auf allfällig einkalkulierte Gewinne bzw. Margen. In Konzernverhältnissen betragen die Erlöse aus internen Verrechnungen auf konsolidierter Gesamtunternehmensstufe Null. Auf Stufe Netz ist die Position 1.2 auch in der Konzernsicht für die Entität «Netz» natürlich auszufüllen.

Position 1.3 – Deckungsdifferenzen 2022: Für die Definition und Behandlung der Deckungsdifferenzen vgl. Kapitel [3.2](#page-33-1) bzw. Formular 3.2 der Kostenrechnung sowie die Weisung 2/2019 der ElCom. Sofern Sie Deckungsdifferenzen im Jahresabschluss ausweisen, tragen Sie in der Position 1.3.1 eine allfällige Überdeckung (die gemäss Ihrer Nachkalkulation zu viel vereinnahmten Erlöse) und in der Position 1.3.2 eine allfällige Unterdeckung (die gemäss Ihrer Nachkalkulation zu wenig vereinnahmten Erlöse) ein.

Position 1.4 – Übrige Umsätze aus Lieferungen und Leistungen: Hier werden alle übrigen Umsätze eingetragen wie beispielsweise Mieterträge für die Benutzung von Netzanlagen. Bitte tragen Sie übrige Erlöse wie beispielsweise Erlöse aus aktivierten Eigenleistungen, Finanzerträge etc. nicht hier, sondern unter der Position 1.6 «Übrige Erlöse» ein.

Position 1.5 – Auflösung von Rückstellungen: Bitte tragen Sie hier die ertragswirksame Auflösung von früher getätigten Rückstellungen ein.

Position 1.6 – Übrige Erlöse: Bitte tragen Sie hier die Summe aller übrigen betriebliche Erlöse wie beispielsweise Erlöse aus aktivierten Eigenleistungen, Finanzerträge sowie betriebsfremde und ausserordentliche Erlöse ein.

#### **3.4.2.3 Aufwände gemäss Erfolgsrechnung**

Die Positionen 2.1 bis 2.9 umfassen Aufwandpositionen des abgeschlossenen Geschäftsjahres.

Position 2.3 – Aufwand für Abschreibungen: Bitte füllen Sie in den ersten 4 Spalten die Beträge gemäss der Finanzbuchhaltung bzw. der Jahresrechnung Netz ein. In der letzten Spalte rechts sind nur Abschreibungen einzutragen, die nicht als kalkulatorische Abschreibungen im Formular 3.3 geltend gemacht wurden.

Position 2.4 – Aufwände aus interner Verrechnung: Bitte geben Sie unter Bemerkungen die Verrechnungsart sowie die wesentlichen Positionen an, welche in die internen Verrechnungspreise einfliessen. Nehmen Sie dabei insbesondere auch Bezug auf allfällig einkalkulierte Gewinne bzw. Margen.

Position 2.6 – Aufwand Abgaben und Leistungen an Gemeinwesen und gesetzliche Abgaben: Bitte tragen Sie hier die entsprechenden Beträge ein. Falls Sie Aufwände für den Netzzuschlag gemäss Energiegesetz hier und nicht beispielsweise als Durchlaufkonto in der Bilanz berücksichtigen, stellen Sie sicher, dass Erträge aus dem Netzzuschlag ebenfalls berücksichtigt werden.

Position 2.8 – Finanzaufwand: Bitte füllen Sie in den ersten 4 Spalten die Beträge gemäss der Finanzbuchhaltung bzw. der Jahresrechnung Netz ein. In der letzten Spalte rechts ist einzutragen, in welchem Umfang dieser Betrag in die Kostenkalkulation für die Netznutzungsentgelte 2024 eingeflossen ist (z.B. effektive Bankspesen im Zusammenhang mit der Kontoführung). Nicht berücksichtigt werden dürfen Kosten bzw. Spesen im Zusammenhang mit der Beschaffung von Kapital (Emissionsgebühren, Darlehensgebühren und dergleichen), da diese in der ab 2014 geltenden WACC-Formel bereits enthalten sind. Die kalkulatorischen Zinsen der Netzinfrastruktur gemäss Formular 3.3 «Kostenrechnungsübersicht» sind hier nicht aufzuführen.

Position 2.9 – Übrige Aufwände: Bitte tragen Sie hier die Summe aller übrigen betrieblichen Aufwände wie beispielsweise Aufwände aus passivierten Eigenleistungen, Finanzaufwände sowie betriebsfremde und ausserordentliche Aufwände ein.

#### **3.4.2.4 Kostenrelevante Planungsdifferenzen**

Tragen Sie unter Ziffer 4 in die entsprechenden Zeilen bereits bekannte Tatsachen und Aktivitäten ein, von welchen Sie eine kostenerhöhende bzw. kostensenkende Wirkung auf die Tarife 2024 erwarten. Wenn Sie sich beim Ausfüllen des oberen Teils der Tabelle daran gehalten haben, die Werte des Basisjahres einzutragen, werden hier nur noch die Differenzen zwischen den Planwerten und den Werten des Basisjahres eingetragen.

Beachten Sie, dass Sie zur Vermeidung von hohen Deckungsdifferenzen hier möglichst bereits bekannte planungsrelevante Tatsachen berücksichtigen. Weiter machen wir Sie darauf aufmerksam, dass die bewusste Bildung von Unterdeckungen nicht zulässig ist.

Beispiele für kostenrelevante Planungsdifferenzen können z.B. bereits bekannte Tarifveränderungen der Vorliegernetze oder der Systemdienstleistungen, bereits betrieblich vereinbarte Lohnanpassungen oder eine Änderung der Steuersätze sein. Auch die geplante Fertigstellung von grösseren Anlagen im Planjahr kann bezüglich Abschreibungen und kalkulatorischen Zinsen allenfalls berücksichtigt werden.<sup>3</sup> Netzbetreiber, die sich dafür entscheiden, kostensteigernde Planwerte einzurechnen, müssen auch kostensenkende Planwerte berücksichtigen. Das Wahlrecht ist stetig auszuüben.

Diese Werte dienen der Überleitung der Ist-Werte gemäss Finanzbuchhaltung zur Tarifkalkulation gemäss Kostenrechnung.

## **3.5 [Kostenstellenrechnung \(Kostenrechnung Kapitel 3.5\)](https://www.elcom.admin.ch/elcom/de/home/themen/strompreise/wegleitungkore4.html#-1386325763)**

#### **3.5.1 Allgemeines zum Formular**

Das Formular «Kostenstellenrechnung» ist von allen Netzbetreibern auszufüllen.

Das Entgelt für die Netznutzung darf pro Netzebene die anrechenbaren Kosten sowie Abgaben und Leistungen an Gemeinwesen dieser Netzebene nicht übersteigen (Art. 16 Abs. 2 StromVV). Die

<sup>3</sup> Hier zu unterscheiden von lediglich geplanten Anlagen, welche nicht berücksichtigt werden dürfen, vgl. [2.2.6](#page-23-0) [Anlagen im Bau.](#page-23-0)

«Kostenstellenrechnung» ermöglicht es uns, Ihre Kosten je Netzebene nach der Wälzung und nach der direkten Zuordnung zu kontrollieren. Zudem ermöglicht sie uns die Ermittlung des rechnerischen Durchschnittspreises (Rp./kWh) vor der eigentlichen Preissetzung.

## **3.5.2 Kosten je Netzebene nach der Wälzung und der direkten Zuordnung**

In diesem Formular werden die Kosten je Netzebene als Basis für die Kalkulation Ihrer Tarife nachgewiesen. Die Kosten nach der Wälzung basieren auf jenen, die Sie in Formular 3.3 und – in der Vollversion – in Formular 3.4 deklarieren.

## **3.5.3 Geplante Ausspeisung**

Bitte geben Sie hier an, mit welcher Menge Ausspeisung Sie für den Kalkulationszeitraum rechnen.

## <span id="page-61-0"></span>**3.6 Nettoumlaufvermögen (Kostenrechnung Kapitel 3.6)**

#### **3.6.1 Bestandteile des NUV**

In Artikel 15 Absatz 3 Buchstabe b StromVG ist vorgesehen, dass die Netzbetreiber Anrecht auf kalkulatorische Zinsen auf den für den Betrieb des Netzes notwendigen Vermögenswerten haben. Diese betriebsnotwendigen Vermögenswerte setzen sich höchstens zusammen aus den Anschaffungs- und Herstellrestwerten per Ende des Geschäftsjahres sowie aus dem betriebsnotwendigen NUV (Art. 13 Abs. 3 Bst. a StromVV). Das NUV kann als Bestandteil der betriebsnotwendigen Vermögenswerte mit dem WACC verzinst werden (Art. 13 Abs. 3 Bst. b StromVV).

Gemäss der Praxis der ElCom bilden die kalkulatorischen Kosten des regulierten Anlagevermögens (Abschreibung und Verzinsung), die Vorräte und die Betriebskosten des entsprechenden Jahres die Grundlage zur Ermittlung des NUV. Neben den eigenen Betriebs- und Kapitalkosten können im Verteilnetz auch die Netzkosten der Vorlieger und die Kosten für die SDL zur Ermittlung des betriebsnotwendigen NUV herangezogen werden (z.B. Verfügung der ElCom 211-00011 [alt: 957-08- 141] vom 7. Juli 2011, Rz. 104 ff.; Verfügung der ElCom 211-00011 vom 3. Juli 2014, Rz. 24 und 39; Verfügung der ElCom 211-00016 vom 17. November 2016, Rz. 234; Verfügung der ElCom 211-00008 vom 22. Januar 2015, Rz. 222). Ebenfalls zu berücksichtigen sind die eintarifierten Deckungsdifferenzen. Dabei kann es sich um einen positiven oder negativen Betrag handeln. Nicht in die Berechnung des NUV einbezogen werden dürfen aufgelaufene, aber noch nicht eintarifierte Deckungsdifferenzen.

Für die Berechnung des NUV nicht berücksichtigt werden dürfen zudem der Netzzuschlag gemäss Artikel 35 EnG (KoRe Position 800.3) sowie die Abgaben und Leistungen an das Gemeinwesen gemäss Artikel 14 Absatz 1 StromVG (KoRe Positionen 800.1a, 800.1b und 800.2). Diese Beträge sind nicht betriebsnotwendig (Art. 13 Abs. 3 Bst. a Ziff. 2 StromVV), da sie im Auftrag Dritter erhoben werden.

Für die Berechnung des NUV dürfen somit folgende Positionen berücksichtigt werden: 100, 200, 300, 400, 500, 600, 700, 900 und 1000.

## **3.6.2 NUV als Verzinsung der Vorhaltung von Liquidität bis Rechnungsbegleichung**

Die Verzinsung des NUV gemäss Artikel 13 Absatz 3 Buchstabe a Ziffer 2 StromVV berücksichtigt das vom Unternehmen eingesetzte Kapital, um jederzeit genügend Liquidität vorzuhalten, bis die Zahlungen

seiner Leistungen im regulierten Tätigkeitsbereich eintreffen. Das für die Abwicklung des operativen Geschäfts im regulierten Bereich notwendige NUV ist damit eng an die Periodizität der Rechnungsstellung geknüpft. In die Berechnung des NUV einbezogen wird daher die Fristigkeit der Rechnungsstellung durch das Unternehmen, d.h. die durchschnittliche Dauer, über welche ein Unternehmen bis zum Eingang der Rechnungsbegleichung Kapital vorhalten muss.

Die ElCom stützt sich in ihrer ständigen Praxis bei der Berechnung des NUV auf die Rechnungsperiodizität. Wenn ein Netzbetreiber beispielsweise alle zwei Monate Rechnung stellt, muss er liquide Mittel nicht für das ganze Jahr, sondern lediglich für diese zwei Monate bereithalten. In diesem Fall wäre das notwendige Kapital durch 6 zu dividieren (12 Monate dividiert durch 2 Monate). In diesem Beispiel würde ein Sechstel des notwendigen NUV mit dem WACC verzinst.

## **3.6.3 Berechnung der NUV-Basis**

<span id="page-62-0"></span>Auf Basis der anrechenbaren Kosten und der – allenfalls gewichteten – Frequenz der Rechnungsstellung wird die NUV-Basis berechnet. Diese bildet die Grundlage für die Verzinsung.

Eine bilanzielle oder umsatzorientierte Methode zur Berechnung der NUV-Basis wird von der ElCom nicht akzeptiert.

Gewichtete Frequenz der Rechnungsstellung: z.B. 30 Prozent des Umsatzes monatlich und 70 Prozent quartalsweise = 12/12\*0.3+12/4\*0.7= 2.4 => D.h. die gewichtete Frequenz der Rechnungsstellung ist 2.4 Monate.

Berechnungsbeispiel mit anrechenbare Kosten Total = 100 TCHF, Periodizität 4.2 Monate, Verzinsung 4.13% (WACC 2024):

```
NUV - Basis = \frac{\sum Kosten_{anrechenbar}}{NUV} = \frac{\sum Kosten_{anrechenbar}}{Mte pro lahr}NIIV-FaktorMte pro Jahr
                                                Periodizität Rechnungsstellung
                                                                                        = 
                                                                                            100
                                                                                             12
                                                                                            4.2
                                                                                                  =\frac{100}{3.86}\frac{100}{2.86} = 34.96
```
#### **3.6.4 [Verzinsung](https://www.elcom.admin.ch/elcom/de/home/themen/strompreise/wegleitungkore4.html#-30230446)**

#### **3.6.4.1 Verzinsung des NUV auf Jahresbasis**

Die Praxis der ElCom sieht vor, dass das NUV per Stichtag 31. Dezember bzw. per Jahresabschlussdatum des Netzbetreibers jährlich bestimmt wird und mit dem für das entsprechende Tarifjahr geltenden WACC verzinst werden darf. Der NUV-Zins darf ebenfalls verzinst werden (Verfügung der ElCom 212-00004 [alt: 952-08-005] vom 6. März 2009, S. 39 f.). Der angewendete Zinssatz darf maximal dem WACC des jeweiligen Tarifjahres entsprechen.

#### **3.6.4.2 Berechnung**

Berechnungsbeispiel mit anrechenbare Kosten Total = 100 TCHF, Periodizität 4.2 Monate, Verzinsung 4.13% (WACC 2024; vgl. Beispiel in Ziff. [3.6.3\)](#page-62-0):

NUV-Basis \* WACC = 34.96\*4.13% = 1.34 TCHF

# **4 [Netzerlös \(Kostenrechnung Kapitel 4\)](https://www.elcom.admin.ch/elcom/de/home/themen/strompreise/wegleitungkore5.html#-1877063714)**

Die Informationen in den Tabellenblättern 4.1 und 4.2 dienen dazu, Ihre für die kommende Tarifperiode geplanten Tarife und Mengengerüste herzuleiten. Demgegenüber dienen die Informationen in den Formularen 4.3 und 4.4 dem Ausweis der tatsächlich den IST-Erlösen der abgeschlossenen Tarifperiode zugrundeliegenden Tarife und Mengengerüste.

Die Formulare 4.1 und 4.3 (Eingabe Tarifstruktur) dienen dazu, die Struktur für den Ausweis der Tarife in den Formularen 4.2 bzw. 4.4 zu bestimmen. Sie haben die Möglichkeit, die bestehende Struktur zu übernehmen oder aber über die Funktion «Möchten Sie weitere Elemente hinzufügen?» weitere Elemente, welche Sie allenfalls im Formular 4.2 bzw. 4.4 benötigen, hinzuzufügen.

Zum Beispiel Blindenergie: Die Blindenergie kann entweder je Tarif oder als Gesamtsumme je Netzebene erfasst werden. Letzteres setzt jedoch voraus, dass Sie die nötigen Voreinstellungen im Tabellenblatt «Eingabe Tarifstruktur» vorgenommen haben und Ihnen somit eine zusätzliche Spalte zur Verfügung steht, in der Sie dann die Gesamtmenge der jeweiligen Netzebene erfassen können.

Nachfolgende Abbildung zeigt die Zusammenhänge:

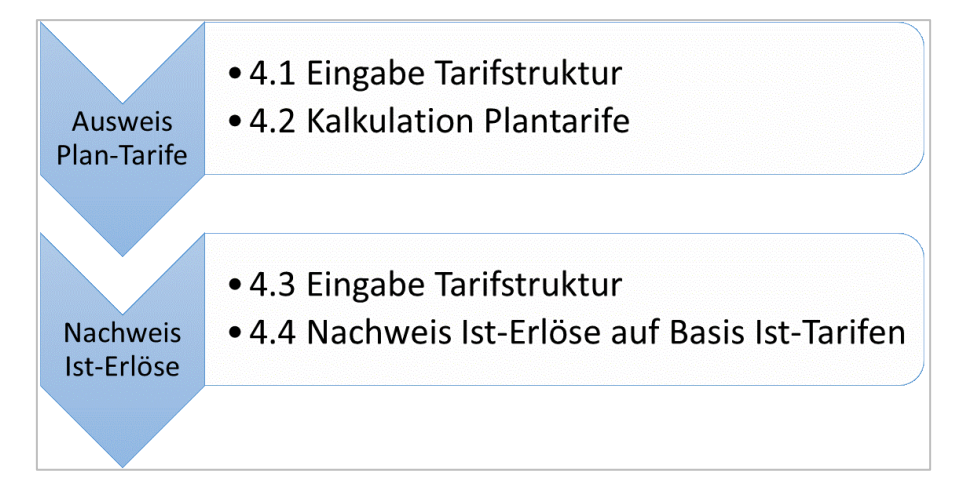

## <span id="page-63-0"></span>**4.1 [Eingabe Tarifstruktur \(Kostenrechnung Kapitel 4.1\)](https://www.elcom.admin.ch/elcom/de/home/themen/strompreise/wegleitungkore5.html#-1850911463)**

## **4.1.1 Allgemeines und gesetzliche Grundlagen**

#### **4.1.1.1 Allgemeines**

Das Formular «Eingabe Tarifstruktur» ist von allen Netzbetreibern auszufüllen.

In diesem Formular wird die Basis für den Ausweis Ihrer Tarife aufgrund der von Ihnen deklarierten Kosten gelegt. In einem ersten Schritt definieren Sie die Tarifstruktur.

Die Angaben sind in Formular 4.1 und Formular 4.2 für die kommende Tarifperiode auszuweisen, Basis dafür sind die geplanten Kosten auf der Basis der Kosten des letzten abgeschlossenen Tarifjahres (2022). Diese bilden gleichzeitig die erwarteten Erlöse für das Tarifjahr 2024.

Die Beträge sind ohne Abgaben und Leistungen an Gemeinwesen und Netzzuschlag einzutragen.

## **4.1.1.2 Gesetzliche Grundlagen**

Die Netzbetreiber legen ihre Tarife im Rahmen der Vorgaben der Stromversorgungsgesetzgebung selber fest (Art. 18 Abs. 1 StromVV). Sie müssen die Netznutzungstarife so definieren, dass sie einfache Strukturen aufweisen und die von den Endverbrauchern verursachten Kosten widerspiegeln (Verursacherprinzip). Weiter müssen sie unabhängig von der Distanz zwischen Ein- und Ausspeisepunkt (Prinzip der Briefmarke) und im Netz eines Netzbetreibers pro Spannungsebene und Kundengruppe einheitlich sein (Art. 14 Abs. 3 Bst. a–c StromVG, Art. 18 StromVV).

Im Weiteren müssen die Tarife einer effizienten Elektrizitätsverwendung Rechnung tragen (Art. 14 Abs. 3 Bst. e StromVG). Zudem muss der Netznutzungstarif bei Spannungsebenen unter 1 kV für Endverbraucher in ganzjährig genutzten Liegenschaften ohne Leistungsmessung zu mindestens 70 Prozent aus einem nicht-degressiven Arbeitstarif (Rp./kWh) bestehen (Art. 18 Abs. 2 StromVV, vgl. auch [4.1.2.1 unten\)](#page-64-0). Ein allfälliger Grundtarif darf damit bei ganzjährig bewohnten Liegenschaften höchstens 30 Prozent ausmachen. Diese Bestimmung basiert ebenfalls auf dem Effizienzgedanken: Da der Grundtarif durch die Höhe des Stromverbrauchs nicht beeinflusst werden kann, soll er ein bestimmtes Mass nicht übersteigen.

Diese Bestimmungen zur Ausgestaltung des Netznutzungstarifs gelten nicht für die Abgaben und Leistungen an Gemeinwesen. Diese fliessen nicht in den Netznutzungstarif ein, sondern sind bei der Tarifveröffentlichung und bei der Rechnungsstellung separat auszuweisen (Art. 6 Abs. 3 und Art. 12 Abs. 2 StromVG).

## **4.1.2 [Spezialthemen](https://www.elcom.admin.ch/elcom/de/home/themen/strompreise/wegleitungkore5.html#-1510662212)**

## <span id="page-64-0"></span>**4.1.2.1 Tarife für nicht ganzjährig genutzte Liegenschaften**

In einer Liegenschaft wird weniger Strom verbraucht, wenn diese nicht ganzjährig genutzt wird. Die Netzbetreiber haben ihr Elektrizitätsnetz jedoch während des ganzen Jahres auf den maximalen Verbrauch auszurichten, obwohl die Leistungsspitze nur an bestimmten Tagen effektiv beansprucht wird. Artikel 18 Absatz 2 StromVV unterscheidet zwischen ganzjährig und nicht ganzjährig genutzten Liegenschaften und nicht zwischen Erst- und Zweitwohnungen. Abzustellen ist nicht auf den Verwendungszweck einer Liegenschaft, sondern auf die Nutzungsdauer im konkreten Fall. Auch eine ganzjährig vermietete Ferienwohnung gilt als ganzjährig genutzt.

Netzbetreiber, die einen Tarif für nicht ganzjährig genutzte Liegenschaften schaffen möchten, müssen bei der Zuordnung eines Tarifs zu einem Endverbraucher abklären, ob eine Liegenschaft ganzjährig genutzt wird oder nicht. Die ElCom hat entschieden, dass die Anzahl Tage Benutzung pro Jahr ein geeignetes und mit den Vorgaben von Artikel 14 Absatz 3 StromVG (Verursacherprinzip, effiziente Elektrizitätsverwendung) sowie Artikel 18 Absatz 2 StromVV vereinbares Kriterium für die Zuteilung in eine separate Kundengruppe ist (vgl. Mitteilung des Fachsekretariats der ElCom vom 14. April 2011 über Zweitwohnungstarife; abrufbar unter www.elcom.admin.ch > Dokumentation > Mitteilungen sowie Verfügung der ElCom 212-00015 [alt: 952-11-014] vom 19. September 2013).

## **4.1.2.2 Dynamische und neuartige Tarifmodelle**

Für die Zulässigkeit von neuartigen Tarifmodellen beachten Sie bitte die folgenden Mitteilungen und FAQ der ElCom unter [www.elcom.admin.ch](http://www.elcom.admin.ch/) > Dokumentation > Mitteilungen:

- Fragen und Antworten zur Energiestrategie 2050
- Tarifgestaltung für feste Endverbraucher
- Fragen und Antworten zu neuartigen und dynamischen Netznutzungstarifen

#### **4.1.3 [Eingabe Tarifstruktur](https://www.elcom.admin.ch/elcom/de/home/themen/strompreise/wegleitungkore5.html#1960513066)**

#### **4.1.3.1 Allgemeines**

Im Formular «Eingabe Tarifstruktur» legen Sie den Aufbau des nachfolgenden Tabellenblatts 'Erlöse aus Netznutzungsentgelten' fest, indem Sie für jede Netzebene die Anzahl Ihrer Netz-Tarife angeben. Das nachfolgende Tabellenblatt 4.2 weist dann je Netzebene die entsprechende Anzahl Tarife auf, in denen Sie Ihre Tarifdetails erfassen können.

Werden Systemdienstleistungen sowie Stromreserve, Blindenergie und Reserveeinspeisung separat abgerechnet, erhöht sich die Anzahl der Tarife dadurch nicht. Diese Elemente sind dann aber ebenfalls separat (in den entsprechend bezeichneten Zeilen des nächsten Tabellenblattes) auszuweisen.

Für die Blindenergie und die Reserveeinspeisung besteht auch die Möglichkeit, diese nicht je Tarif, sondern als Gesamtsumme je Netzebene abzubilden. Wenn Sie von dieser Möglichkeit Gebrauch machen wollen, müssen Sie diese Elemente bei der Erfassung der Tarifanzahl mitzählen. Verfügen Sie auf Netzebene 2 (NE2) beispielsweise über 3 Tarife und wollen Ihre Erträge aus Blindenergie und Reserveeinspeisung auf NE2 je als Gesamtsummen erfassen, geben Sie die Anzahl Ihrer Tarife mit 5 an.

Sollte Ihnen die maximal erfassbare Anzahl an Tarifen (maximal 14 pro Netzebene) nicht ausreichen, bitten wir Sie, den letzten Tarif mit den addierten Angaben einzutragen und im Feld «Kommentare» zu vermerken, dass es sich um eine Addition der Tarife x und y handelt.

Falls Sie neben den vorgeschlagenen Tarif-Elementen ein weiteres Tarif-Element benötigen, können Sie dieses ebenfalls hinzufügen. Vorhanden sind bereits: Grundpreis, Leistungspreis, Arbeitspreis HT/NT (Sommer u. Winter) Blindenergietarif, Reserveeinspeisung und SDL.

Allfällige Differenzen zwischen dem Total gemäss Ihren Ist-Tarifen und Ihren tatsächlich im abgelaufenen Geschäftsjahr erzielten Ist-Erlösen können Sie in der Position «Korrekturen und Differenzen» eintragen. Dazu gehören z. B. Vorauszahlungen, Rundungsdifferenzen und dergleichen. Bitte geben Sie sodann im Feld «Beschreibung» an, um was es sich handelt.

#### **4.1.3.2 Referenzzeitraum für die Umsatzerlöse aus Netznutzungsentgelten**

Hier tragen Sie bitte den Zeitraum ein, in welchem die für die Tarifperiode 2024 kalkulierten Netzkosten vereinnahmt werden sollen. In der Regel entspricht der Kalkulationszeitraum Ihrem Geschäftsjahr.

#### **4.1.3.3 Mengengerüst**

Geben Sie hier bitte an, ob es sich bei dem Mengengerüst, auf das sich Ihre Tarifkalkulation stützt, um die IST-Mengen einer vorausgegangenen Periode oder um Planwerte für 2024 handelt. Falls es sich um Planwerte handelt, legen Sie bitte kurz dar, wie Sie diese ermittelt haben.

Die Blindenergie und die Reserveeinspeisung können entweder je Tarif oder als Gesamtsumme je Netzebene erfasst werden. Letzteres setzt jedoch voraus, dass Sie die nötigen Voreinstellungen im Formular «Eingabe Tarifstruktur» vorgenommen haben und Ihnen somit eine zusätzliche Spalte zur Verfügung steht, in der Sie dann die Gesamtmenge der jeweiligen Netzebene erfassen können (vgl. [0\)](#page-66-0). Die übrigen Felder der Spalte «Blindenergie» bzw. «Reserveeinspeisung» befüllen Sie bei dieser Variante mit dem Wert 0.

#### **4.1.3.4 SDL-Komponenten sowie Kosten Stromreserve**

Bitte geben Sie an, ob Sie SDL- sowie Stromreservekosten in Ihren Netznutzungstarif integriert haben. Bitte antworten Sie mit

- ja, wenn Sie die SDL sowie die Stromreserve gemäss den für den Referenzzeitraum ausgewiesenen SDL- sowie Stromreservetarifen der Swissgrid in den Arbeitstarif Netznutzung integriert haben.
- nein, wenn Sie die SDL und/oder Stromreserve gemäss den für den Referenzzeitraum ausgewiesenen SDL- sowie Stromreservetarifen der Swissgrid auf den Rechnungen und Tarifblättern als eigene Position bei den Netztarifen aufführen.

Bitte beachten Sie, dass ein Ausweis bei den Abgaben und Leistungen nicht zulässig ist (vgl. dazu die Weisung 1/2014 der ElCom zur vergleichbaren und transparenten Rechnungsstellung, [www.elcom.admin.ch](http://www.elcom.admin.ch/) > Dokumentation > Weisungen).

#### **4.1.3.5 Reduzierte Tarife aufgrund von Konzessionsverträgen**

<span id="page-66-0"></span>Hier ist anzugeben, ob die Endkunden reduzierte oder gar keine Netznutzungsentgelte bezahlen. Dies kann insbesondere aufgrund von Konzessionsverträgen mit Kraftwerken der Fall sein. Falls Endkunden in den Genuss entsprechender Vorteile gelangen, beschreiben und beziffern (falls möglich) Sie diese im entsprechenden Feld.

## <span id="page-67-0"></span>**4.2 [Plan-Erlöse aus Netznutzungsentgelten \(Kostenrechnung](https://www.elcom.admin.ch/elcom/de/home/themen/strompreise/wegleitungkore5.html#-874223293)  [Kapitel 4.2\)](https://www.elcom.admin.ch/elcom/de/home/themen/strompreise/wegleitungkore5.html#-874223293)**

Das Formular «Plan-Erlöse Netznutzungsentgelte» ist von allen Netzbetreibern auszufüllen.

Dieses Tabellenblatt dient dem Vergleich der deklarierten Netzkosten für die Tarife 2024 mit den planmässigen Umsatzerlösen dieses Kalkulationszeitraums («Verprobung»).

Wir bitten Sie, die Tarife netto, d.h. nach Abzug von Rabatten und unter Berücksichtigung von Messstellenzu- und -abschlägen einzugeben.

Sämtliche den Netznutzern in Rechnung gestellten Leistungen, die nicht in die Tarife integriert sind, sondern separat abgerechnet werden, müssen auch separat erfasst werden, sofern die entsprechenden Einnahmen bei der Kostenkalkulation nicht als kostenmindernde Erlöse in Abzug gebracht werden. Dies kann beispielsweise bei Blindenergie, Reserveeinspeisung oder den Kosten für die Systemdienstleistungen des Übertragungsnetzes der Fall sein.

Für die Blindenergie, Reserveeinspeisung und SDL sind bereits entsprechende Eingabezeilen vorgegeben. Wenn Sie noch andere Elemente gesondert in Rechnung stellen, können Sie über die Funktion «Möchten Sie weitere Elemente hinzufügen?» weitere Komponenten hinzufügen, welche Sie für den Ausweis Ihrer Tarife benötigen (i.S. eines weiteren Feldes für Menge oder Preis und dergleichen).

Falls Sie Erträge aus Blindenergie und Reserveeinspeisung, wie in Ziffer [4.1](#page-63-0) beschrieben, nicht je Tarif, sondern als Gesamtsumme je Netzebene abbilden wollen, bezeichnen Sie die jeweiligen Hilfstarife bitte entsprechend und tragen die Menge resp. den Preis je Netzebene nur einmal in der entsprechenden Zeile dieser Spalte ein. In die nicht benötigten Felder dieser Hilfstarife füllen Sie den Wert 0 ein.

Beachten Sie, dass die Erlöse aus dem Netzzuschlag nicht bei den Netznutzungserlösen einzutragen sind.

Falls Sie mehr Tarife verwenden als im Formular vorgesehen, bitten wir Sie, den letzten Tarif mit den addierten Angaben einzutragen und in den Bemerkungen zu vermerken, dass es sich um eine Addition der Tarife x und y handelt.

## **4.3 [Tarifstruktur \(Kostenrechnung Kapitel 4.3\)](https://www.elcom.admin.ch/elcom/de/home/themen/strompreise/wegleitungkore5.html#-874223293)**

Das Formular «Eingabe IST-Tarifstruktur» ist von allen Netzbetreibern auszufüllen. Es folgt dem Formular 4.1 in Struktur, Funktionalität, zu deklarierendem Inhalt und Aufbau (vgl. Kapitel [4.1\)](#page-63-0).

Wichtig: vorliegend sind Ist-Werte einzugeben, d. h. zur Deklaration des Mengengerüsts sind die IST-Werte der abgeschlossenen Tarifperiode heranzuziehen.

Allfällige Differenzen zwischen dem Total gemäss Ihren Ist-Tarifen und Ihren tatsächlich im abgelaufenen Geschäftsjahr erzielten Ist-Erlösen können Sie in der Position «Vorauszahlungen, Rundungsdifferenzen und dergleichen» eintragen. Bitte geben Sie sodann im Feld «Beschreibung» an, um was es sich handelt.

## **4.4 IST[-Erlöse aus Netznutzungsentgelten \(Kostenrechnung](https://www.elcom.admin.ch/elcom/de/home/themen/strompreise/wegleitungkore5.html#-874223293)  [Kapitel 4.4\)](https://www.elcom.admin.ch/elcom/de/home/themen/strompreise/wegleitungkore5.html#-874223293)**

Das Formular «Erlöse Netznutzungsentgelte» ist von allen Netzbetreibern auszufüllen. Es folgt dem Formular 4.2 in Struktur, Funktionalität, zu deklarierendem Inhalt und Aufbau (vgl. Kapitel [4.2\)](#page-67-0).

Dieses Tabellenblatt dient dem Nachweis der im Tarifjahr 2022 vereinnahmten Ist-Erlöse auf Basis der tatsächlichen Mengen und der Tarife 2022 für die Berechnung der Deckungsdifferenzen. Die vorliegend eingegebenen Werte sind Ist-Werte, d. h. zur Deklaration des Mengengerüsts sind die Ist-Werte der abgeschlossenen Tarifperiode heranzuziehen.

# **5 [Energie](https://www.elcom.admin.ch/elcom/de/home/themen/strompreise/wegleitungkore5.html#-2077950806)**

## <span id="page-68-0"></span>**5.1 Berechnung Deckungsdifferenzen Energie (Kostenrechnung Formular 5.1)**

## **5.1.1 Allgemeines und Praxis der ElCom**

## **5.1.1.1 Übersicht**

Das Formular «Deckungsdifferenzen Energie» ist von allen Netzbetreibern auszufüllen.

In der Vergangenheit erzielte Überdeckungen aus Energielieferungen an Endverbraucher mit Grundversorgung sind analog zum Netz (vgl. Ziff. 3.2 zu den Deckungsdifferenzen im Netz) durch Senkung der Energietarife in der Zukunft zu kompensieren (vgl. Weisung 2/2019 der ElCom > [www.elcom.admin](http://www.elcom.admin/) > Dokumentation > Weisungen). Entsprechend können auch Unterdeckungen in den Folgejahren ausgeglichen werden. Die Vorgaben zu den Deckungsdifferenzen Netz gelten hier analog (vgl. Kapitel [3.2\)](#page-33-1)

Zu berücksichtigen sind insbesondere Differenzen, die

- 1. sich aus Abweichungen zwischen dem prognostizierten und dem tatsächlichen Mengengerüst ergeben,
- 2. im Rahmen einer Prüfung durch die ElCom bzw. einer höheren Instanz festgestellt werden,
- 3. sich aus Abweichungen zwischen Plankosten und tatsächlichen Kosten ergeben oder
- 4. darauf zurückzuführen sind, dass kostenwirksame Sondereffekte nicht in voller Höhe in einer Kalkulationsperiode erfasst werden, um so die Tarife zu glätten.

Ziel dieses Formulars ist der Ausweis von Über- oder Unterdeckung des letzten abgeschlossenen Geschäftsjahres. Unter Position 1 werden einerseits die IST-Erlöse und andererseits die gesamten Ist-Gestehungskosten der Energielieferung (zur Definition der einzelnen Komponenten vgl. Ziff. [5.1.2,](#page-71-0) Gestehungskosten) berücksichtigt. Im Weiteren werden hier – analog zu den Deckungsdifferenzen Netz, vgl. [3.2.22](#page-53-0) und [3.2.23](#page-53-1) – allfällige von der ElCom bzw. von höheren Instanzen verfügte Werte vergangener Jahre bzw. alle Über- oder Unterdeckungen aus Vorjahren, welche damals nicht berücksichtigt wurden, eingetragen.

Für die Berechnung der Deckungsdifferenzen Energie 2022 werden damit die Ist-Erlöse mit den Ist-Kosten des Geschäftsjahres 2022 verglichen (vgl. Mitteilung der ElCom vom 26. April 2018 im Zusammenhang mit der Marktprämie und der Grundversorgung, Kp. 2, Frage 2, [www.admin.elcom.ch](http://www.admin.elcom.ch/) > Dokumentation > Mitteilungen).

Für weitere Informationen bezüglich der Deckungsdifferenzen vgl. Weisung 2/2019 der ElCom sowie das dazugehörige Excel-File «Formulare Deckungsdifferenzen» (Register «Deckungsdifferenz Energie»).

## **5.1.1.2 Zulässige Verzinsung: WACC Netz**

Bitte beachten Sie: Für die Verzinsung der Deckungsdifferenzen Energie kommt derselbe WACC zum Einsatz wie für die Verzinsung der Deckungsdifferenzen Netz und nicht etwa der Zinssatz für die Verzinsung der Produktionsanlagen. Die ElCom ist der Auffassung, dass das mit Differenzen bezüglich der Kosten und Tarifen verbundene Risiko bei den Netztarifen und den Energietarifen dasselbe ist. Die Verwendung eines Zinssatzes, welches höhere Risiken abbildet, ist daher nicht gerechtfertigt.

#### **5.1.1.3 Produkte mit erneuerbarer Energie müssen ebenfalls deklariert werden**

Der Tarifanteil für die Energielieferung an Endverbraucher mit Grundversorgung orientiert sich an den Gestehungskosten einer effizienten Produktion und an langfristigen Bezugsverträgen des Verteilnetzbetreibers (Art. 4 Abs. 1 StromVV). Unerheblich ist, ob es sich dabei um Energieprodukte mit einem ökologischen Mehrwert handelt oder nicht. Auch Produkte mit erneuerbarer Energie sind gegenüber der ElCom daher in den Formularen 5.1 bis 5.3 zu deklarieren.

#### **5.1.1.4 Durchschnittspreismethode und Priorisierung erneuerbare Energien**

Bis zum Auslaufen der Marktprämie können erneuerbare Energien aus heimischen Erzeugungsanlagen prioritär der Grundversorgung angelastet werden. Wer davon Gebrauch macht, hat eine erhöhte Nachweis- und Meldepflicht: Ausführungen zur Kostendeklaration im Zusammenhang mit der Marktprämie und der Grundversorgung nach Artikel 31 EnG finden Sie weiter hinten in Kapitel [5.4.](#page-74-0) Die Vorgaben betreffend der möglichen Priorisierung erneuerbarer Energien gemäss Artikel 6 Absatz 5<sup>bis</sup> StromVG werden anschliessend in Kapitel [5.5](#page-74-1) beschrieben. Summarisch sind diese Angaben bereits im Formular 5.1 einzutragen.

Beachten Sie: Die nicht nach Artikel 31 EnG oder Artikel 6 Absatz 5 bis StromVG (vgl. Form. 5.5) zugeordnete Energie ist weiterhin gemäss der Durchschnittspreismethode der Grundversorgung zuzuordnen. Sie sind verpflichtet, die Vorteile aufgrund der Eigenproduktion oder des Kaufs an ihre Endverbraucher mit Grundversorgung anteilig weiterzugeben. Zu diesen Vorteilen zählt namentlich der günstigere Strombezug oder ein Gewinn, der über einen angemessenen Gewinn bei den Gestehungskosten hinausgeht. Die Gesetzmässigkeit dieser sogenannten «Durchschnittspreis-Methode» der ElCom hat das Bundesgericht mit Urteil vom 20. Juli 2016 bestätigt (BGE 142 II 451).

Die Kosten des Energieportfolios (Eigenproduktion und Einkauf) müssen die Verteilnetzbetreiber daher auf die Endverbraucher in der Grundversorgung und die freien Kunden entsprechend den gelieferten Energiemengen verteilen. Die ElCom stützt ihr Vorgehen bei der Berechnung des Kostenanteils für die Energie auf eine gewichtete Durchschnittsbetrachtung, in der das gesamte Energieportfolio mit Ausnahme der nach Artikel 31 EnG oder Artikel 6 Absatz 5bis StromVG zugeordneten Energie aus erneuerbaren Energien berücksichtigt wird. Ausschlaggebend sind dabei die Ist-Kosten. Anschliessend wird aus diesen Kosten und der gesamten Energiemenge der Durchschnittspreis in Rp./kWh berechnet.

Aus der effektiv am Markt beschafften Energiemenge wird der entsprechende Anteil der Grundversorgung, den freien Endkunden, den allfälligen Nachliegern und dem Netz (Wirkverluste) im Verhältnis der gelieferten Energiemenge zugeordnet. Die Kosten für die Energie an die Endverbraucher in der Grundversorgung ergeben sich aus der Multiplikation von Durchschnittspreis und Energiemenge der Endverbraucher mit Grundversorgung (vgl. z. B. Verfügung 211-00033 vom 20. August 2020 sowie insbesondere BGE 142 II 451, E. 5).

#### **5.1.1.5 Grundsätze für die Bestimmung der Gestehungskosten**

Bei der Berechnung der Gestehungskosten kommen folgende Grundsätze zum Zug (vgl. Weisung 2/2018 der ElCom unter [www.elcom.admin.ch](http://www.elcom.admin.ch/) > Dokumentation > Weisung):

- Zu den anrechenbaren Gestehungskosten gehören die Betriebs- und Kapitalkosten einer leistungsfähigen und effizienten Produktion sowie die im Zusammenhang mit der Produktion anfallenden Abgaben und Leistungen an die Gemeinwesen.
- Als Betriebskosten gelten die Kosten für die mit dem Betrieb der Produktion direkt zusammenhängenden Leistungen. Dazu zählen insbesondere die Kosten für die Energiebeschaffung für den Eigenbedarf und den Unterhalt der Produktionsanlagen.
- Als Kapitalkosten anrechenbar sind die kalkulatorischen Abschreibungen und die kalkulatorischen Zinsen auf den für die Produktion notwendigen Vermögenswerten. Die Basis bilden höchstens die ursprünglichen Anschaffungs- und Herstellkosten.
- Die jährlichen kalkulatorischen Abschreibungen erfolgen linear über eine festgelegte Nutzungsdauer auf den Restwert Null. Diese Nutzungsdauer ist die kürzere Dauer aus der wirtschaftlichen Nutzungsdauer und der Konzessionsdauer.
- Zur kalkulatorischen Verzinsung der Anlagenrestwerte ist maximal der von der ElCom veröffentlichte WACC Produktion des jeweiligen Tarifjahres zu verwenden (siehe Weisung WACC Produktion). Dieser trägt den Risiken der Stromproduktion angemessen Rechnung trägt.
- Die Regelung zu den Gemeinkosten in Artikel 7 Absatz 5 StromVV ist sinngemäss auch bei der Stromproduktion anzuwenden. Dementsprechend sind die Einzelkosten direkt und die Gemeinkosten über verursachergerechte Schlüssel zuzuordnen. Die zugrunde gelegten Schlüssel müssen sachgerecht, nachvollziehbar und schriftlich festgehalten sein sowie dem Grundsatz der Stetigkeit entsprechen.
- Besonders zu begründen sind allfällig geltend gemachte Rückstellungen für Betriebsrisiken oder ein ausserordentlicher Aufwand.

#### **5.1.1.6 Bitte beachten Sie, dass die sog. Durchschnittspreismethode für den Einkauf von Energie die nicht von Artikel 6 Absatz 5bis StromVG betroffen ist, weiterhin zur Anwendung kommt (vgl. 5.1.1.4).Kosten und Gewinn im Energievertrieb in der Grundversorgung**

Für die Kosten und den Gewinn des Energievertriebes in der Grundversorgung gelten von der ElCom festgelegte Schwellenwerte (vgl. Weisung 5/2018 der ElCom «75-Franken-Regel», abrufbar unter: [www.elcom.admin.ch](http://www.elcom.admin.ch/) > Dokumentation > Weisungen > Aufgehobene Weisungen).

Diese Schwellenwerte betragen 75 Franken und 120 Franken. Die ElCom wendet diese Schwellenwerte bei der Überprüfung der Energietarife in der Grundversorgung ab dem 1. Januar 2020 an.

Bitte beachten Sie folgende Praxis der ElCom: Überschreiten Ihre Verwaltungs- und Vertriebskosten inklusive Gewinn die Grenze von 75 Franken pro Rechnungsempfänger, reduzieren Sie Ihren Gewinnaufschlag derart, dass die Summe aus den Kosten und dem Gewinnaufschlag bei 75 Franken oder darunter zu liegen kommt. Überschreiten bereits die Verwaltungs- und Vertriebskosten die Grenze von 75 Franken, dann wird der Gewinn analog zum Netz berechnet. Die ausgewiesenen Kosten werden geprüft und – sofern sie anrechenbar sind – anerkannt, solange die Summe von Kosten und Gewinn unter 120 Franken liegen. Überschreitet die Summe von Verwaltungs- und Vertriebskosten sowie Gewinn auch nach der Kostenprüfung 120 Franken, werden die 120 Franken als Kostenobergrenze (inkl. Gewinn analog zum Netz) angewendet.

#### **5.1.1.7 Umgang mit Kosten für Herkunftsnachweise**

Die Herkunftsnachweise (HKN), die für die Stromkennzeichnung verwendet werden, sind zu entwerten (Art. 3 Abs. 1 Bst. a der Energieverordnung vom 1. November 2017 [EnV; SR 730.01]). Die Stromkennzeichnung muss für jede an Endverbraucher gelieferte kWh vorgenommen werden (Art. 9 Abs. 1 EnG i.V.m. Art. 4 Abs. 1 EnV). Soweit der Verteilnetzbetreiber seine Endverbraucher mit Grundversorgung nach Artikel 6 Absatz 5 bis StromVG beliefert, verwendet er für die Stromkennzeichnung die für diese Elektrizität ausgestellten HKN (Art. 4 Abs. 4 StromVV). Dies bedeutet, dass für jede aus erneuerbarer Eigenproduktion gelieferte kWh keine Herkunftsnachweise zusätzlich zu beschaffen sind.

In der Position «Gestehungskosten Energielieferung > Eigene Produktion» dürfen damit auch keine zusätzlichen Kosten für einen allfälligen ökologischen Mehrwert aus der Eigenproduktion eingerechnet werden. Ebenfalls nicht zulässig ist es, in der Position «Kauf Herkunftsnachweise» Herkunftsnachweise als zusätzliche Kostenposition auszuweisen, wenn der Strom in der entsprechenden Qualität aus der Eigenproduktion stammt. An dieser Stelle sind ausschliesslich Mehrkosten für Herkunftsnachweise auszuweisen, welche zusätzlich beim Kauf der Energie anfallen oder allenfalls beschafft werden müssen, um die produzierte Energie gemäss dem Produkteversprechen aufzuwerten (z.B. Zukauf von im Vergleich teureren Solar-HKN zur Aufwertung von Lieferungen aus Wasser-Eigenproduktion, wenn ein Solar-Produkt angeboten wurde). Die Deklaration von Kosten für Herkunftsnachweise aus Eigenproduktion würde einer unzulässigen Doppelverrechnung entsprechen.

#### **5.1.2 [Gestehungskosten Energielieferung \(Kostenrechnung Formular 5.1\)](https://www.elcom.admin.ch/elcom/de/home/themen/strompreise/wegleitungkore5.html#-478351809)**

<span id="page-71-0"></span>Im Formular «5.1 Berechnung Deckungsdifferenzen Energie» im Block «Gestehungskosten» geben Sie Ihre Kosten für die Energiebeschaffung (inklusive erneuerbarer Energie) sowie die Kosten für die Energielieferung an Ihre Kunden an. Es sind die Ist-Werte des Jahres 2022 einzutragen.

Bitte geben Sie an, ob die Energie aus eigener Produktion oder aus Kauf von Dritten stammt. Machen Sie überdies Angaben zu den entsprechenden Mengen und Kosten.

Die Kosten für die Energie aus eigener Produktion beinhalten lediglich die Kosten der eigentlichen Energielieferung ohne eine Gewinnmarge. Die im Zusammenhang mit dem Energieeinkauf anfallenden Verwaltungskosten sind unter den Verwaltungs- und Vertriebskosten aufzuführen. Beachten Sie auch die Weisung 2/2018 der ElCom.
Für alle Gestehungskosten sowie für die gelieferte Energiemenge ist anzugeben, welcher Anteil davon auf die Kunden in der Grundversorgung fällt.

Die Verwaltungs- und Vertriebskosten beinhalten alle Kosten, die unmittelbar mit dem Einkauf und dem Vertrieb der Energie zusammenhängen, wie z.B. für Geschäftsleitung, Sekretariat, Rechnungswesen, Mahn- und Inkassowesen, Controlling, Personalwesen, Informatik, Telefonzentrale, Debitorenverluste etc. (vgl. dazu auch KRSV CH 2019, S. 29). Die eigenen Kosten aus dem letzten abgeschlossenen Geschäftsjahr sind in der entsprechenden Eingabefeldern separat zu deklarieren. In der Regel stimmen diese Werte mit den Werten in der Kostenrechnungsübersicht (Formular 3.3) mit den Kosten des Tätigkeitsbereichs «Energielieferung» («Kunden in Grundversorgung» und «Kunden mit Netzzugang» für die Positionen 600.1a, Management, Verwaltung, 600.2. Vertriebskosten sowie 700.2 Gewinnsteuern und 700.3 Kapitalsteuern überein. Namentlich nicht enthalten ist hier die Position 600.3 (kalk. Verzinsung des Nettoumlaufvermögens).

In den «Sonstigen Kosten der Energielieferung» sind diejenigen Kosten aufzuführen, welche keiner der oben genannten Kostenarten zugewiesen werden können. Bitte geben Sie im Feld «Bemerkungen» an, um welche Art Kosten es sich handelt.

Die Kosten für die Wirkverluste des eigenen Netzes müssen in Abzug gebracht werden, da diese in der Kostenrechnung unter Position 200.4 für die Netzkosten bereits ausgewiesen sind.

### **5.1a [IST-Erlöse Energie \(Formular 5.1a\)](https://www.elcom.admin.ch/elcom/de/home/themen/strompreise/wegleitungkore5.html#561366727)**

Im Formular «Ist-Erlöse Energie» tragen Sie die tatsächlichen Mengen und Erlöse ein, welche Sie im abgelaufenen Tarifjahr erzielt haben.

In diesem Formular legen Sie den Aufbau des Tabellenblatts fest, indem Sie die Anzahl Ihrer Energie-Tarife angeben und die Fragen nach der Unterscheidung von Sommer- und Wintertarifen (ja/nein) sowie nach den Energieleistungspreisen (ja/nein) beantworten. Das Tabellenblatt weist dann in der Folge die entsprechende Anzahl Felder auf, in denen Sie Ihre Tarife erfassen können. Sollte Ihnen die maximal erfassbare Anzahl an Tarifen von maximal 20 nicht ausreichen, kontaktieren Sie uns bitte.

Falls Sie Energieprodukte mit einem ökologischen Mehrwert als Zuschlag zum Basisstrom verkaufen, sind Jahresverbrauch und Arbeitspreis des Basis-Produkts anzugeben. Die erneuerbare Energie ist als Zuschlag in den dafür vorgesehenen Zeilen auszuweisen. Verkaufen Sie diese Energieprodukte hingegen als eigenständige Produkte, tragen Sie diese mit den entsprechenden Mengen in eigenen Tarifen ein. Falls Sie dazu zu wenig Tarife vorfinden, können Sie die wertmässig unbedeutendsten Produkte zusammenfassen. Dabei ist ein gewichteter Durchschnittspreis und die gesamte Menge einzutragen.

Allfällige Differenzen zwischen dem Total gemäss Ihrem jeweiligen Ist-Tarif und Ihren tatsächlich im abgelaufenen Geschäftsjahr erzielten Ist-Erlösje Energietarif können Sie in der Position «Korrekturen und Differenzen» je Tarif eintragen. Dazu gehören z. B. Vorauszahlungen, Rundungsdifferenzen und dergleichen. Bitte geben Sie sodann im Feld «Beschreibung» an, um was es sich handelt.

### **5.2 [Gestehungskosten und Wechselrate](https://www.elcom.admin.ch/elcom/de/home/themen/strompreise/wegleitungkore5.html#-1740713337) (Kostenrechnung Kapitel 5.2)**

Das Formular «Gestehungskosten» ist von allen Netzbetreibern auszufüllen.

#### **5.2.1 Gestehungskosten**

Vgl. sinngemäss oben, [5.1.2.](#page-71-0) Vorliegend sind die Werte einzutragen, welche die Grundlage für Ihre Tarife 2024 bilden.

Bitte beachten Sie, dass die ElCom zur Beurteilung der Verwaltungs- und Vertriebskosten und des Gewinnes im Energievertrieb ab 1. Januar 2024 neue Schwellenwerte festgelegt hat (vgl. Weisung 3/2022 vom 13.06.2022 der ElCom «60-Franken-Regel», abrufbar unter: [www.elcom.admin.ch](http://www.elcom.admin.ch/) > Dokumentation > Weisungen). Diese neuen Schwellenwerte von 60 beziehungsweise 100 Franken sind folglich ab dem Tarifjahr 2024 zu berücksichtigen.

#### **5.2.2 Wechselrate**

In den Eingabefeldern unter der Rubrik «Wechselrate» sind verschiedene Angaben zu Ihren Endverbrauchern und deren Netzzugang zu machen. Bitte geben Sie jeweils die Anzahl der betroffenen Endverbraucher sowie die jeweils betroffene Verbrauchsmenge an.

### **5.2.3 Ungewöhnliche Unternehmensstrukturen**

Die ElCom beobachtet aussergewöhnliche Unternehmensstrukturen kritisch: Solche Strukturen dürfen nicht der Umgehung von StromVG-relevanten Regeln für die Energiekosten der Grundversorgung dienen – zum Beispiel der Weitergabe von Kosten von im Wettbewerb stehenden Bereichen in die Energiekosten der Grundversorgung.

## **5.3 [PLAN-Erlöse Energie](https://www.elcom.admin.ch/elcom/de/home/themen/strompreise/wegleitungkore5.html#788456786) (Kostenrechnung Kapitel 5.3)**

Das Formular «PLAN-Erlöse Energie» ist von allen Netzbetreibern auszufüllen.

In diesem Formular legen Sie den Aufbau des Tabellenblatts fest, indem Sie die Anzahl Ihrer Energie-Tarife angeben und die Fragen nach der Unterscheidung von Sommer- und Wintertarifen (ja/nein) sowie nach den Energieleistungspreisen (ja/nein) beantworten. Das Tabellenblatt weist dann in der Folge die entsprechende Anzahl Felder auf, in denen Sie Ihre Tarife erfassen können. Sollte Ihnen die maximal erfassbare Anzahl an Tarifen von maximal 20 nicht ausreichen, kontaktieren Sie uns bitte.

Falls Sie Energieprodukte mit einem ökologischen Mehrwert als Zuschlag zum Basisstrom verkaufen, sind Jahresverbrauch und Arbeitspreis des Basis-Produkts anzugeben. Die erneuerbare Energie ist als Zuschlag in den dafür vorgesehenen Zeilen auszuweisen. Verkaufen Sie diese Energieprodukte hingegen als eigenständige Produkte, tragen Sie diese mit den entsprechenden Mengen in eigenen Tarifen ein. Falls Sie dazu zu wenig Tarife vorfinden, können Sie die wertmässig unbedeutendsten Produkte zusammenfassen. Dabei ist ein gewichteter Durchschnittspreis und die gesamte Menge einzutragen.

In diesem Formular ist ebenfalls anzugeben, ob Endkunden in den Genuss von reduzierten Energietarifen gelangen oder Gratisenergie beziehen können. Dies kann insbesondere aufgrund von Konzessionsverträgen mit Kraftwerken der Fall sein. Falls Endkunden über entsprechende Vorteile verfügen, beschreiben und beziffern (falls möglich) Sie diese im entsprechenden Feld.

## **5.4 [Grosswasserkraft](https://www.elcom.admin.ch/elcom/de/home/themen/strompreise/wegleitungkore5.html#872925600) (Formular 5.4)**

Das Formular «Grosswasserkraft» ist nur von den Netzbetreibern auszufüllen, welche der Grundversorgung in Abweichung von der Durchschnittspreismethode (vgl. Art. 6 Abs. 5 StromVG) Kosten für Energie aus Grosswasserkraftanlagen mit ungedeckten Gestehungskosten nach Artikel 31 EnG (Marktprämie und Grundversorgung) zuweisen. Es sind IST-Werte auszuweisen, welche wiederum als Basis für den Übertrag ins Formular «Deckungsdifferenzen Energie» dienen. Wenn Sie Ihren Kunden in Grundversorgung keine Energie gemäss Artikel 31 EnG verrechnen ist die Frage mit «nein» zu beantworten. In diesem Fall sind keine weiteren Fragen zu beantworten.

Falls Sie Ihren Kunden in Grundversorgung Energie gemäss Artikel 31 EnG verrechnen, legen Sie in diesem Formular den Aufbau des Tabellenblatts fest, indem Sie die Anzahl der Sie betreffenden Grosswasserkraftanlagen mit ungedeckten Gestehungskosten eintragen und so das Makro 'Struktur übernehmen' auslösen. Das Tabellenblatt weist dann die entsprechende Anzahl Kraftwerksanlagen auf, in denen Sie Ihre Grosswasserkraftanlagen im Detail erfassen können.

Die nicht nach Artikel 31 EnG (oder Art. 6 Abs. 5<sup>bis</sup> StromVG, vgl. Form. 5.5) zugeordnete Energie ist weiterhin gemäss der Durchschnittspreismethode der Grundversorgung zuzuordnen.

### **5.5 [Priorisierung erneuerbare Energien gemäss Art.](https://www.elcom.admin.ch/elcom/de/home/themen/strompreise/wegleitungkore5.html#1172253777) 6 Abs. 5 bis [StromVG](https://www.elcom.admin.ch/elcom/de/home/themen/strompreise/wegleitungkore5.html#1172253777) (Formular 5.5)**

Dieses Formular ist nur von den Netzbetreibern auszufüllen, welche der Grundversorgung in Abweichung von der Durchschnittspreismethode (vgl. Art. 6 Abs. 5 StromVG) Kosten für erneuerbare Energien aus Erzeugungsanlagen im Inland prioritär nach Artikel 6 Absatz 5 bis StromVG zuweisen (vgl. Mitteilung der ElCom vom 09.04.2019). Es sind IST-Werte auszuweisen, welche wiederum als Basis für den Übertrag ins Formular «Deckungsdifferenzen Energie» dienen. Wenn Sie Ihren Kunden in der Grundversorgung keine Energie gemäss Artikel 6 Absatz 5 bis StromVG verrechnen, ist die Frage mit «nein» zu beantworten. In diesem Fall sind keine weiteren Angaben einzutragen.

Falls Sie Ihren Endverbrauchern in der Grundversorgung Energie gemäss Artikel 6 Absatz 5 bis StromVG verrechnen, sind je Erzeugungstechnologie die Liefermenge und die dazugehörigen Kosten anzugeben (vgl. Art. 4c StromVV). Zusätzlich sind in Bezug auf Grosswasserkraftanlagen (Leistung > 10 MW) diese Angaben nochmals separat und einzeln für jede Erzeugungsanlage zu melden. Hierzu verwenden Sie die Tabelle im unteren Teil des Formulars 5.5; zusätzliche Zeilen können bei Bedarf über die entsprechende Schaltfläche eingefügt werden.

Wird Energie bei der Tariffestlegung gemäss Artikel 6 Absatz 5 bis StromVG zugeordnet, ist diese Zuordnung bei der späteren Berechnung der Deckungsdifferenz des zugrundeliegenden Geschäftsjahres beizubehalten. Ein Wechsel zu einer Berechnung gemäss Durchschnittspreismethode ist nicht zulässig. Wird umgekehrt bei der Tariffestlegung die Energie gemäss Durchschnittspreismethode zugeordnet, ist diese Zuordnung bei der späteren Berechnung der Deckungsdifferenz desselben Geschäftsjahres ebenfalls beizubehalten. Ein Wechsel zu einer Berechnung gemäss Artikel 6 Absatz 5 bis StromVG ist nicht zulässig.

Beachten Sie: Die nicht nach Artikel 6 Absatz 5<sup>bis</sup> StromVG (oder Art. 31 EnG, vgl. Form. 5.4) zugeordnete Energie ist weiterhin nach Massgabe der Durchschnittspreismethode der Grundversorgung zuzuordnen.

# **6 Upload weitere Dokumente**

Laden Sie bitte die entflochtene Jahresrechnung des Netzes (vgl. Art. 11 Abs. 1 und Art. 12 Abs. 1 StromVG) auf das e-GOV-Portal hoch – Sie haben dazu in e-GOV im Bereich «Aufgaben» eine entsprechende Meldung). Wenn Sie zu den Netzbetreibern gehören, welche der Grundversorgung in Abweichung von der Durchschnittspreismethode (vgl. Art. 6 Abs. 5 StromVG) Kosten für Energie aus Grosswasserkraftanlagen mit ungedeckten Gestehungskosten nach Artikel 31 EnG (Marktprämie und Grundversorgung) zuweisen, laden Sie zudem die Verfügung des BFE direkt im entsprechenden Formular 5.4 hoch.

# **7 Versand unterschriebenes Blatt Kontaktdaten an ElCom**

Das ausgedruckte und unterschriebene Tabellenblatt «Kontaktdaten» ist an die ElCom zu senden:

ElCom Christoffelgasse 5 3003 Bern